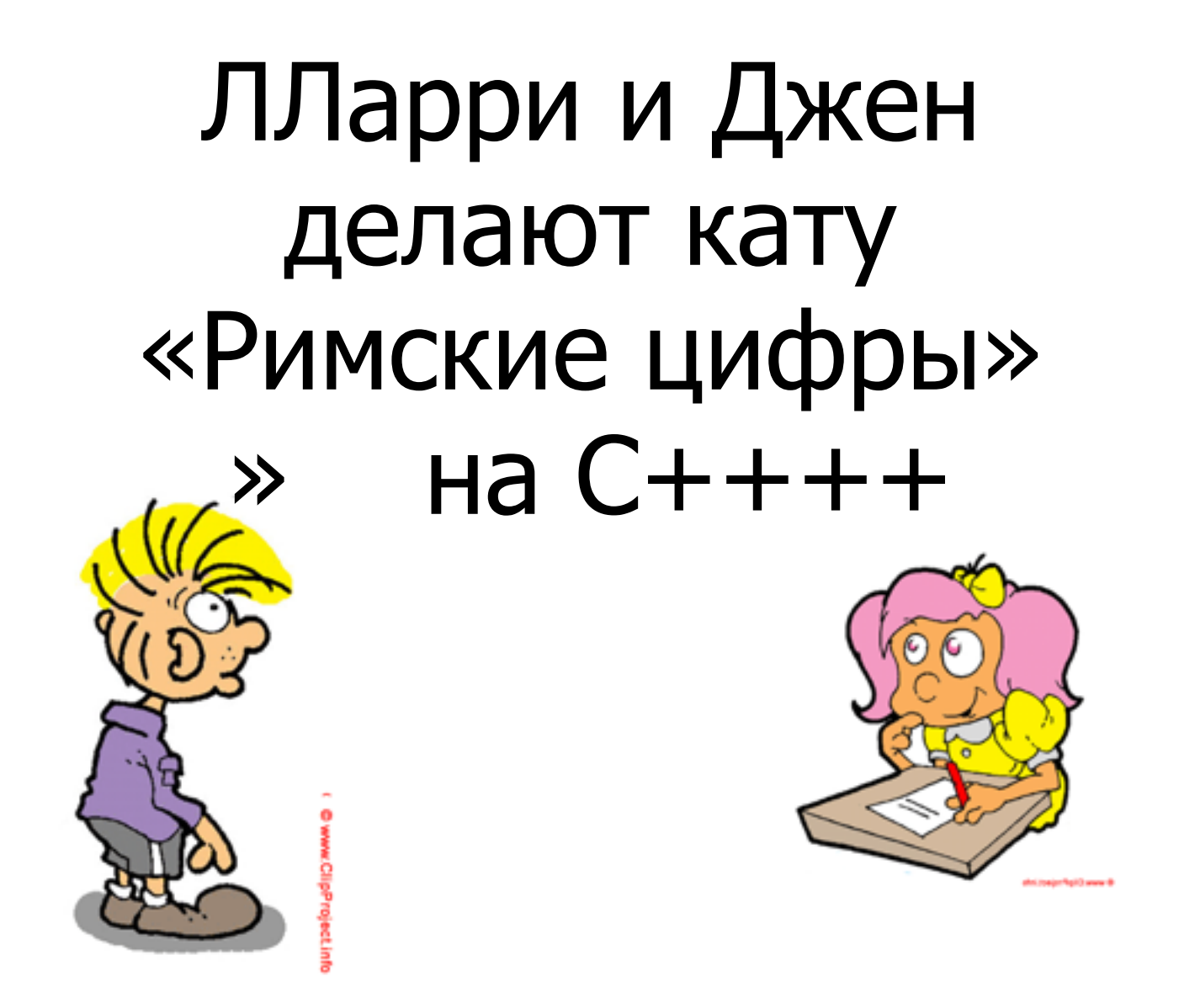

авторы: Ольве Маудал (Olve Maudal) и Джон Джаггер (Jon Jagger) перевод на русский: [oscat.ru](https://oscat.ru)

Ката — это упражнение по программировании, которое помогает программистам оттачивать свои навыки через практику и повторение. В 1999 году этот термин использовал Дэйв Томас, соавтор книги «Программист-прагматик», позаимстовав его из традиции японских боевыххисскуств (см. подробн[ее в Видипедии\).](https://ru.wikipedia.org/wiki/%D0%9A%D0%B0%D1%82%D0%B0)

ЛЛарри и Джен впервые появились в презентации «Глубины C и C++»++)»

[https://oscat.ru/?p=3583](https://oscat.ru/?p=358)58

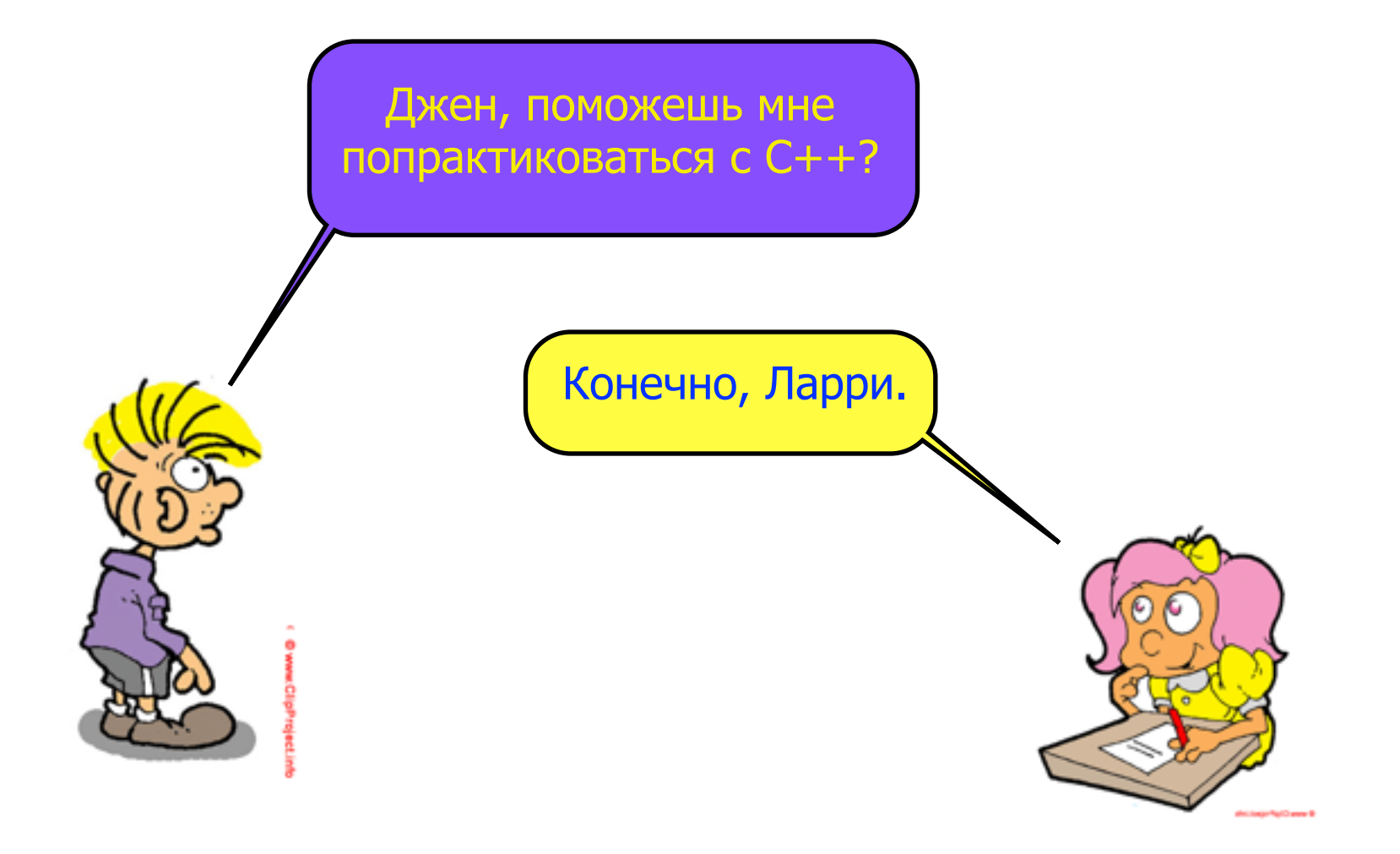

**Для введенного целого положительного числа (например, 42) отобразите его строковое представление римскими цифрами (для числа 42 - "XLII"). Символы римских цифр: 1 -> "I" | 10 -> "X" | 100 -> "C" | 1000 -> "M" 2 -> "II" | 20 -> "XX" | 200 -> "CC" | 2000 -> "MM" 3 -> "III" | 30 -> "XXX" | 300 -> "CCC" | 3000 -> "MMM" 4 -> "IV" | 40 -> "XL" | 400 -> "CD" | 4000 -> "MMMM" 5 -> "V" | 50 -> "L" | 500 -> "D" 6 -> "VI" | 60 -> "LX" | 600 -> "DC" 7 -> "VII" | 70 -> "LXX" | 700 -> "DCC" 8 -> "VIII" | 80 -> "LXXX" | 800 -> "DCCC"**  Как насчёт каты «Римские цифры»? Давай.

**Вы не можете делать так: IM для 999. Википедия утверждает: «Современные римские цифры записываются путем добавления каждой цифры отдельно, начиная с крайней левой цифры и пропуском в случае нуля».**

**9 -> "IX" | 90 -> "XC" | 900 -> "CM"** 

## **Примеры: o) 1990 -> "MCMXC" (1000 -> "M" + 900 -> "CM" + 90 -> "XC") o) 2008 -> "MMVIII" (2000 -> "MM" + 8 -> "VIII") o) 99 -> "XCIX" ( 90 -> "XC" + 9 -> "IX") o) 47 -> "XLVII" ( 40 -> "XL" + 7 -> "VII")**

```
#include "to_roman.hpp"
#include "to_roman.hpp"
#include <cassert>
#include <cassert>
#include <iostream>
#include <iostream>
int main() static void test_1_is_I() {
{
assert(to_roman(1) == "I");
}
int main() to_roman.tests.cpp \overline{a} Начну с теста.
{
     std::cout << "All tests passed" 
                << std::endl;
}
}
```
 $\ll$ 1» должен вернуть  $\ll$ I».

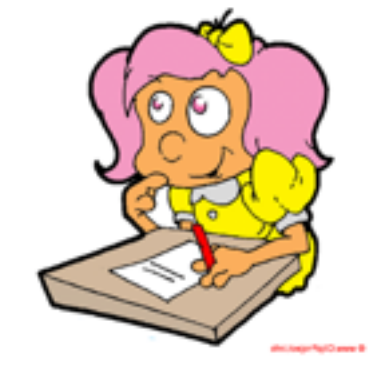

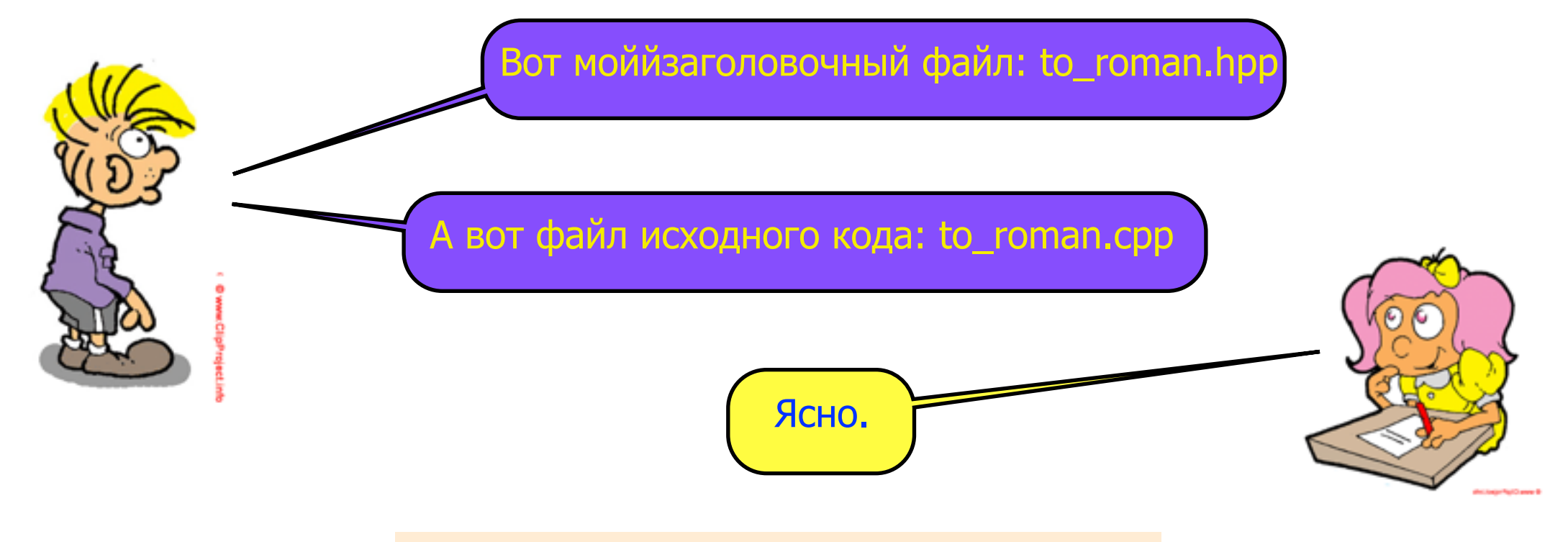

#ifndef TO ROMAN INCLUDED #define TO\_ROMAN\_INCLUDED

#include <string>

std::string to\_roman(int number);

#endif

```
#include "to_roman.hpp"
std::string to_roman(int number)
\mathcal{L}return "";
```
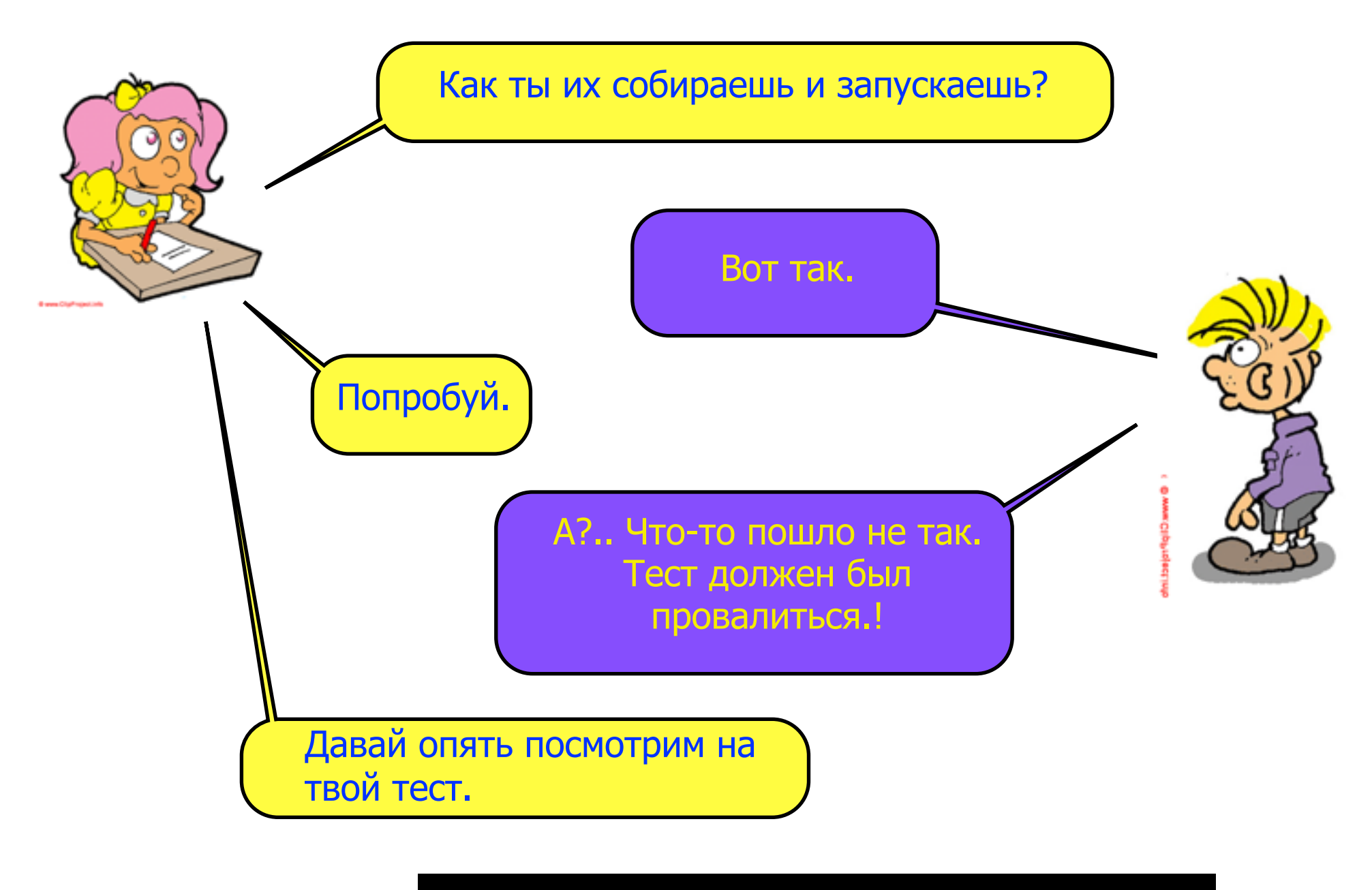

\$ cc \*.cpp && ./a.out All tests passed

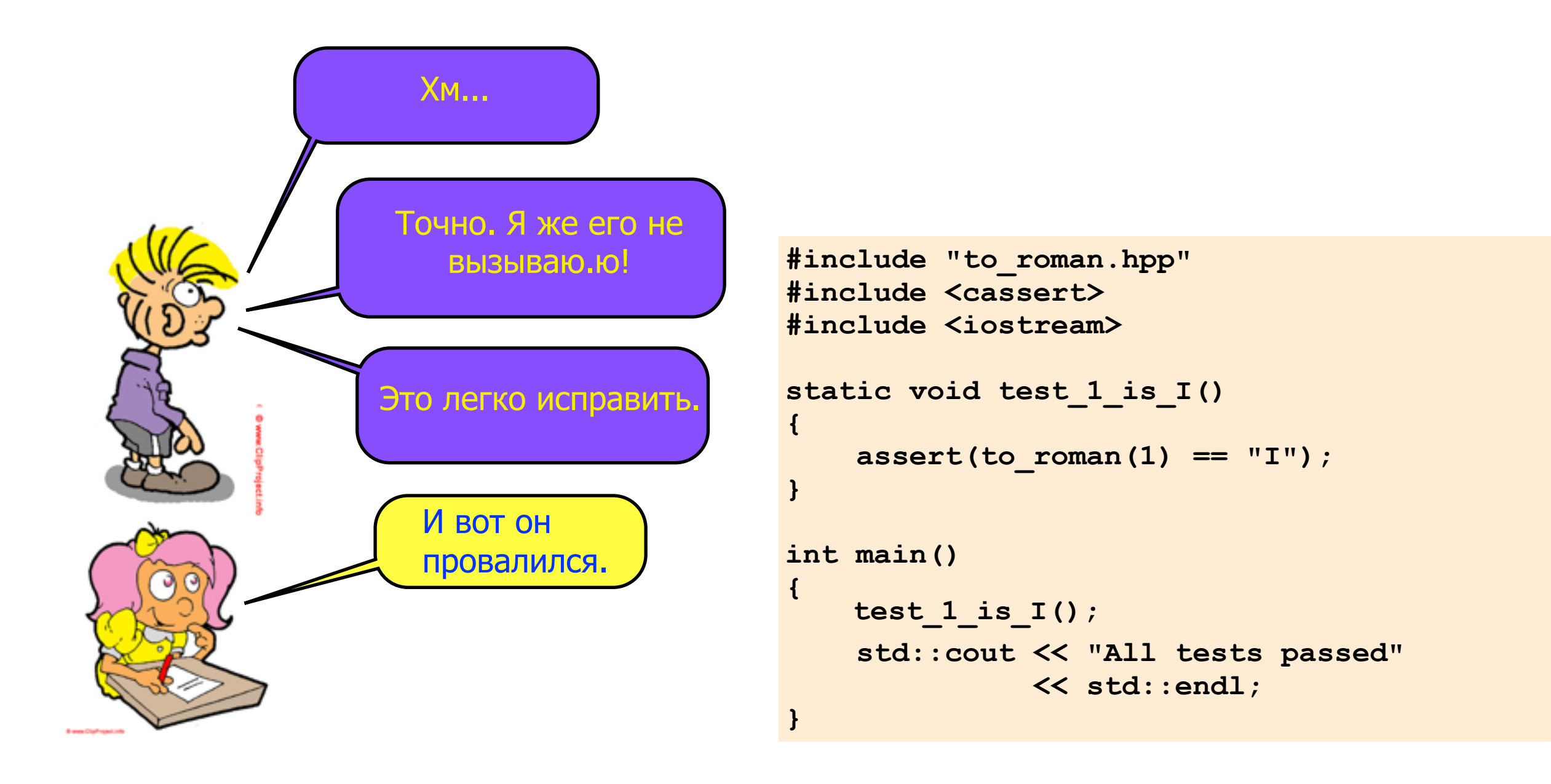

\$ cc \*.cpp && ./a.out Assertion failed:  $(to\_roman(1) == "I")$ 

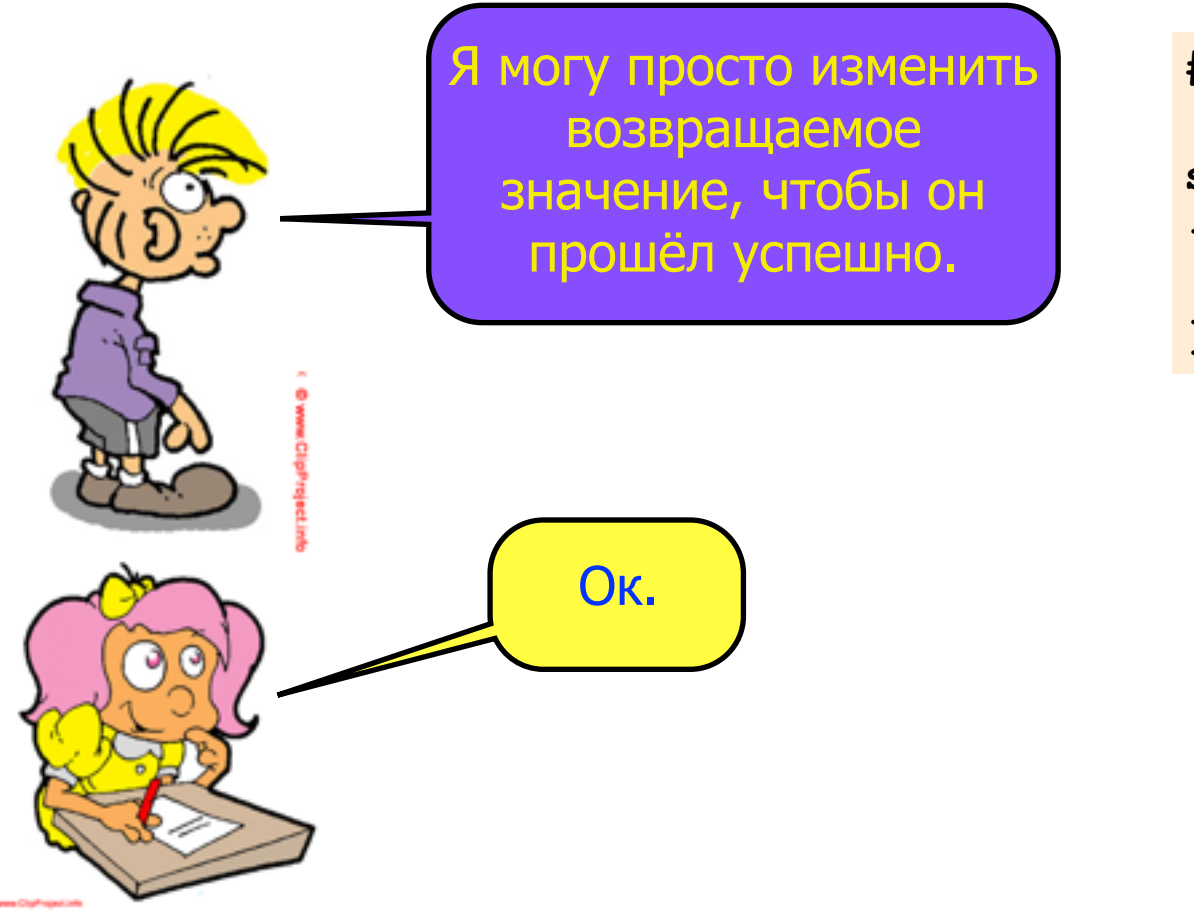

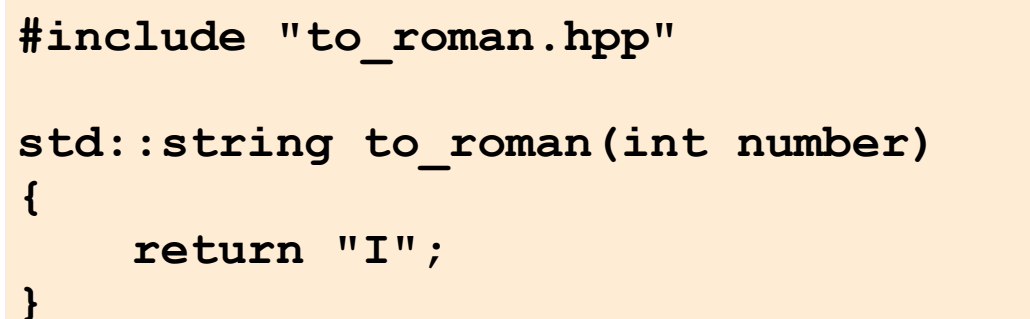

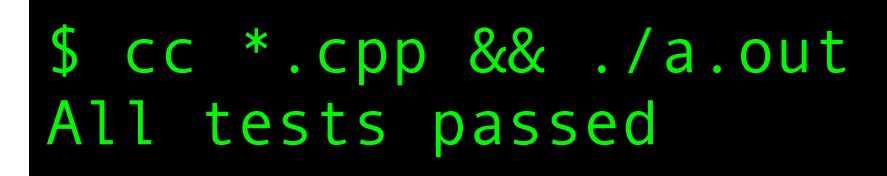

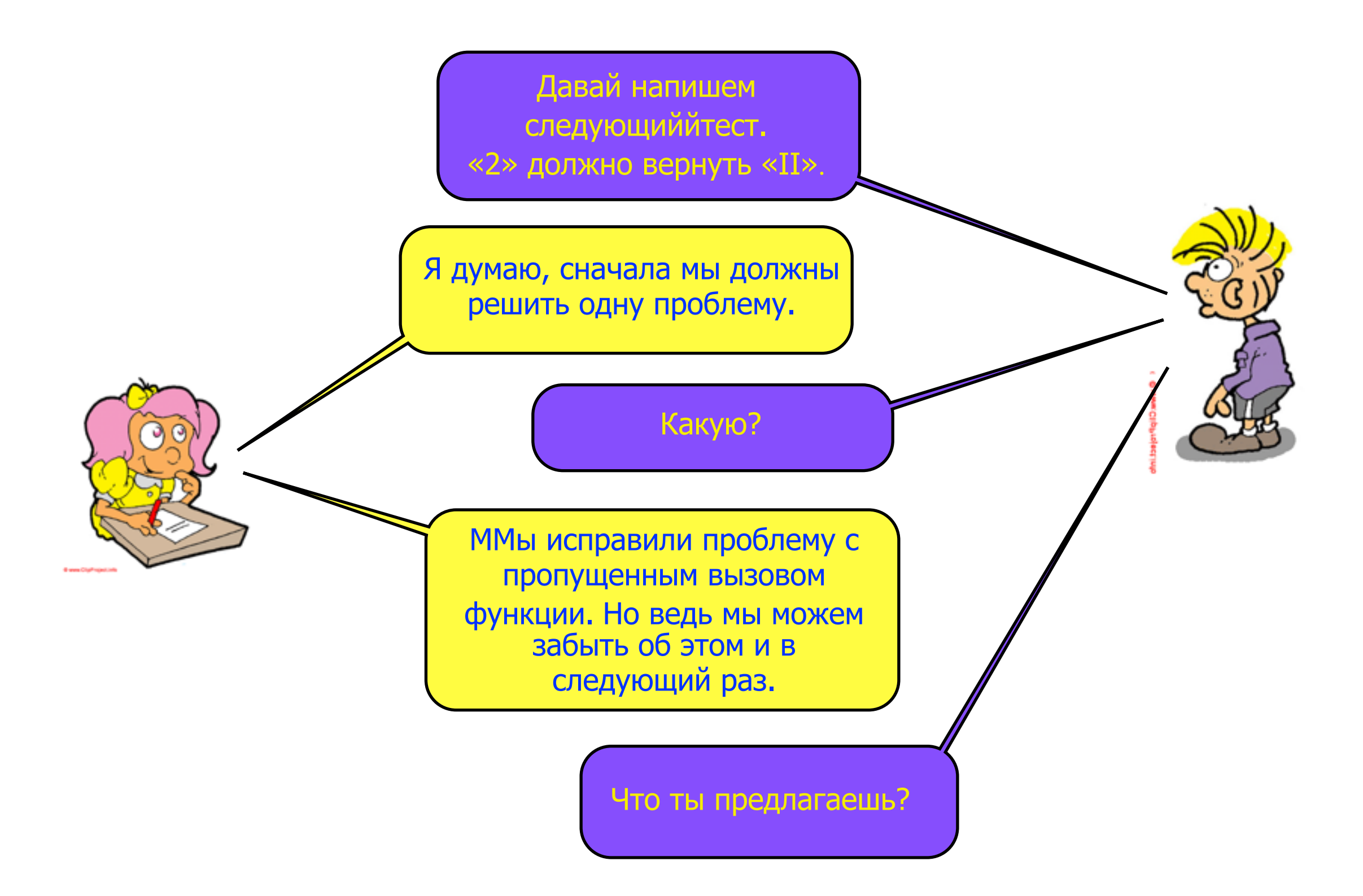

ММожет ли компилятор определить, что у нас объявлена функция, которая нигде не вызывается?

Наверное, у него есть такойй ключ командноййстроки?

> Да. Компилятор может определить это при включенном флаге Wall.

> > Ок, давай попробуем.

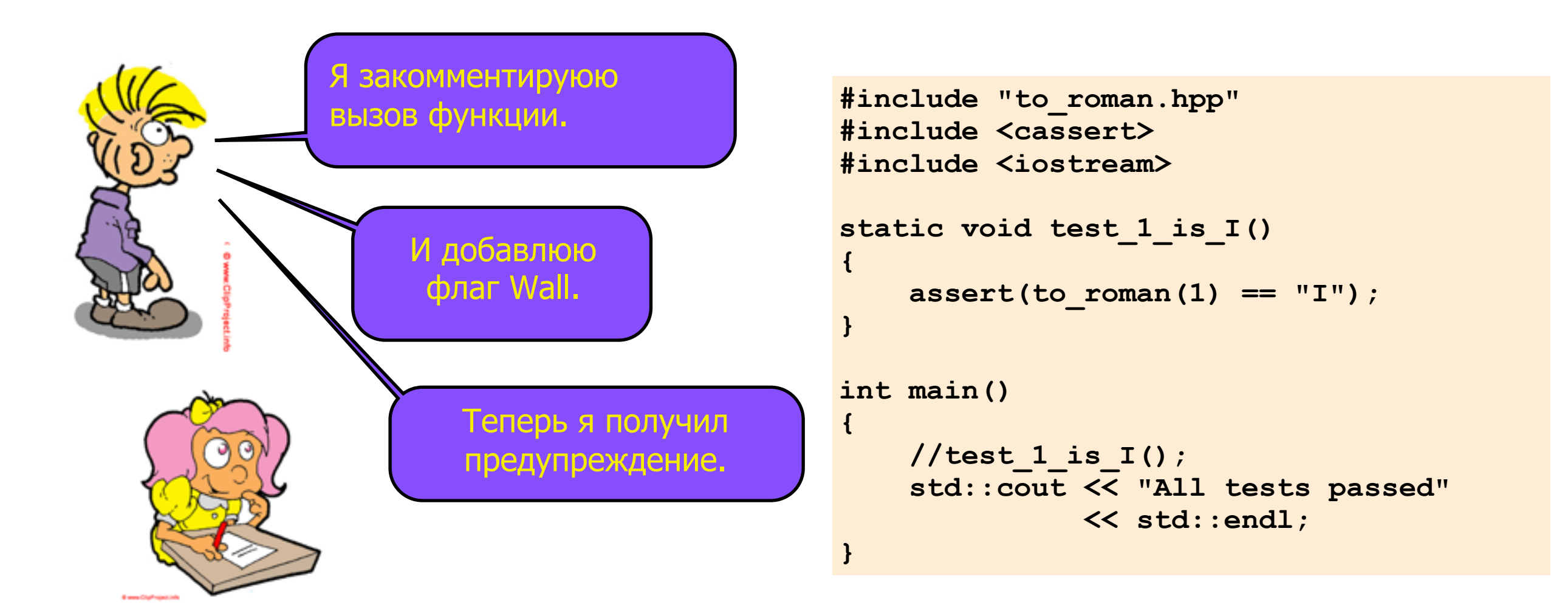

 $$ cc -Wall * .cpp &. . /a.out$ warning: 'void test\_1\_is\_I()' is defined but not used All tests passed

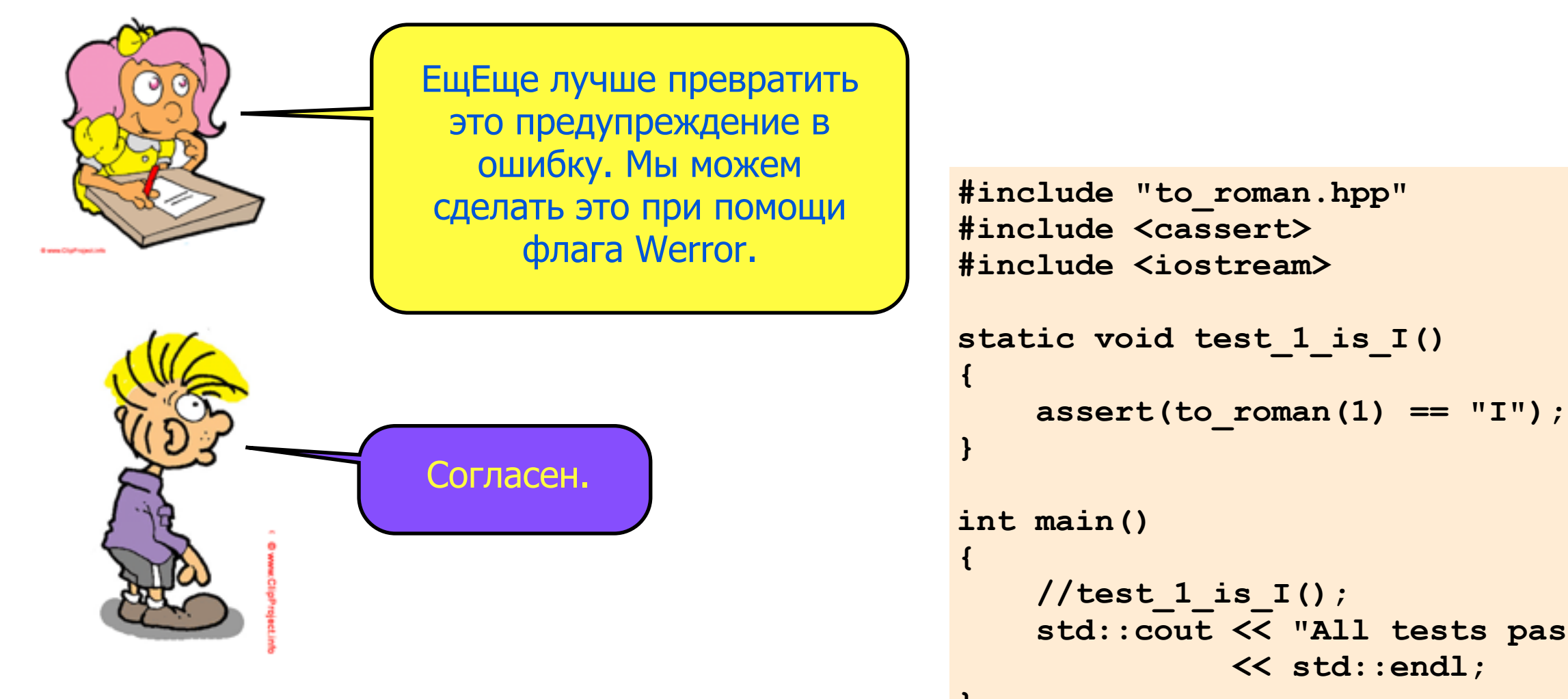

//test 1 is  $I()$  ; std:: cout << "All tests passed"

\$ cc -Wall -Werror \*.cpp && ./a.out error: 'void test\_1\_is\_I()' is defined but not used

```
#include "to_roman.hpp"
                                                    #include <cassert>
                                                   #include <iostream>
                                                    static void test_1_is_I()
                                                    {
                                                         assert(to_roman(1) == "I");
                                                    }
                                                    int main()
                                                    {
                                                     //test_1_is_I();
/test_1_is_I();
test_1_is_I();
                                                         std::cout << "All tests passed"
                                                                   << std::endl;
                                                    }
                 Я раскомментировал вызов функции, 
                    так что тест опять выполняется 
                              успешно. 
                             ТТеперь мы можем 
                                 написать 
                             следующий тест.
$ cc -Wall -Werror *.cpp && ./a.out
All tests passed
```
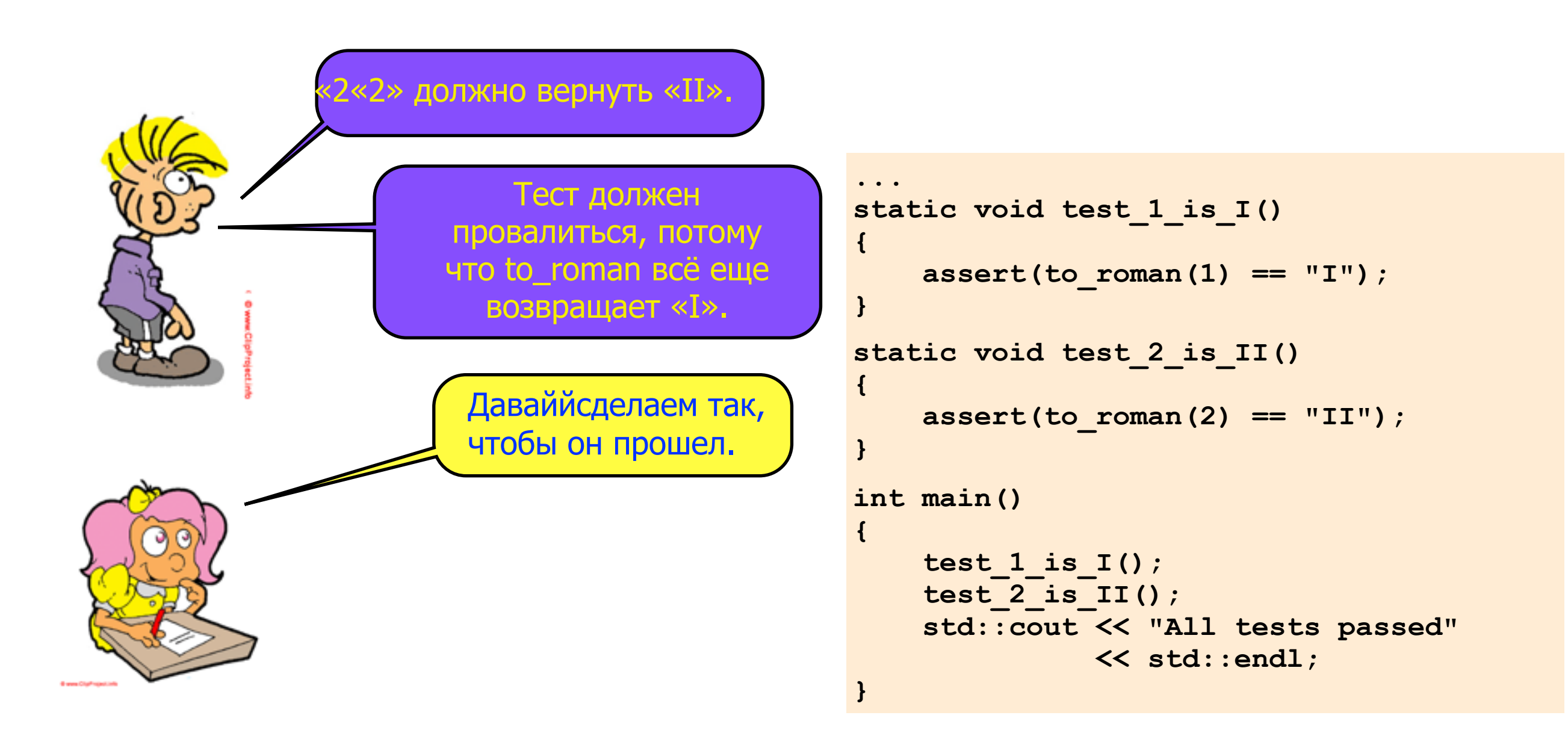

\$ cc -Wall -Werror \*.cpp && ./a.out<br>void test\_2\_is\_II(): Assertion  $\text{to}$  roman $\overline{(2)}$  == "II"' failed.

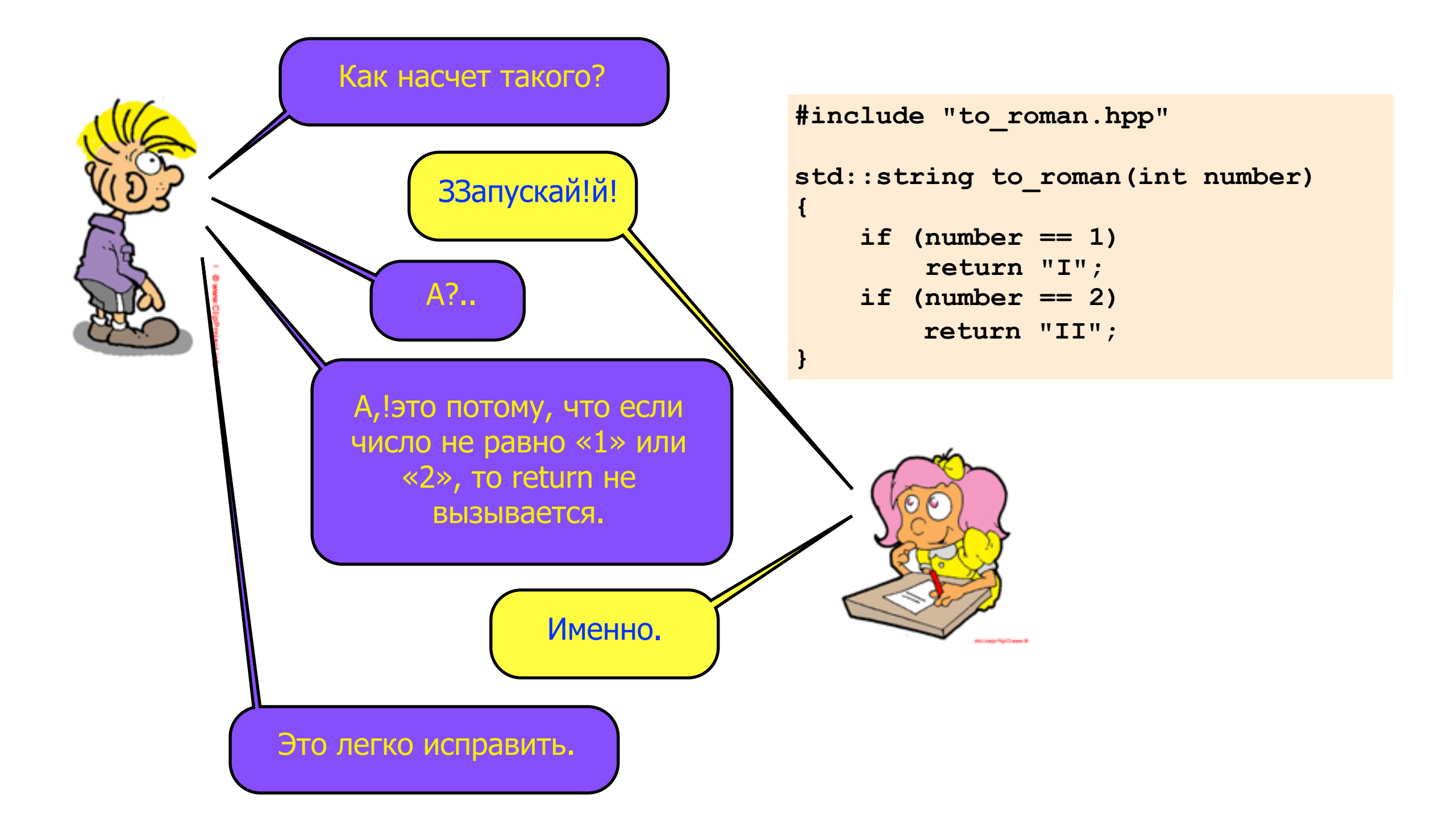

\$ cc -Wall -Werror \*.cpp && ./a.out error: control reaches end of non-void function

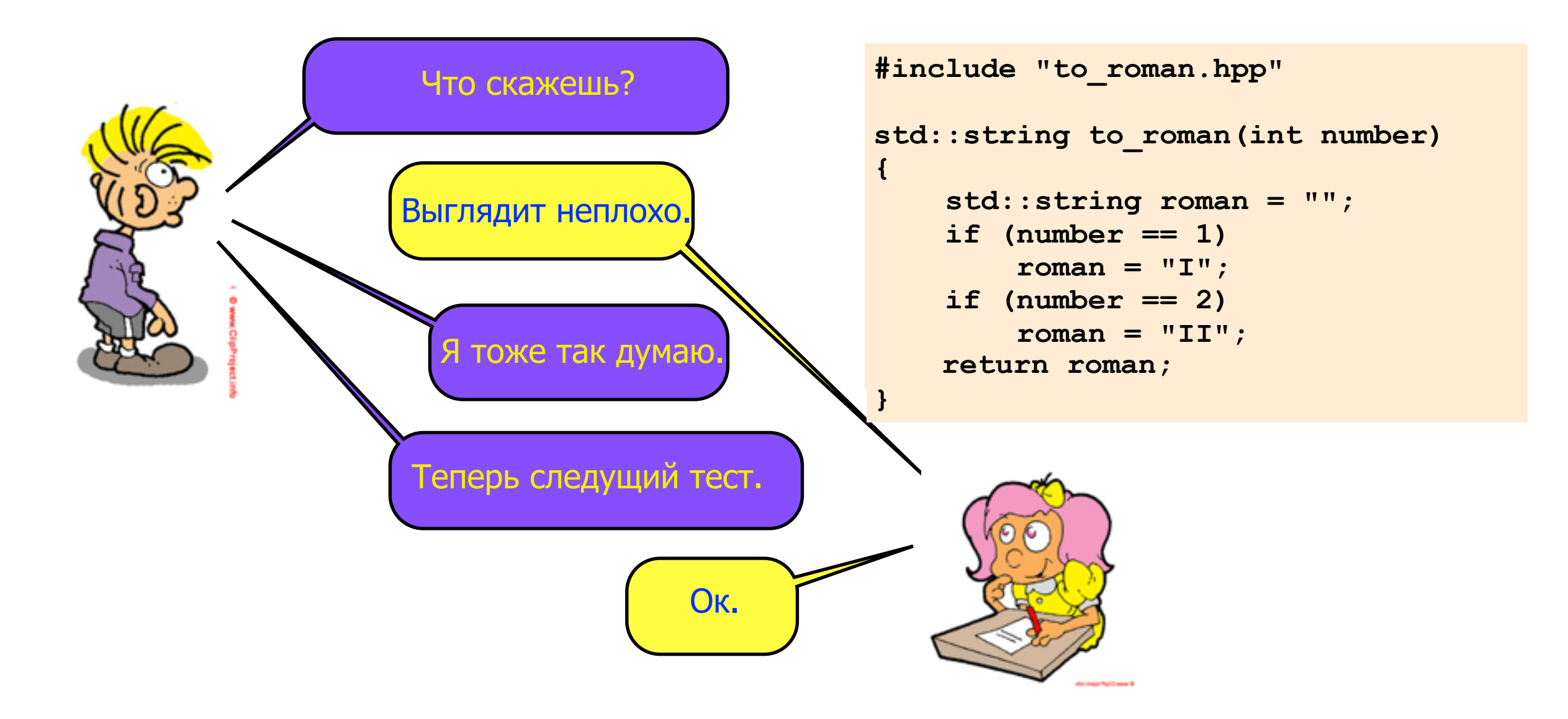

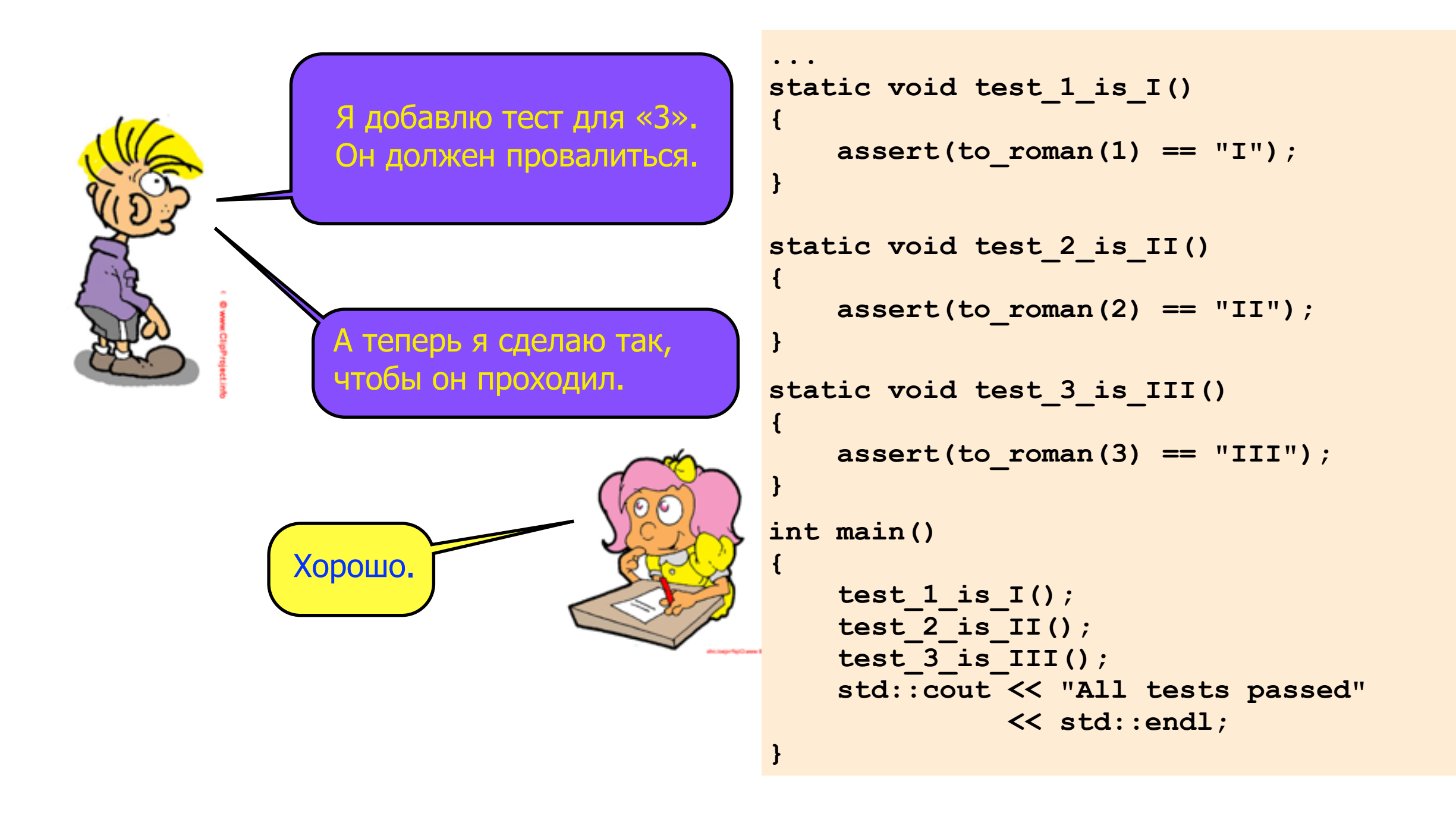

\$ cc -Wall -Werror \*.cpp && ./a.out void test  $3$  is  $III()$ : Assertion `to\_roman(3) == "III"' failed. ..Aborted

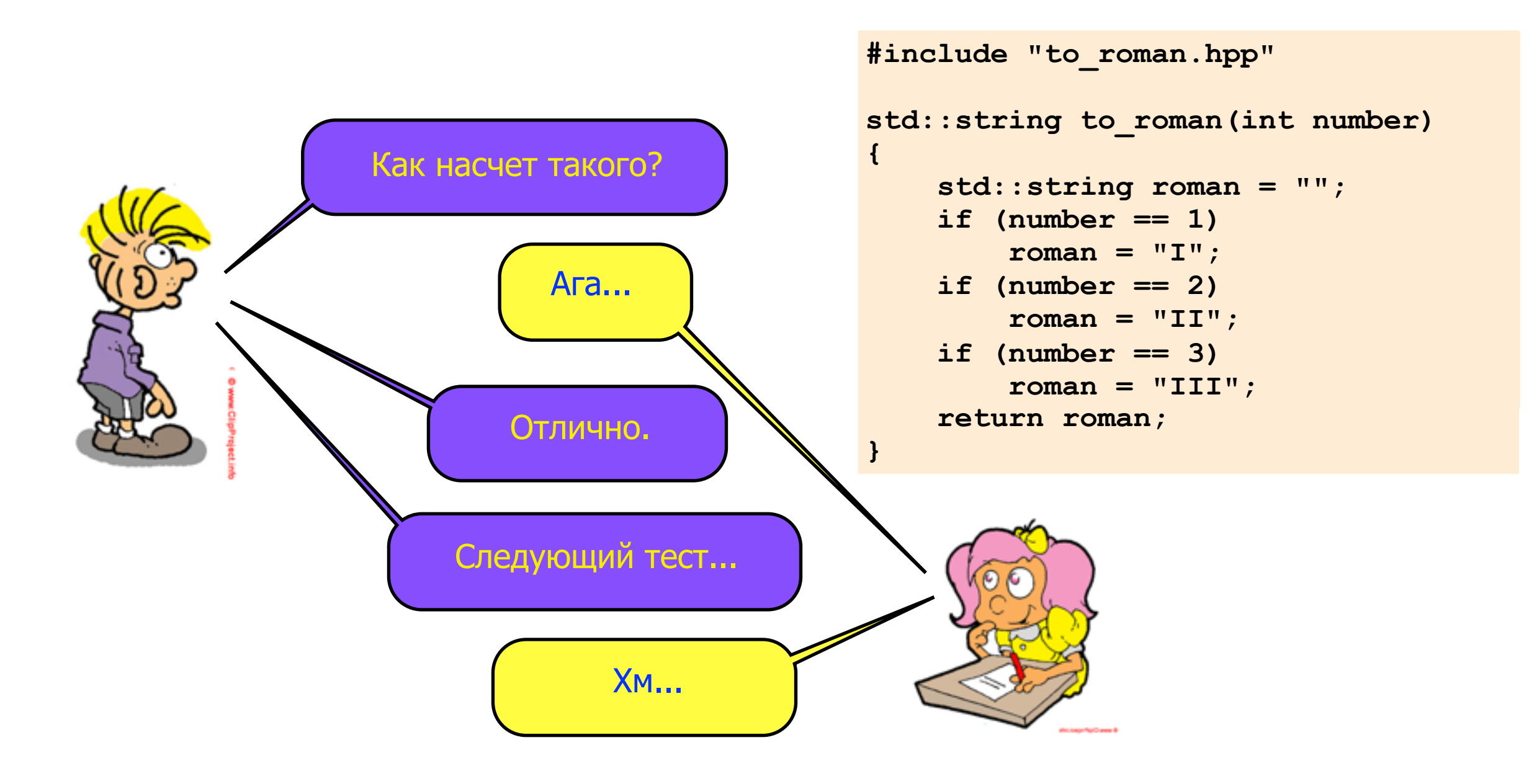

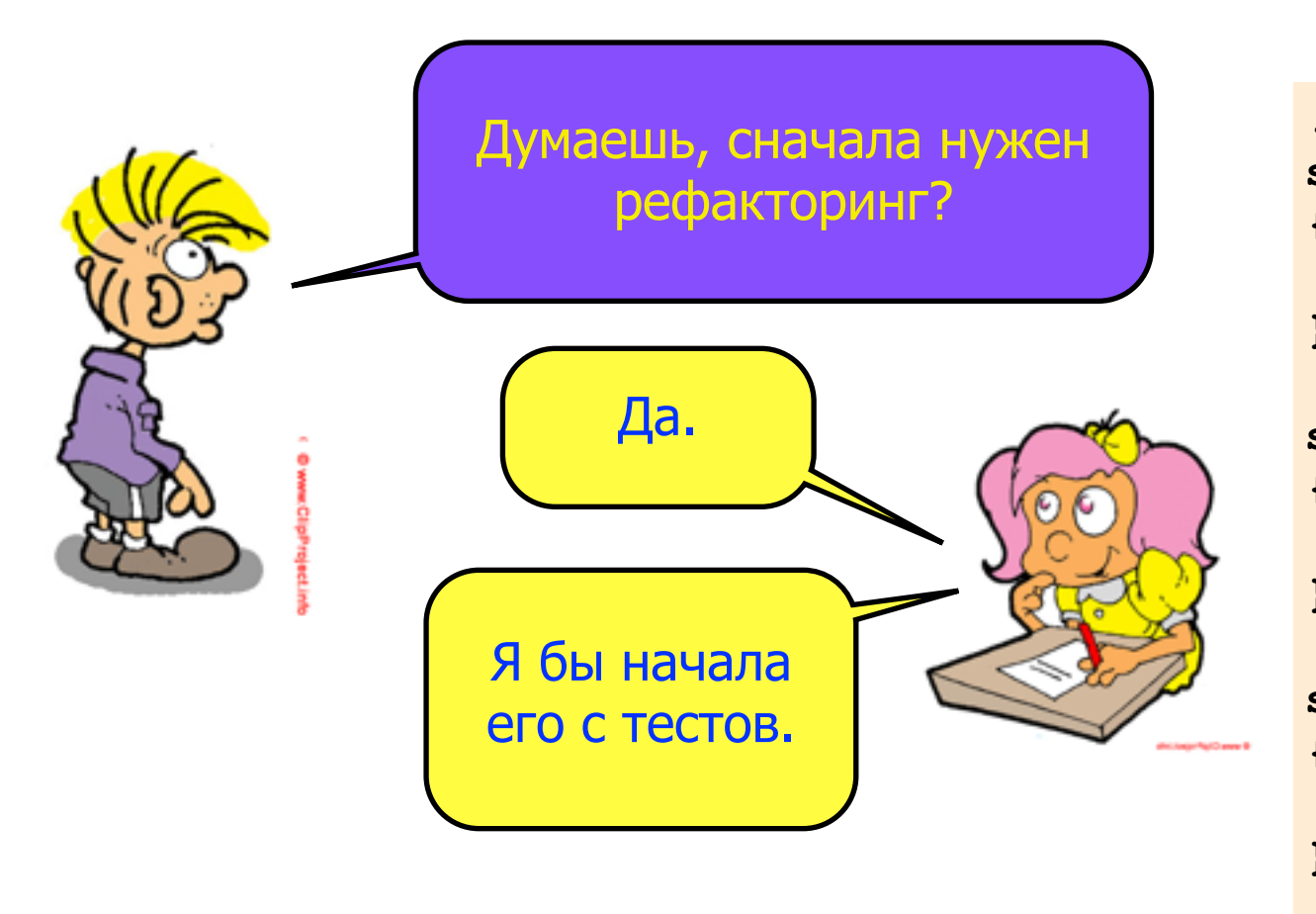

```
...
static void test_1_is_I()
{
     assert(to_roman(1) == "I");
}
static void test_2_is_II()
{
     assert(to_roman(2) == "II");
}
static void test_3_is_III()
{
     assert(to_roman(3) == "III");
}
int main()
{
     test_1_is_I();
     test_2_is_II();
     test_3_is_III();
     std::cout << "All tests passed"
               << std::endl;
}
```
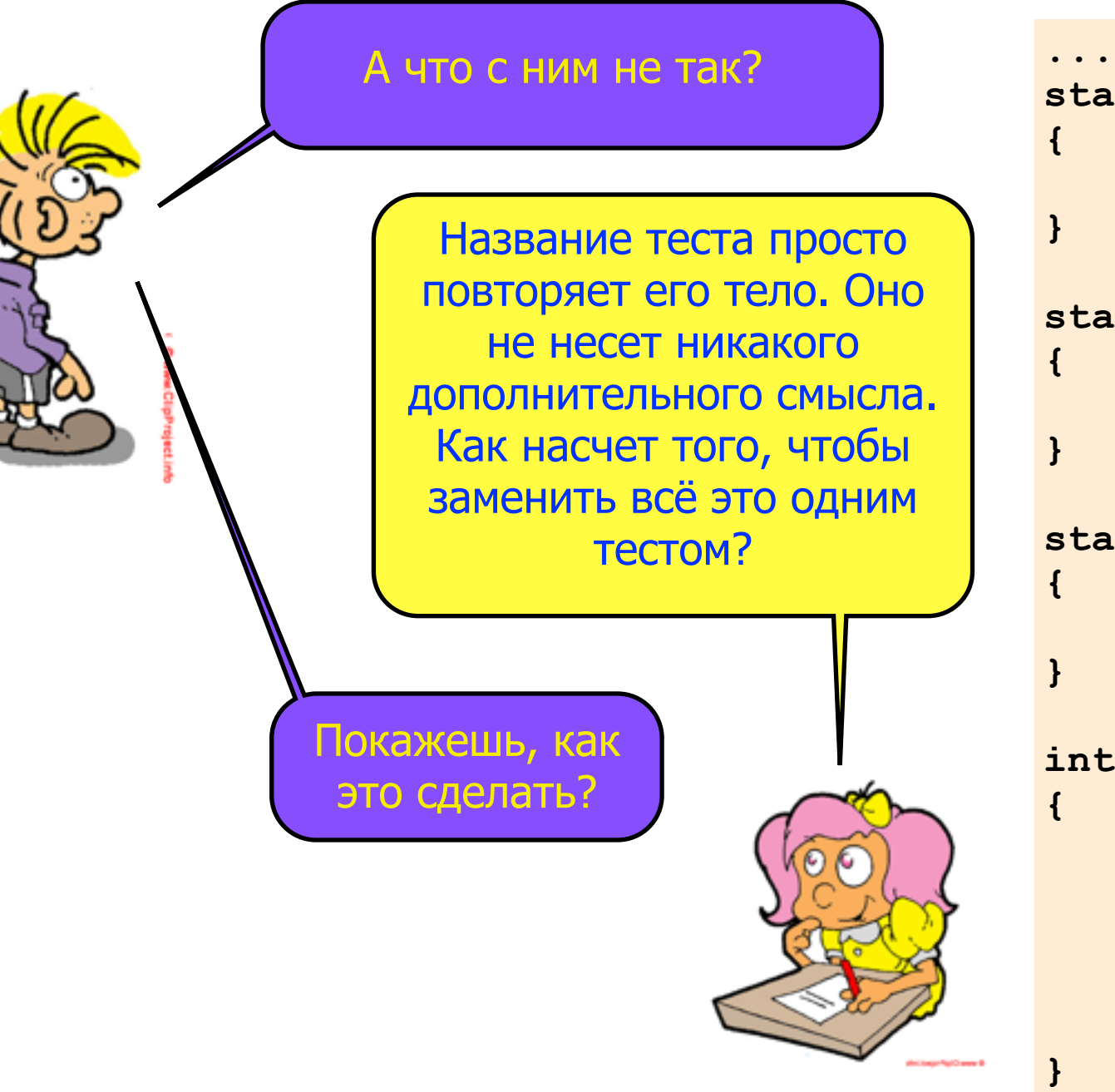

```
static void test_1_is_I()
     assert(to_roman(1) == "I");
static void test_2_is_II()
     assert(to_roman(2) == "II");
static void test_3_is_III()
     assert(to_roman(3) == "III");
int main()
     test_1_is_I();
    test_2_is_II();
     test_3_is_III();
     std::cout << "All tests passed"
              << std::endl;
```
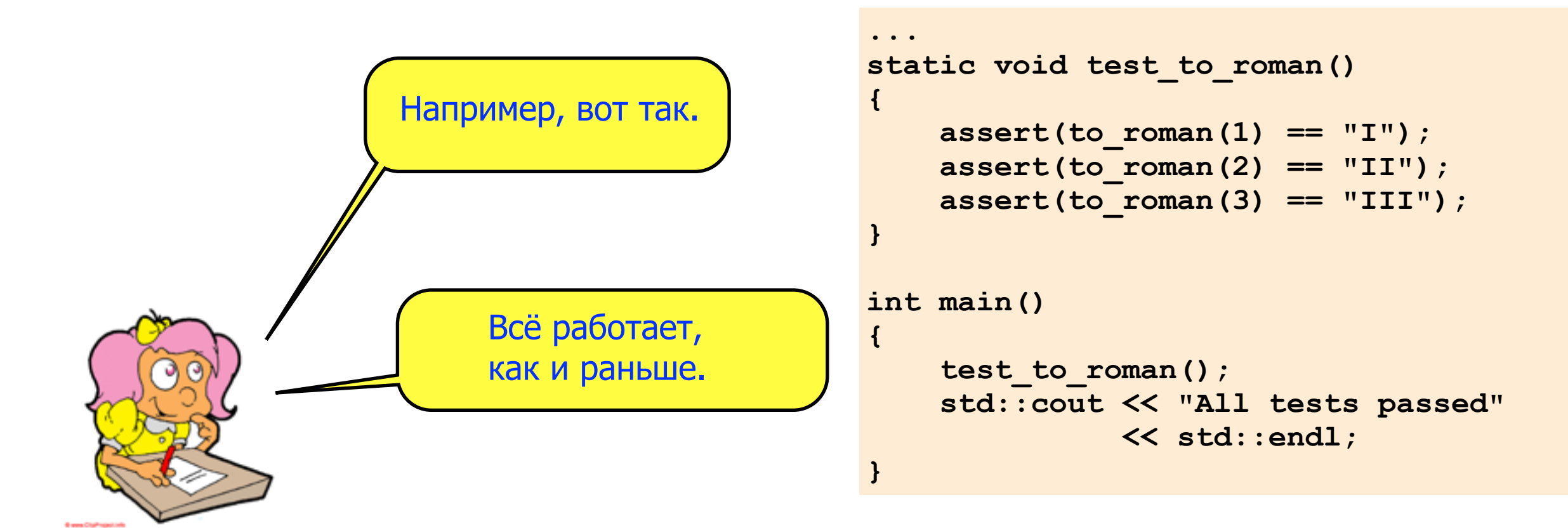

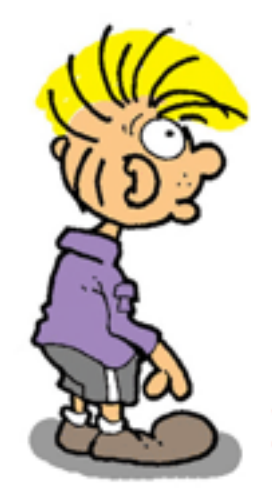

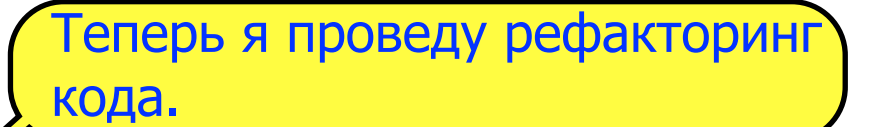

Ага, сотни IF-ов едва ли будут хорошим решением...

Конечно.

Хочешь, покажу более изящный вариант?

```
#include "to_roman.hpp"
std::string to_roman(int number)
\left\{ \right.std::string roman = ";
    if (number == 1)
        roman = "I";
    if (number == 2)
        roman = "II";if (number == 3)
        roman = "III";
    return roman;
```
Для начала я изменю код так, чтобы в каждом операторе IF происходило добавление к строке одного «I».

**#include "to\_roman.hpp" #include "to\_roman.hpp" std::string to\_roman(int number) std::string to\_roman(int number) { std::string roman = ""; std::string roman = ""; if (number == 1) if (number >= 1) roman = "I"; roman = "I"; += "I";** *if* **(number >= 2) roman = "II"; roman = "II"; >= "I";** *if* (number  $>=$  3) **roman += "I";<br>
<b>number >= 3)**<br> **roman += "I"; return roman; return roman; } { }**

Теперь оберну код IF-ов в фигурные скобки.

```
#include "to_roman.hpp"
#include "to_roman.hpp"
#include "to_roman.hpp"
std::string to_roman(int number)
std::string to_roman(int number)
std::string to_roman(int number)
{
{
{
 std::string roman = "";
 std::string roman = "";
 std::string roman = "";
 if (number >= 1)
 if (number >= 1)
 if (number >= 1)
 <b>f roman += \frac{1}{2};
 if (number >= 2)
roman += "I";
 roman += "I";
 roman += "I";
 roman += "I";
 if (number >= 3)
 <b>f roman += \frac{1}{2};
 return roman;
2)if (number >= 3)
 roman += "I";
 roman += "I";
{
 {
 {
       }
 roman += "I";
 return roman;
 if (number >= 3)
 if (number >= 3)
 }
 if (number >= 2)
 if (number >= 2)
 {
 }
 <b>f  roman += \frac{1}{2};
 roman += "I";
 }
 {
 }
        {
 }
       return roman;
}
```
Теперь я сделаю все три IF-а одинаковыми.

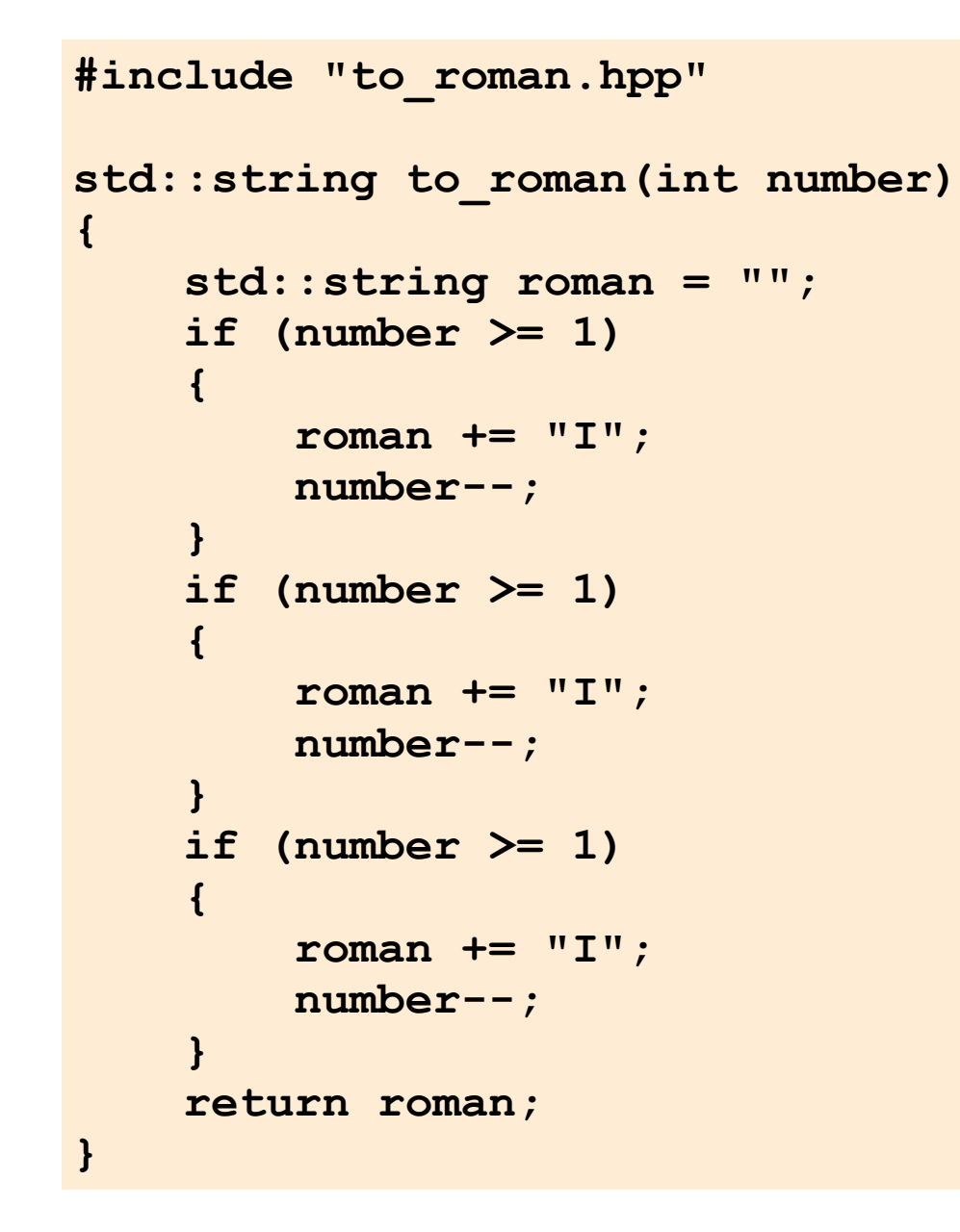

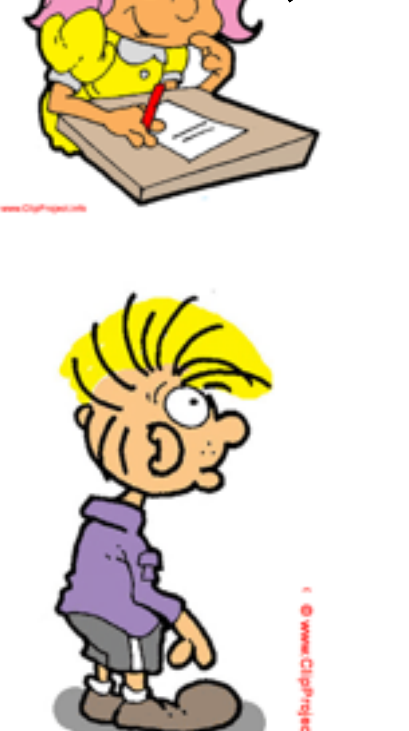

А после этого заменю их на один цикл WHILE.

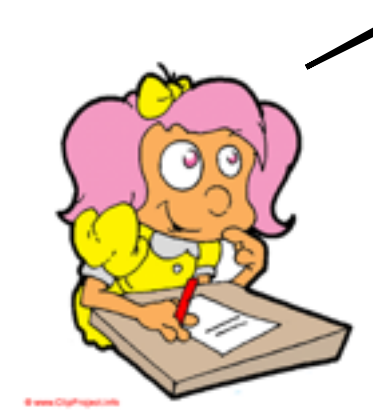

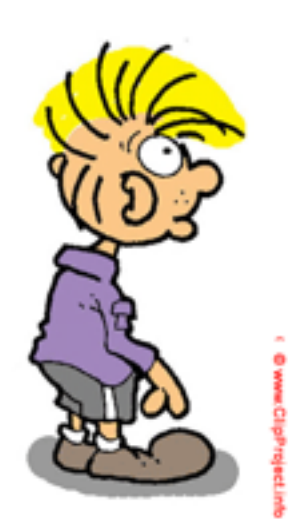

```
#include "to_roman.hpp"
std::string to_roman(int number)
\left\{ \right.std::string roman = ";
    while (number >= 1)
        roman += "I";number--;return roman;
```
Круто. И правда, набор идентичных IF-ов

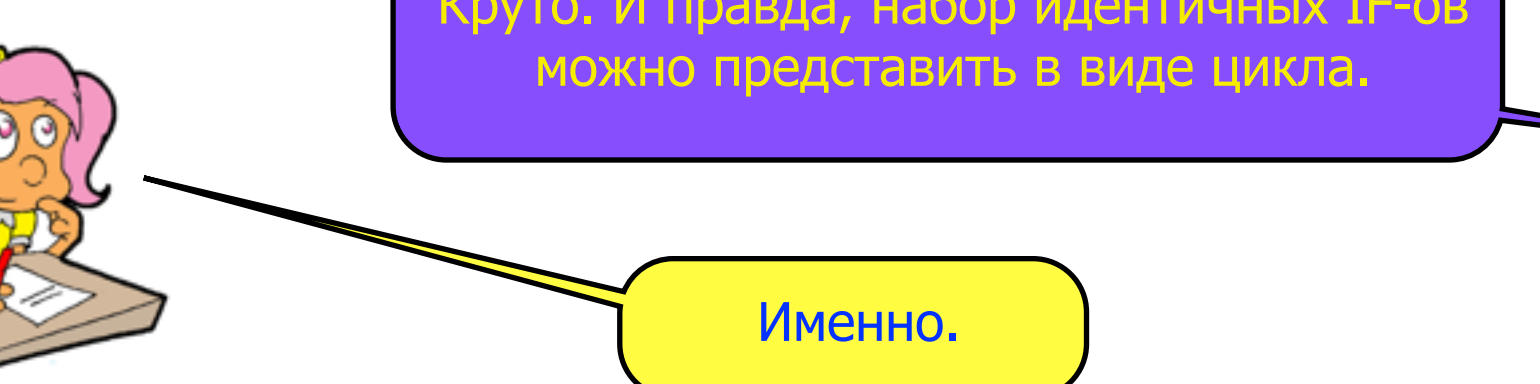

#include "to\_roman.hpp"

```
std::string to_roman(int number)
    std::string roman = ";
    while (number >= 1)
    \left\{ \right.roman += "I";number--;return roman;
```
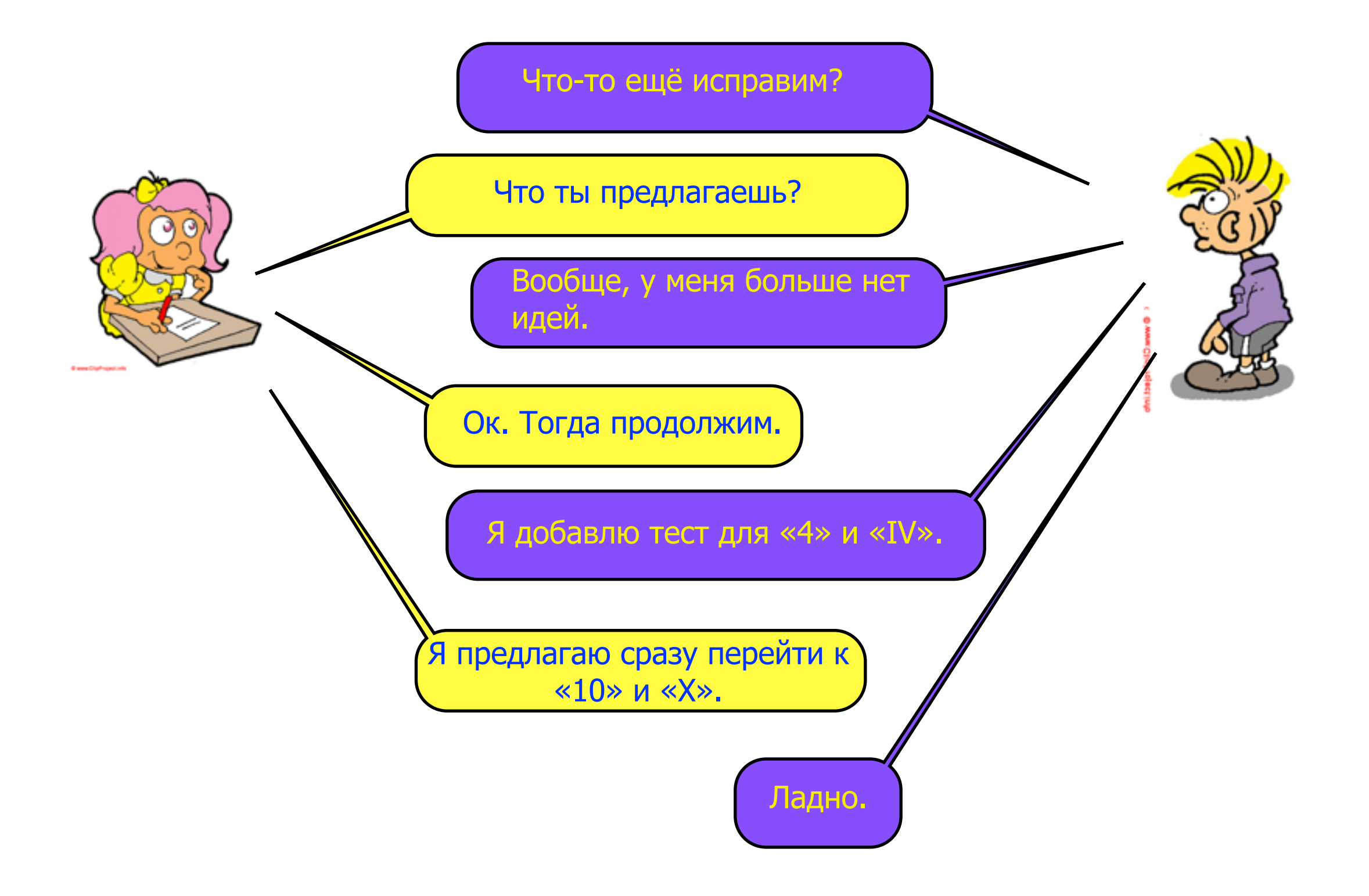

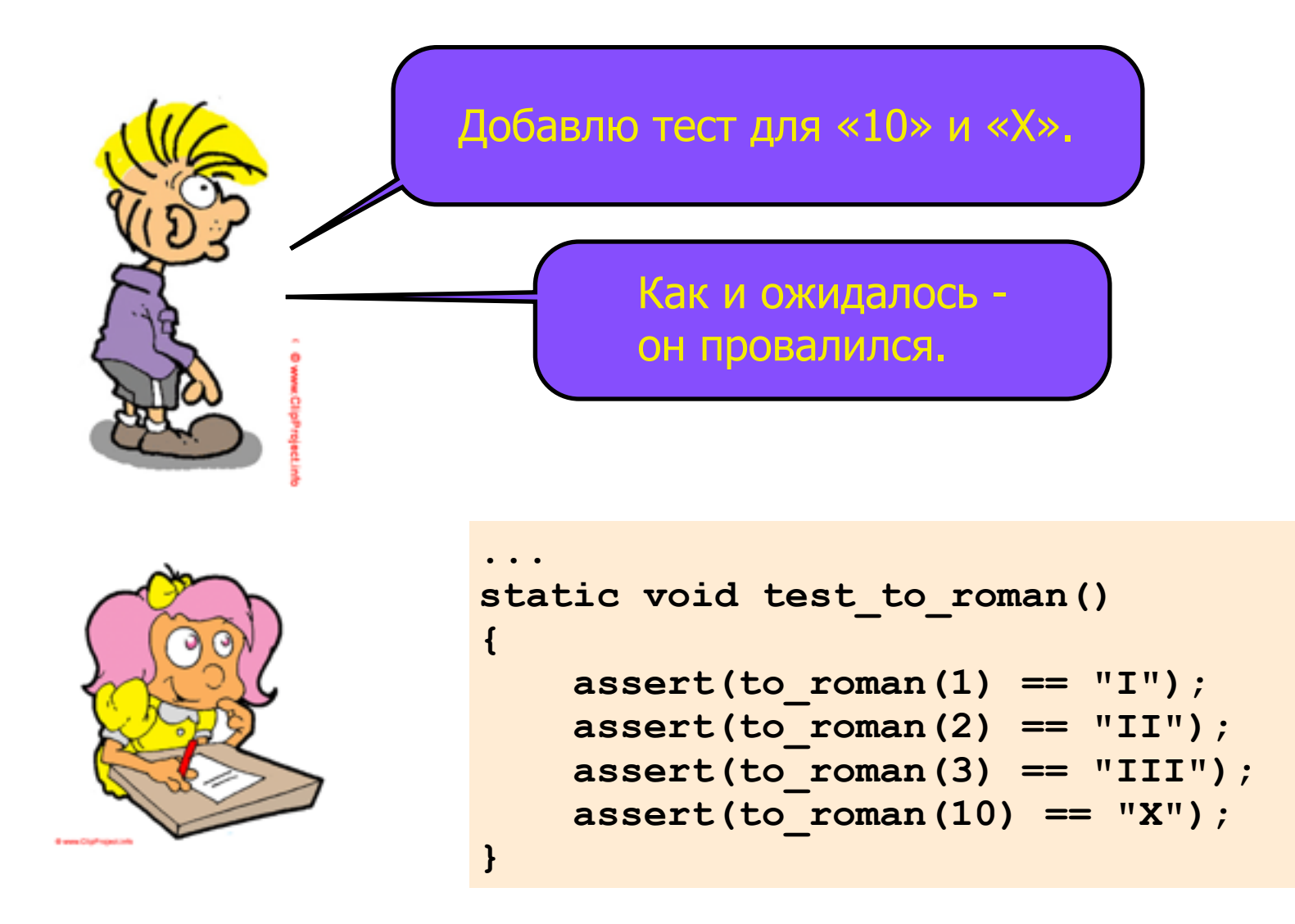

\$ cc -Wall -Werror \*.cpp && ./a.out Assertion `to\_roman $(10) == "X"$ ' failed. Aborted

Чтобы он прошёл - я добавлю еще один цикл WHILE, только заменю в нём «1» и «I» на «10» и «Х» соответственно.

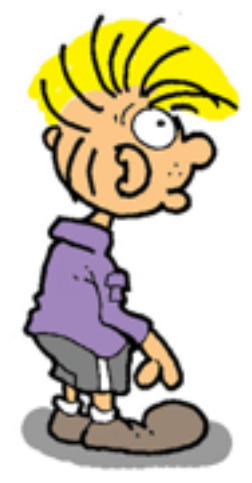

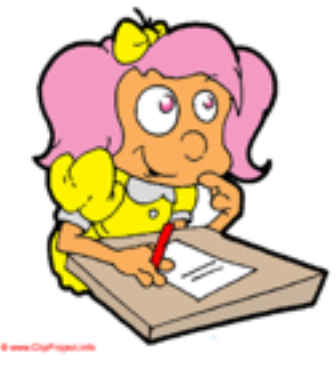

## А?.. Всё равно провалился...

```
#include "to roman.hpp"
std::string to roman(int number)
    std:: string roman = ";
    while (number >= 1)
        roman += "I";number--;while (number >= 10)
        roman += "X";
       number == 10;return roman;
```
\$ cc -Wall -Werror \*.cpp && ./a.out Assertion `to\_roman(10) == " $X''$  ' failed. Aborted

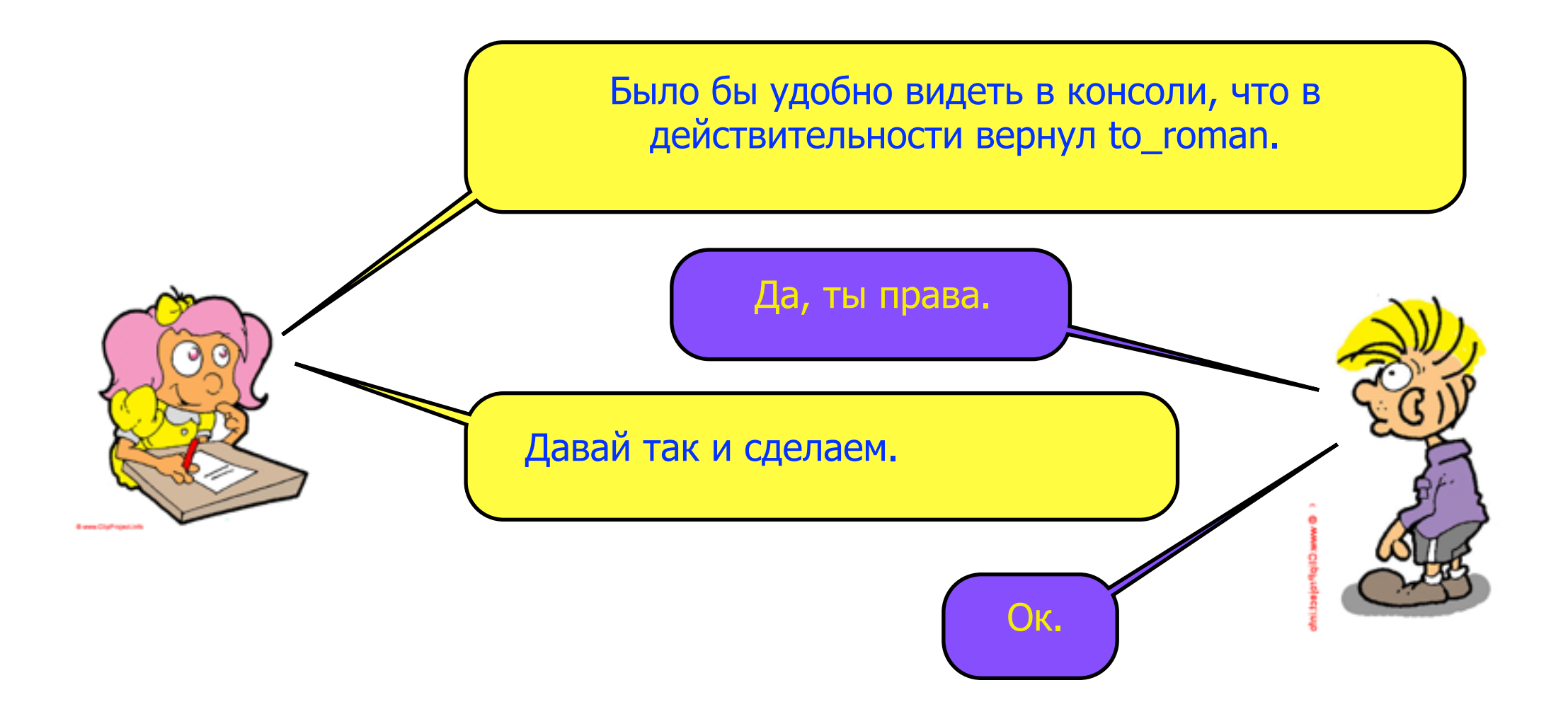

```
static void test to roman ()
\{assert(to roman(1) == "I");
    assert(to roman(2) == "II");
    assert(to roman(3) == "III");
    assert(to roman (10) == "X") ;
```
\$ cc -Wall -Werror \*.cpp && ./a.out Assertion `to\_roman(10) == " $X''$  failed. Aborted

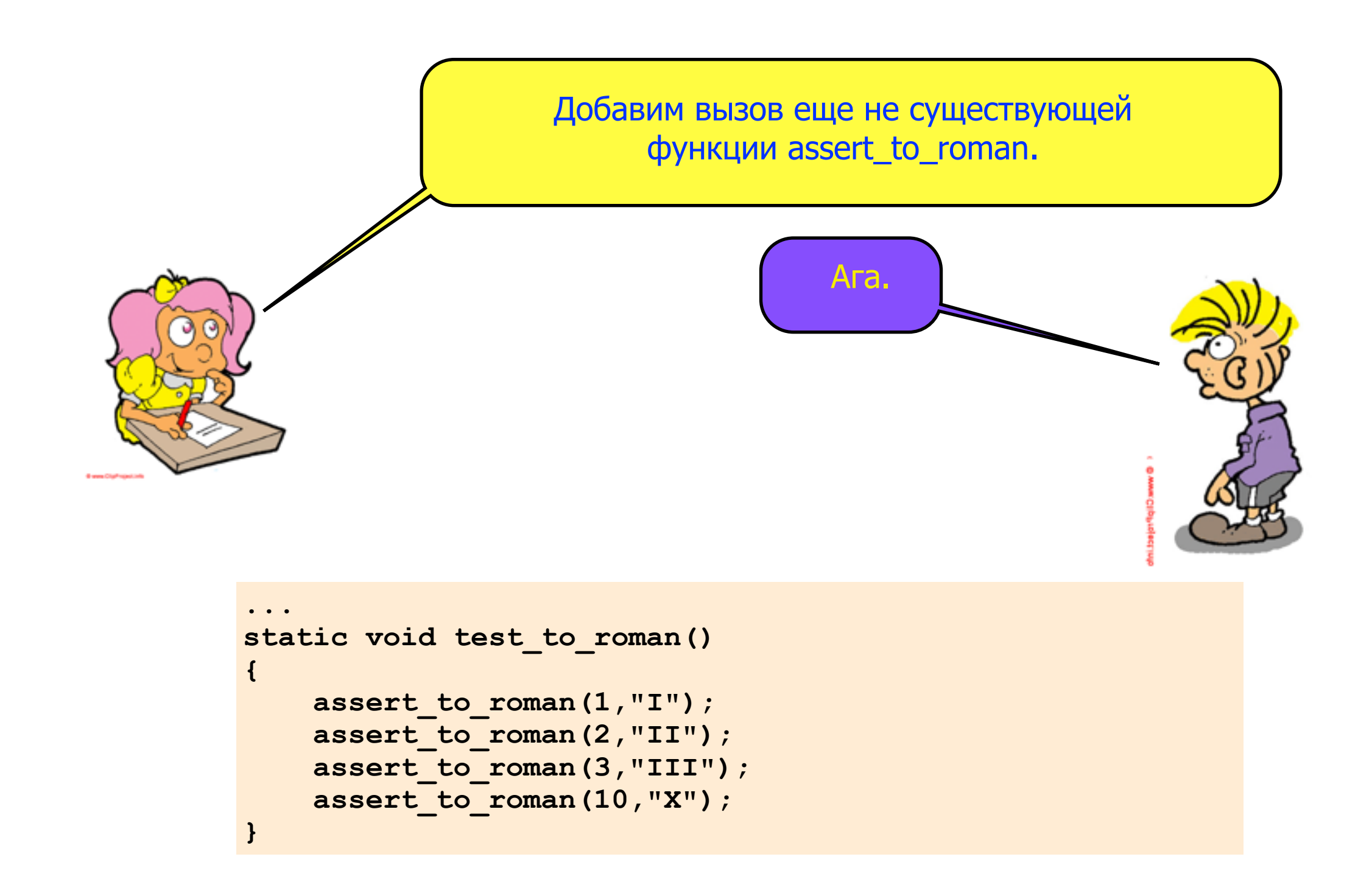

И напишем для этой функции вот такой код.

Теперь вывод стал гораздо понятнее.

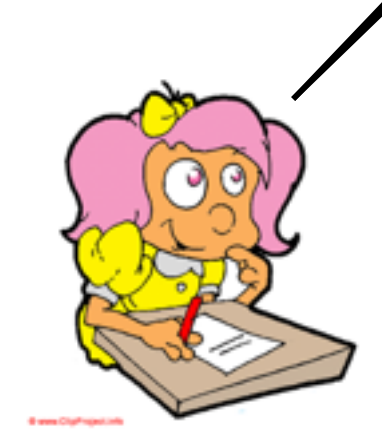

```
static void assert to roman (int arabic,
                                const std::string & expected)
\left\{ \right.const std:: string actual = to roman (arabic) ;
```

```
if (expected != actual)
\left\{ \right.std::cerr << "expected: to roman"
              << '(' << arabic << ") == "<< '"' << expected << '"'
              << std::endl;
    std::cerr << " actual: to roman"
              << '(' << arabic << ") == "<< 111 << actual << 111<< std::endl;
    assert(false);
\mathcal{F}
```

```
\sim \sim \sim
```

```
$ cc -Wall -Werror *.cpp && ./a.out
expected: to roman(10) == "X"
  \text{actual: to} \boxed{\text{roman}(10)} == "IIIIIIIIII"
Assertion `false' failed.
Aborted
```
Но почему же to\_roman не работает для «Х»?

)х, ну конечно. У нас неверный порядок операторов WHILE.

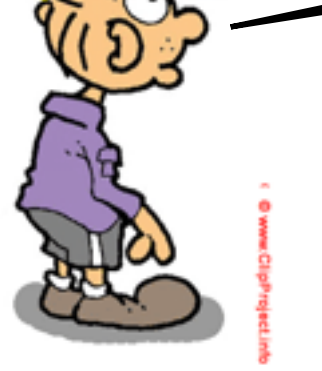

```
std::string to_roman(int number)
    std::string roman = ";
    while (number >= 1)
    \left\{ \right.roman += "I";
         number--;while (number >= 10)
    \left\{ \right.roman += "X";
         number - = 10;
    return roman;
```
#include "to roman.hpp"

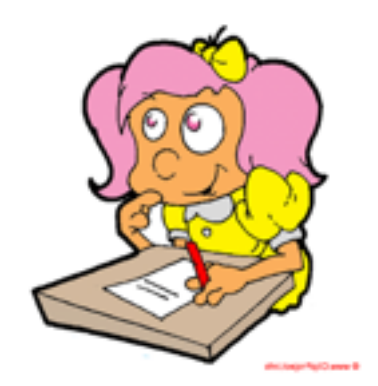

```
$ cc -Wall -Werror *.cpp && ./a.out
expected: to_roman(10) == "X"\text{actual: to} \text{roman}(10) == \text{''IIIIIIIII''}Assertion `false' failed.
Aborted
```
Это легко исправить.

Да. И вот тест снова проходит.

```
#include "to_roman.hpp"
std::string to roman(int number)
    std:: string roman = ";
    while (number >= 10)
    \left\{ \right.roman += "X";
         number == 10;while (number >= 1)
    \mathcal{L}roman += "I";number--;return roman;
```
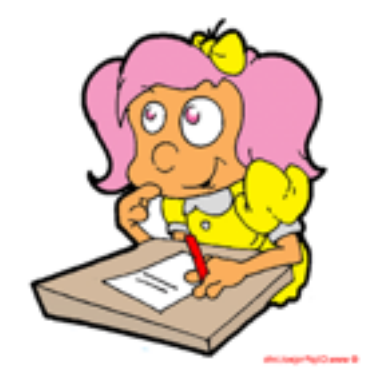

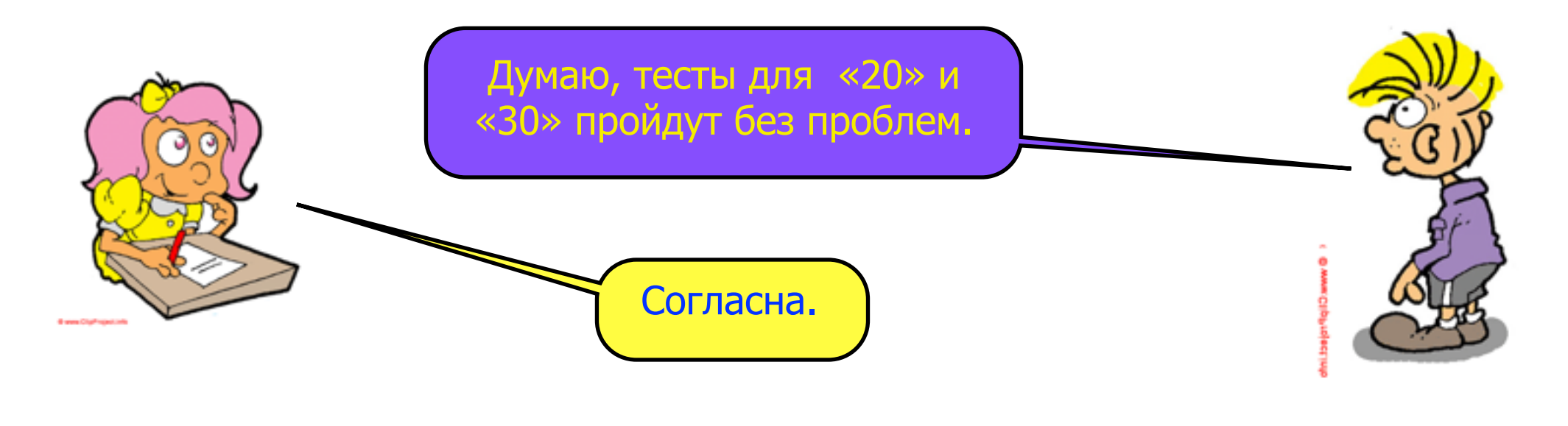

```
#include "to_roman.hpp"
#include <cassert>
#include <iostream>
...
static void test_to_roman()
{
    assert_to_roman(1,"I");
    assert_to_roman(2,"II");
    assert_to_roman(3,"III");
    assert_to_roman(10,"X");
}
    assert_to_roman(20,"XX");
    assert_to_roman(30,"XXX");
```
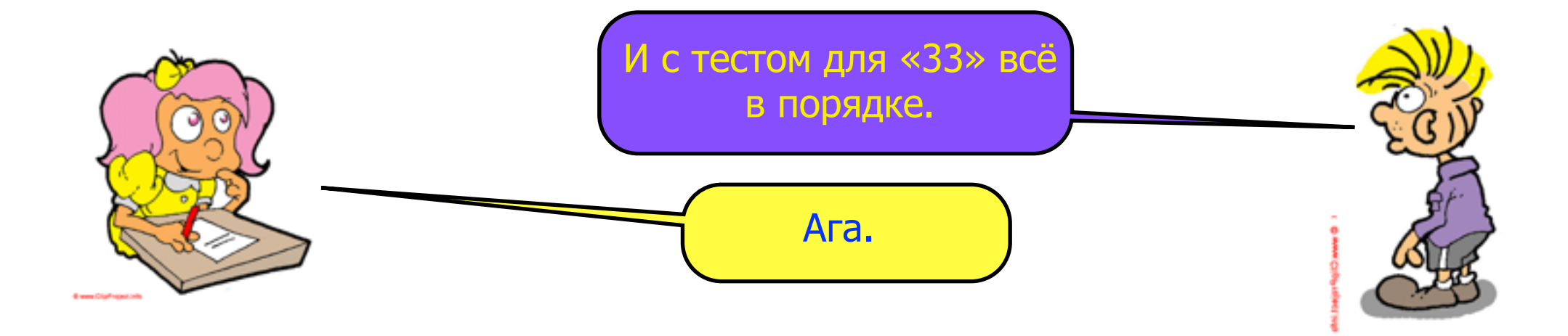

```
#include "to_roman.hpp"
#include <cassert>
#include <iostream>
...
static void test_to_roman()
{
    assert_to_roman( 1,"I");
    assert_to_roman( 2,"II");
    assert_to_roman( 3,"III");
    assert_to_roman(10,"X");
    assert_to_roman(20,"XX");
    assert_to_roman(30,"XXX");
}
    assert_to_roman(33,"XXXIII");
```
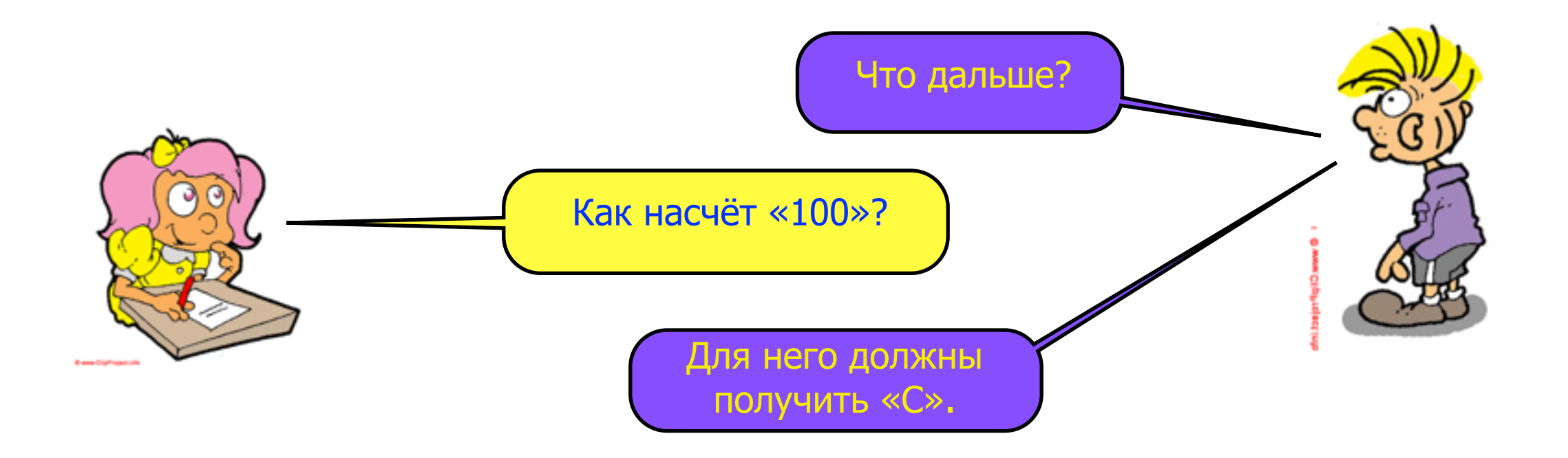

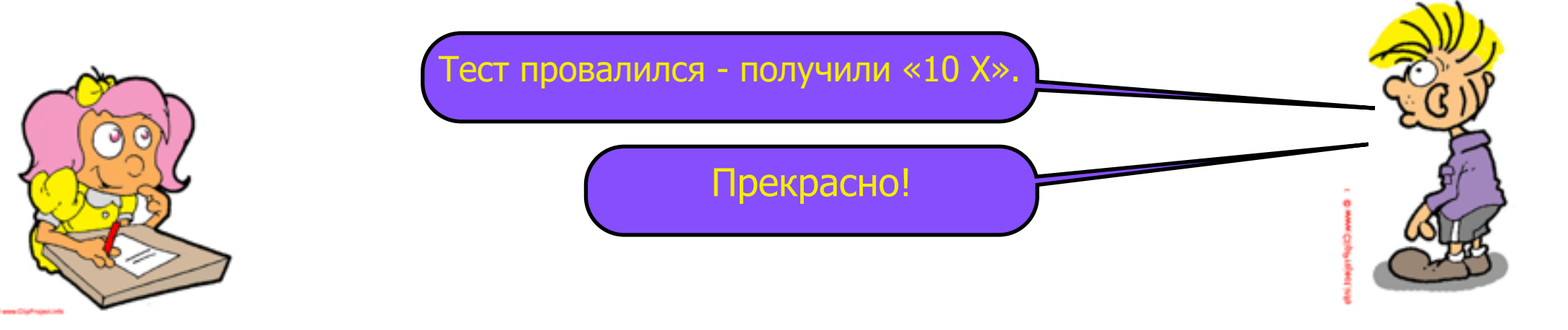

```
#include "to_roman.hpp"
#include <cassert>
#include <iostream>
...
static void test to roman()
{
    assert_to_roman( 1,"I");
    assert_to_roman( 2,"II");
    assert_to_roman( 3,"III");
    assert_to_roman(10,"X");
    assert_to_roman(20,"XX");
    assert_to_roman(30,"XXX");
    assert_to_roman(33,"XXXIII");
}
    assert_to_roman(100,"C");
```

```
$ cc -Wall -Werror *.cpp && ./a.out
expected: to_{roman(100) == "C"\text{actual}: \text{to} roman(100) == "XXXXXXXXXX"
....int main(): Assertion `false' failed.
Aborted
```
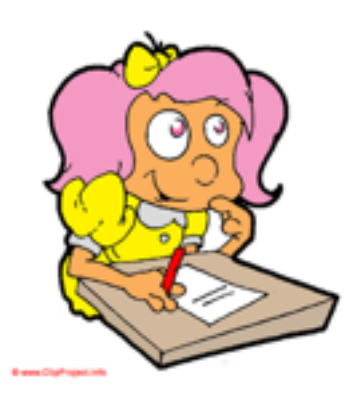

Чтобы он прошел успешно - я просто добавлю еще один WHILE.

```
#include "to_roman.hpp"
#include "to_roman.hpp"
std::string to_roman(int number)
to_roman(int number)
{
std::string roman = "";
 while (number >= 10)
while (number >= 100)
      {
           roman += "X";
          number -= 10;
 }
} while (number >= 1)
while (number >= 10)
 {
           roman += "X";
     {<br>
roman += "X";<br>
number -= 10;
      }
}<br>while (number >= 1)
      {
           roman += "I";
          number--;
 }
      return roman;
}
     {<br>roman += "C";<br>number -= 100;
```
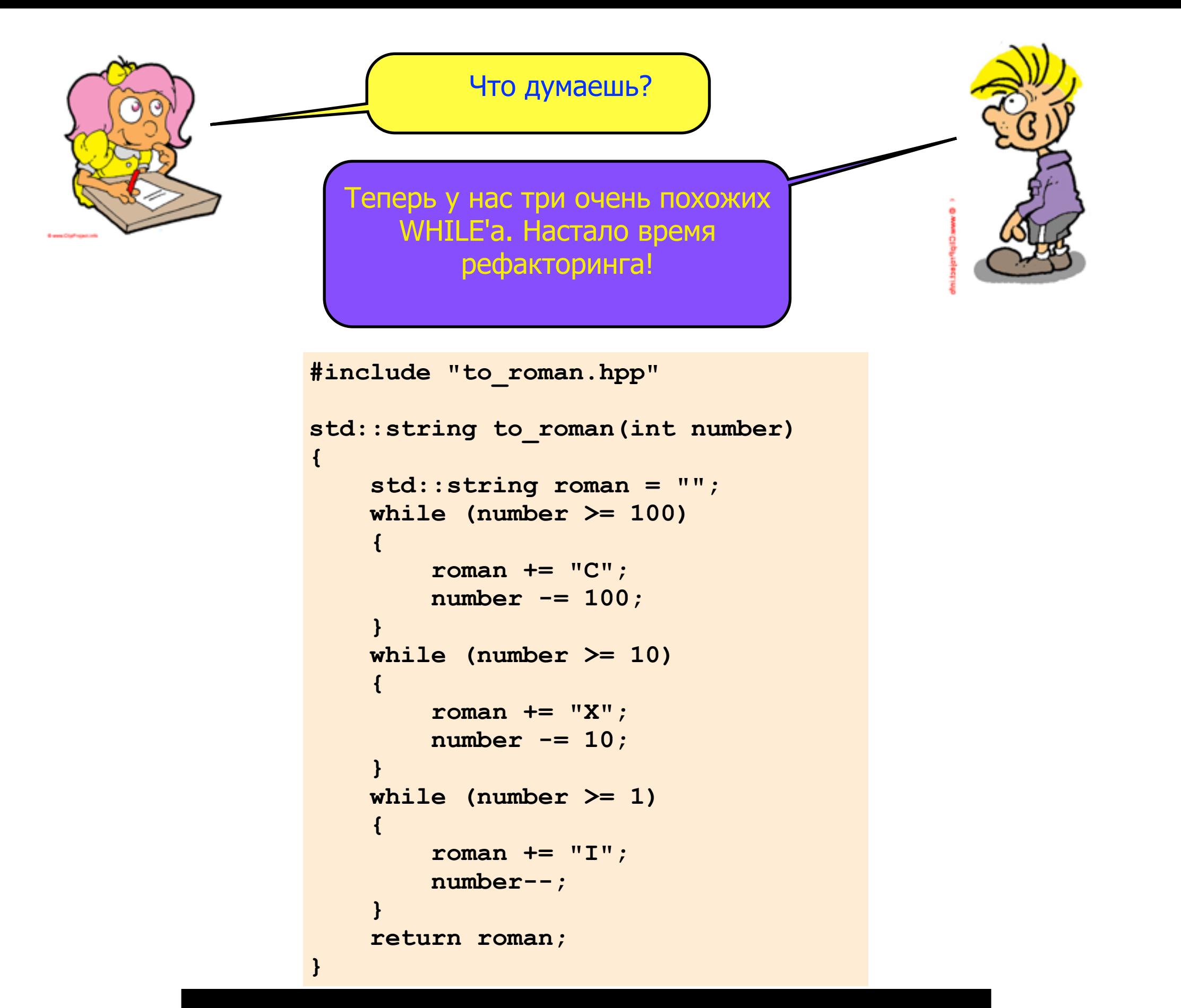

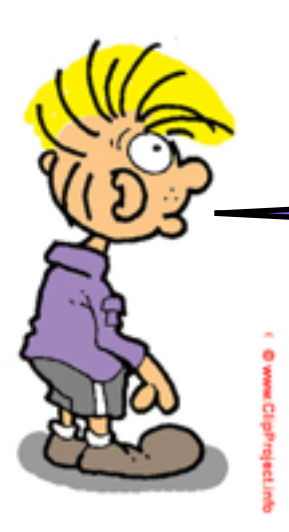

Для начала я создам простую структуру для представления одной римской цифры.

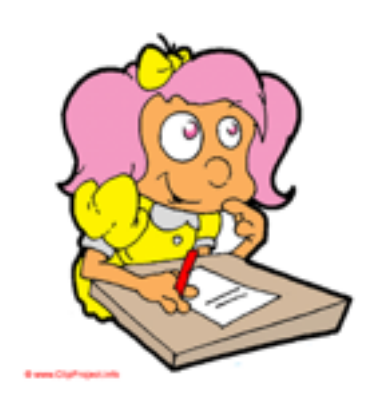

```
#include "to_roman.hpp"
#include "to_roman.hpp"
std::string to_roman(int number)
{
EXECUTE:<br>etd::string roman:
sta..stiilig folkan,
\mathbf{r}std::string to_roman(int number)
\mathbf{f} and \mathbf{f} and \mathbf{f} and \mathbf{f} and \mathbf{f} }
 std::string roman = "";
 while (number >= 10)
 while (number >= 100)
 {
          roman += "X";
roman += "C";
          number -= 10;
number -= 100;
 }
 while (number >= 1)
 while (number >= 10)
 {
 {
          roman += "I";
roman += "X";
          number--;
number -= 10;
 }
while (number >= 1)
{
 {
 }
 }
 {
          roman += "I";
          number--;
 }
      return roman;
}
struct digit
{
      int arabic;
 std::string roman;
};
```
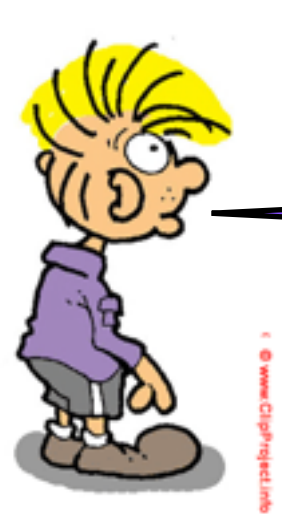

Затем я объявлю массив таких структур и добавлю в него цифру «C» со значением «100».

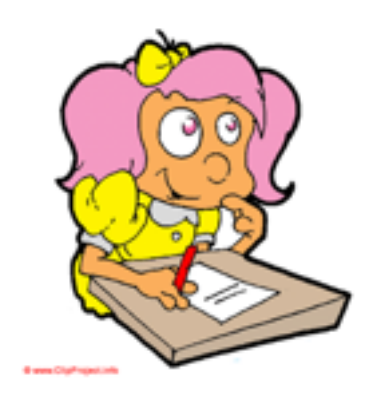

```
#include "to_roman.hpp"
struct digit
{
     int arabic;
     std::string roman;
}; 
std::string to roman(int number)
{
     std::string roman = "";
     while (number >= 100)
     {
        roman += "C";
        number -= 100;
 }
     while (number >= 10)
     {
        roman += "X";
        number -= 10;
 }
     while (number >= 1)
     {
        roman += "I";
        number--;
 }
     return roman;
const digit digits[] = 
{
     { 100, "C" },
};
```
**}**

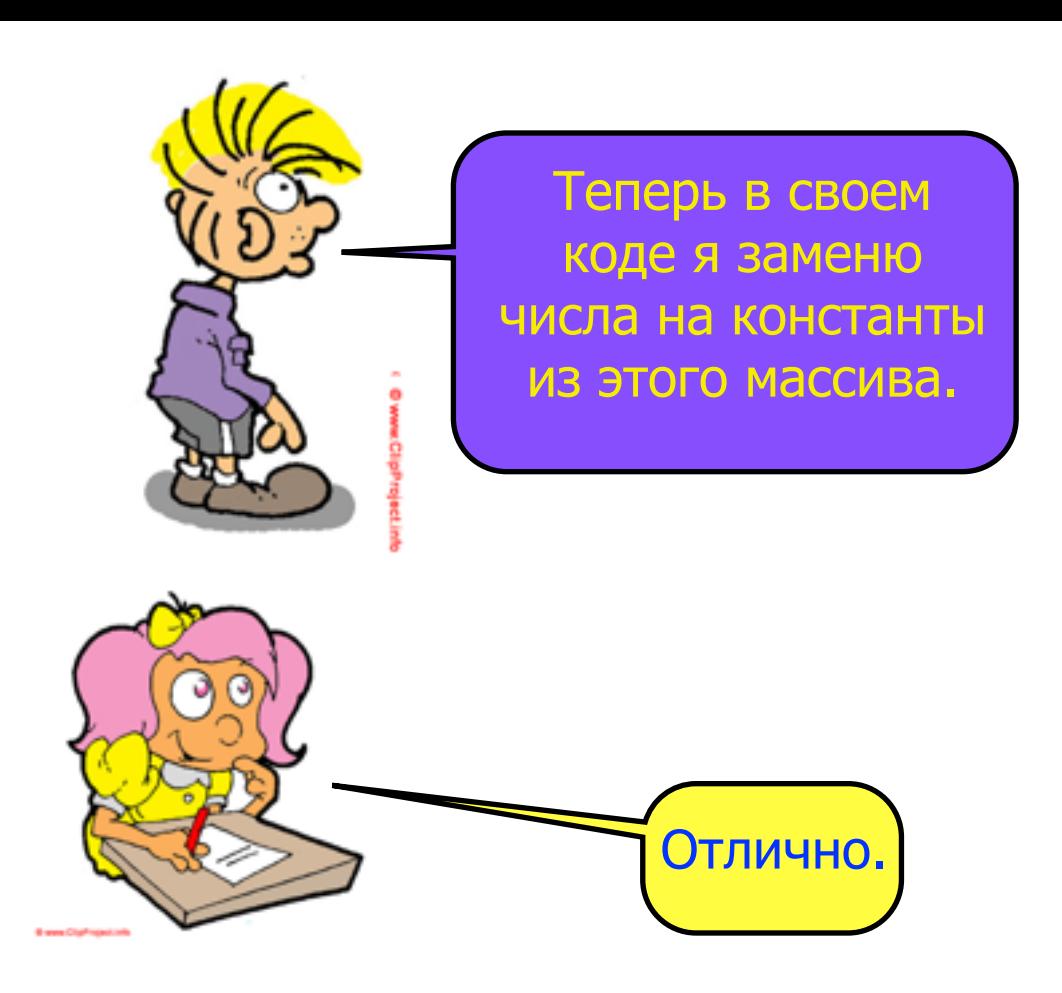

```
#include "to_roman.hpp"
struct digit
{
     int arabic;
     std::string roman;
}; 
const digit digits[] = 
{
     { 100, "C" },
};
std::string to_roman(int number)
{
     std::string roman = "";
 while (number >= 
 digits[0].arabic)
     {
         roman += 
 digits[0].roman;
         number -=
 digits[0].arabic;
     }
     while (number >= 10)
     {
        roman += "X";
        number -= 10;
     }
    while (number >= 1)
     {
        roman += "I";
        number--;
 }
     return roman;
}
```
Повторю то же самое для «X» и  $\langle 10 \rangle$ .

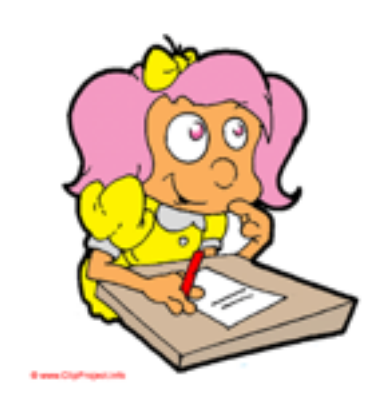

```
#include "to_roman.hpp"
...
const digit digits[] = 
{
     { 100, "C" },
};
std::string to_roman(int number)
{
     std::string roman = "";
     while (number >= digits[0].arabic)
     {
        roman += digits[0].roman;
        number -= digits[0].arabic;
     }
while (number >= digits[1].arabic)
     {
         roman += digits[1].roman;
         number -= digits[1].arabic;
     }
     while (number >= 1)
     {
        roman += "I";
        number--;
     }
     return roman;
}
 { 10, "X" },
{ 10, "X" },
```
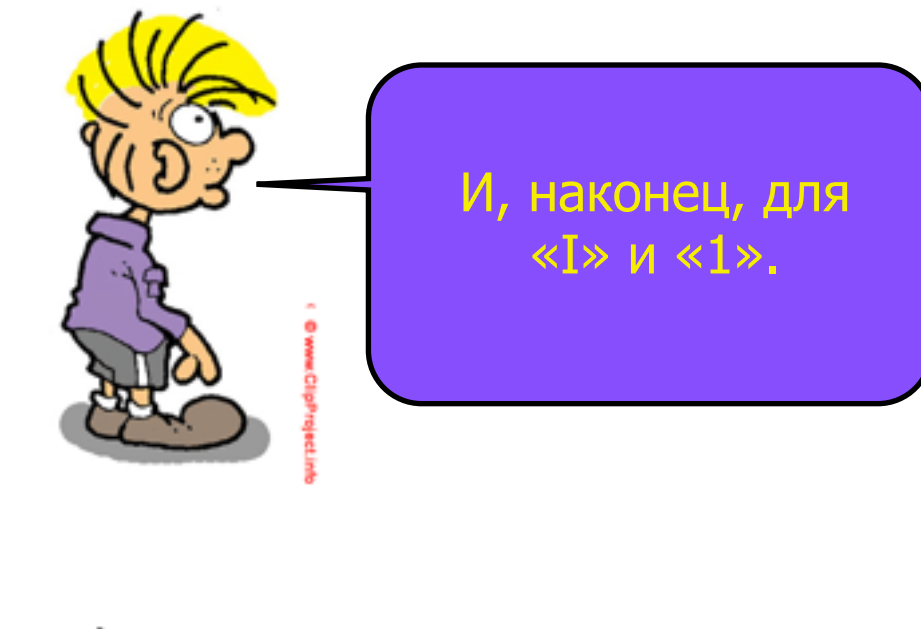

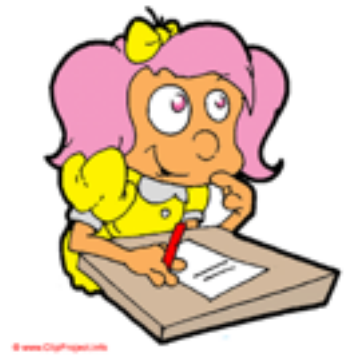

```
#include "to_roman.hpp"
...
const digit digits[] = 
{
     { 100, "C" },
     { 10, "X" }, 
};
std::string to_roman(int number)
{
     std::string roman = "";
     while (number >= digits[0].arabic)
     {
        roman += digits[0].roman;
        number -= digits[0].arabic;
     }
     while (number >= digits[1].arabic)
     {
        roman += digits[1].roman;
        number -= digits[1].arabic;
     }
while (number > digits[2].arabic)
     {
         roman += digits[2].roman;
         number--;
number
-= digits[2].arabic;
     }
     return roman;
}
 { 1, "I" },
 { 1, "I" },
```
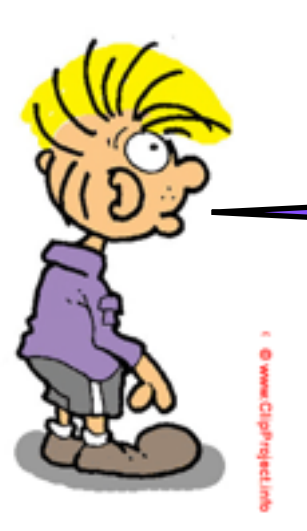

Теперь при обращении к массиву я могу заменить индекс 0 на переменную i.

**{**

**}**

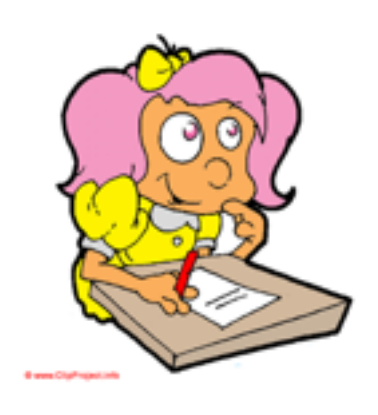

```
...
std::string to_roman(int number)
     std::string roman = "";
while (number >= digits[i].arabic)
     {
        roman += digits[ ].roman;
i
        number -= digits[ ].arabic;
i }
     while (number >= digits[1].arabic)
     {
        roman += digits[1].roman;
        number -= digits[1].arabic;
     }
     while (number >= digits[2].arabic)
     {
        roman += digits[2].roman;
        number -= digits[2].arabic;
     }
     return roman;
    std::size_t i = 0;
```
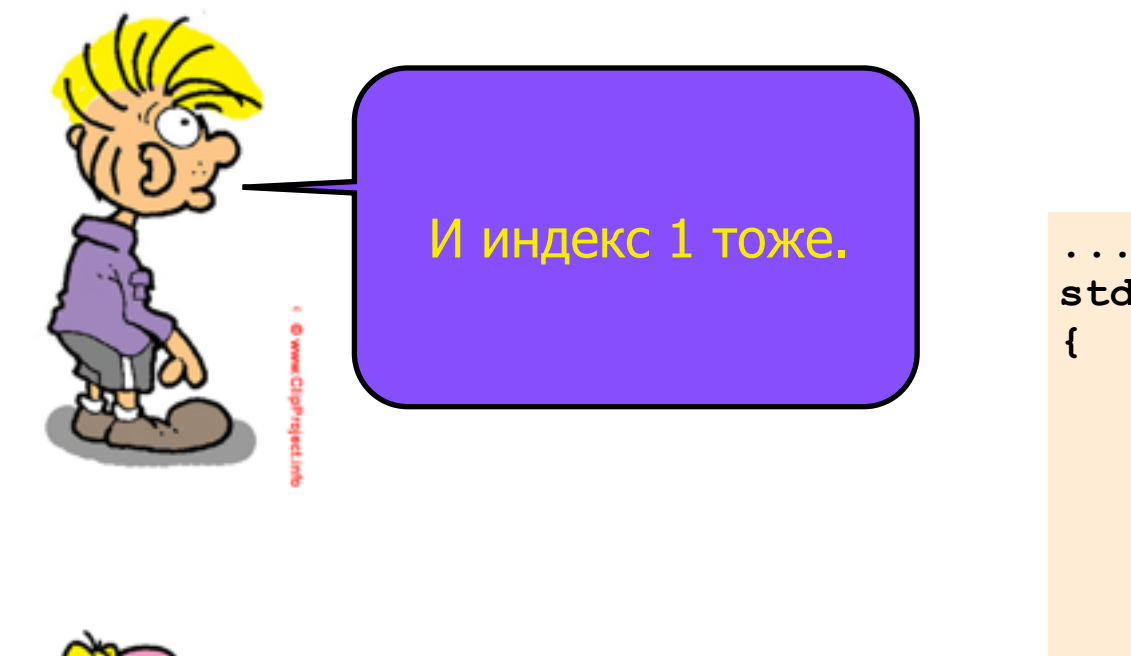

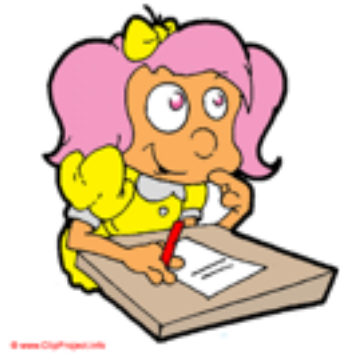

```
std::string to_roman(int number)
{
    std::string roman = "";
    std::size_t i = 0;
    while (number >= digits[i].arabic)
     {
       roman += digits[i].roman;
       number -= digits[i].arabic;
    }
 while \pm \pm \pm iwhile (number >= digits[i].arabic)
\mathbf{f} = \mathbf{f} \cdot \mathbf{f}roman += digits[i].roman;
\bf{1} {
while (number >= digits[2].arabic)
\mathbf{f} = \mathbf{f} \cdot \mathbf{f}roman += digits[2].roman;
B return roman;
   {
       number -= digits[ ].arabic;
i}
   {
       number -= digits[2].arabic;
   }
    return roman;
   ++i;
```
**}**

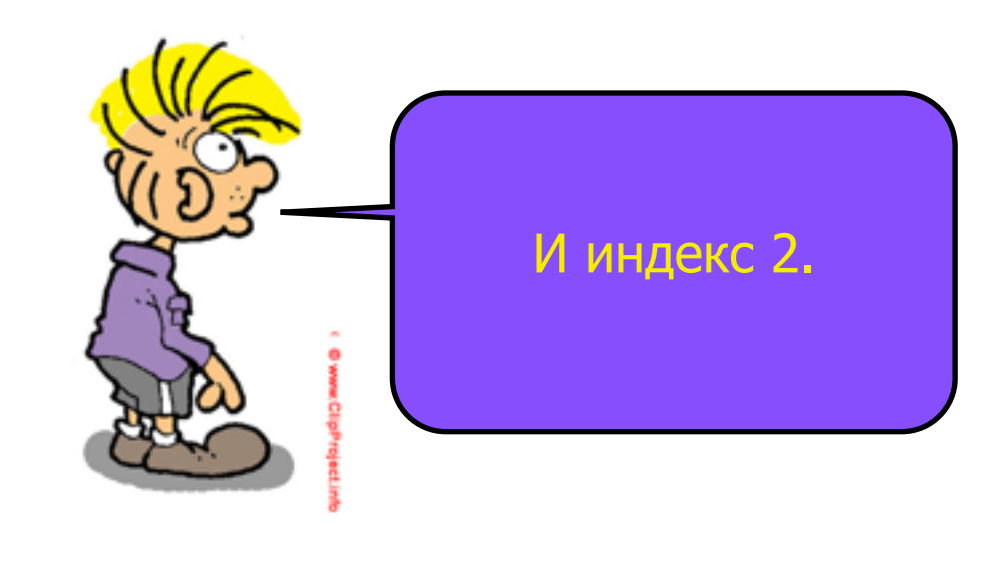

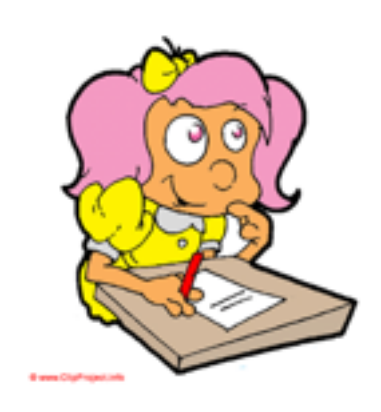

```
...
...
std::string to_roman(int number)
std::string to_roman(int number)
{
{
 std::string roman = "";
 std::string roman = "";
 std::size_t i = 0;
 std::size_t i = 0;
 while (number >= digits[i].arabic)
 while (number >= digits[i].arabic)
 {
 {
           roman += digits[i].roman;
roman += digits[i].roman;
           number -= digits[i].arabic;
number -= digits[i].arabic;
 }
 }
 ++i;
 ++i;
 while (number >= digits[i].arabic)
 while (number >= digits[i].arabic)
 {
 {
           roman += digits[i].roman;
roman += digits[i].roman;
           number -= digits[i].arabic;
number -= digits[i].arabic;
 }
 }
 ++i;while (number >= digits[i].arabic)
 roman += digits[2].roman;
           number -= digits[2].arabic;
roman += digits[ ].roman;
i
Return roman;
      {
number -= digits[i].arabic;
 }
      return roman;
}
```
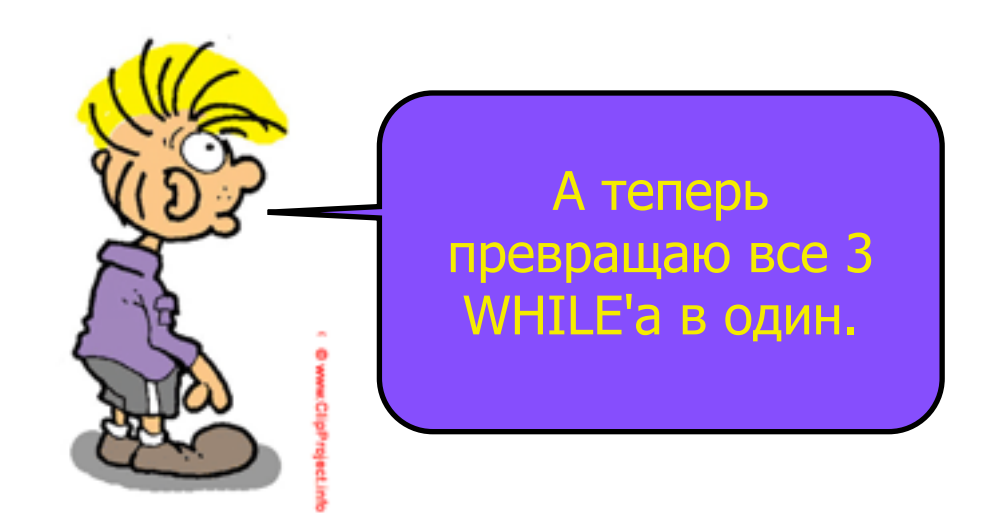

```
...
std::string to_roman(int number)
{
     std::string roman = "";
    for (std::size t i = 0; i != 3; ++i)while (number >= digits[i].arabic)
        {
            roman += digits[i].roman;
            number -= digits[i].arabic;
        }
     return roman;
}
```
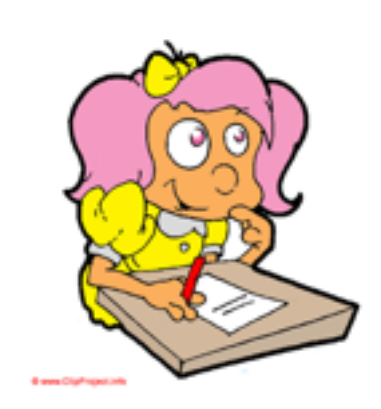

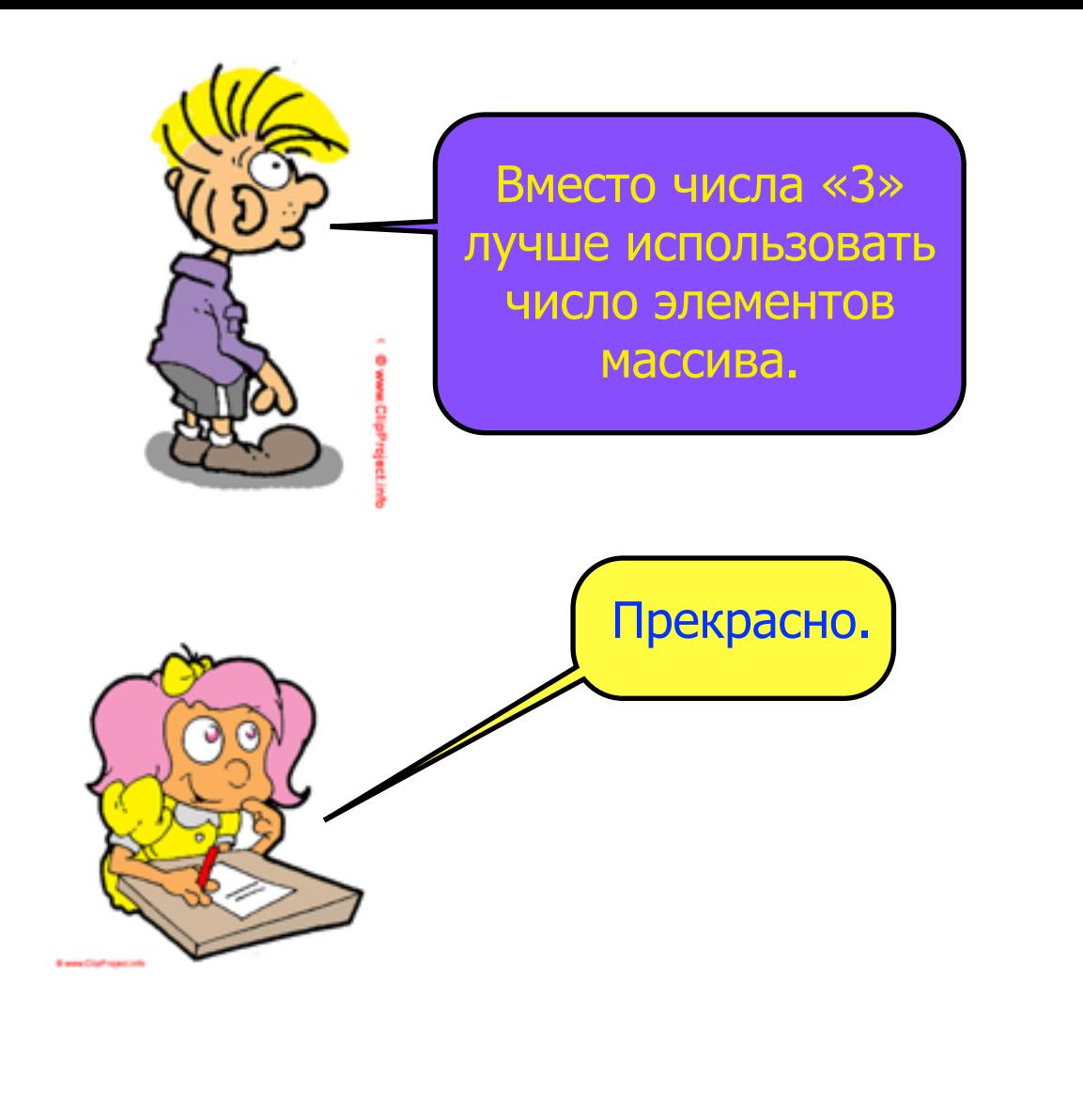

```
#include "to_roman.hpp"
...
const digit digits[] = 
{
     { 100, "C" },
     { 10, "X" },
     { 1, "I" }, 
};
const std::size_t n = 
     sizeof digits / sizeof digits[0];
std::string to_roman(int number)
{
     std::string roman = "";
for (std::size_t i = 0; i != n; ++i)
        while (number >= digits[i].arabic)
        {
            roman += digits[i].roman;
            number -= digits[i].arabic;
        }
     return roman;
}
```
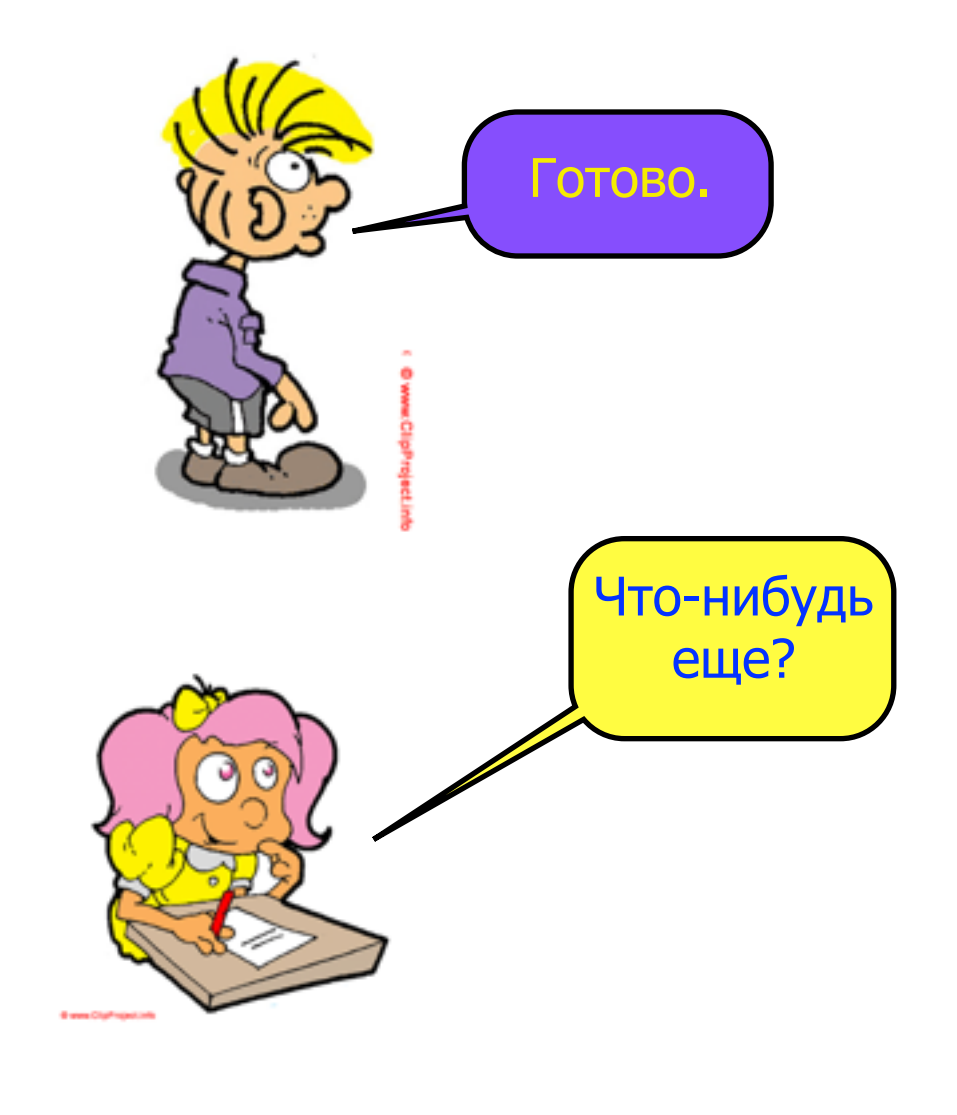

```
#include "to_roman.hpp"
struct digit
{
     int arabic;
     std::string roman;
};
const digit digits[] = 
{
     { 100, "C" },
     { 10, "X" },
     { 1, "I" }, 
};
const std::size_t n = 
     sizeof digits / sizeof digits[0];
std::string to roman(int number)
{
     std::string roman = "";
    for (std::size t i = 0; i != n; ++i)while (number >= digits[i].arabic)
        {
            roman += digits[i].roman;
            number -= digits[i].arabic;
        }
     return roman;
}
```
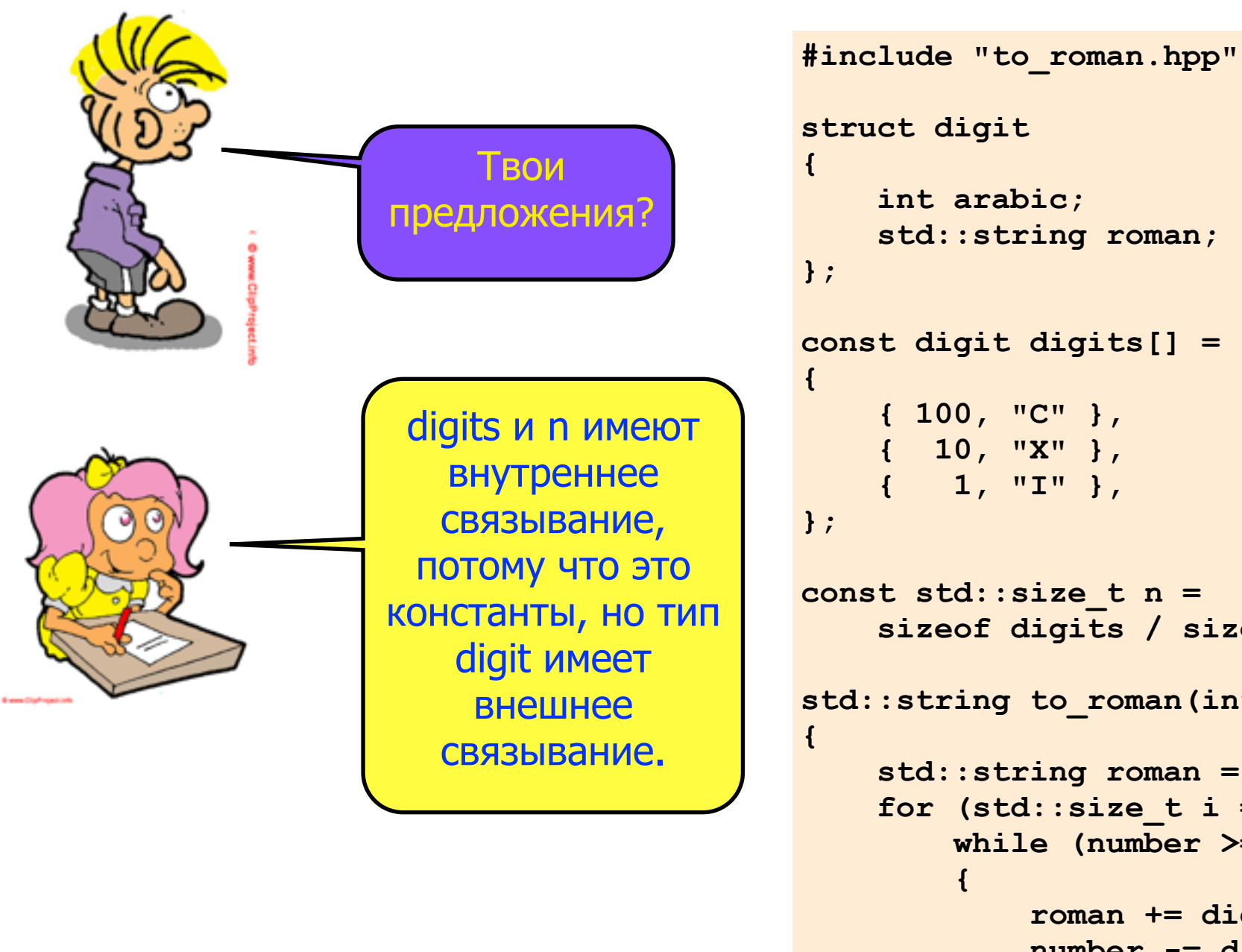

```
 return roman;
```

```
 { 10, "X" },
```

```
 sizeof digits / sizeof digits[0];
```

```
std::string to_roman(int number)
```

```
 std::string roman = "";
for (std::size t i = 0; i != n; +ti)
    while (number >= digits[i].arabic)
        roman += digits[i].roman;
        number -= digits[i].arabic;
    }
```
**}**

```
Как я могу 
задать для типа 
  внутренее 
 связывание?
                      #include "to_roman.hpp"
                      struct digit
                      {
                           int arabic;
                           std::string roman;
                      };
                      const digit digits[] = 
                      {
                           { 100, "C" },
                           { 10, "X" },
                           { 1, "I" }, 
                      };
                      const std::size_t n = 
                           sizeof digits / sizeof digits[0];
                      std::string to roman(int number)
                      {
                           std::string roman = "";
                          for (std::size t i = 0; i != n; ++i)while (number >= digits[i].arabic)
                              {
                                  roman += digits[i].roman;
                                  number -= digits[i].arabic;
                              }
                           return roman;
                      }
    С помощью 
    анонимного 
   пространства 
       имен.
```
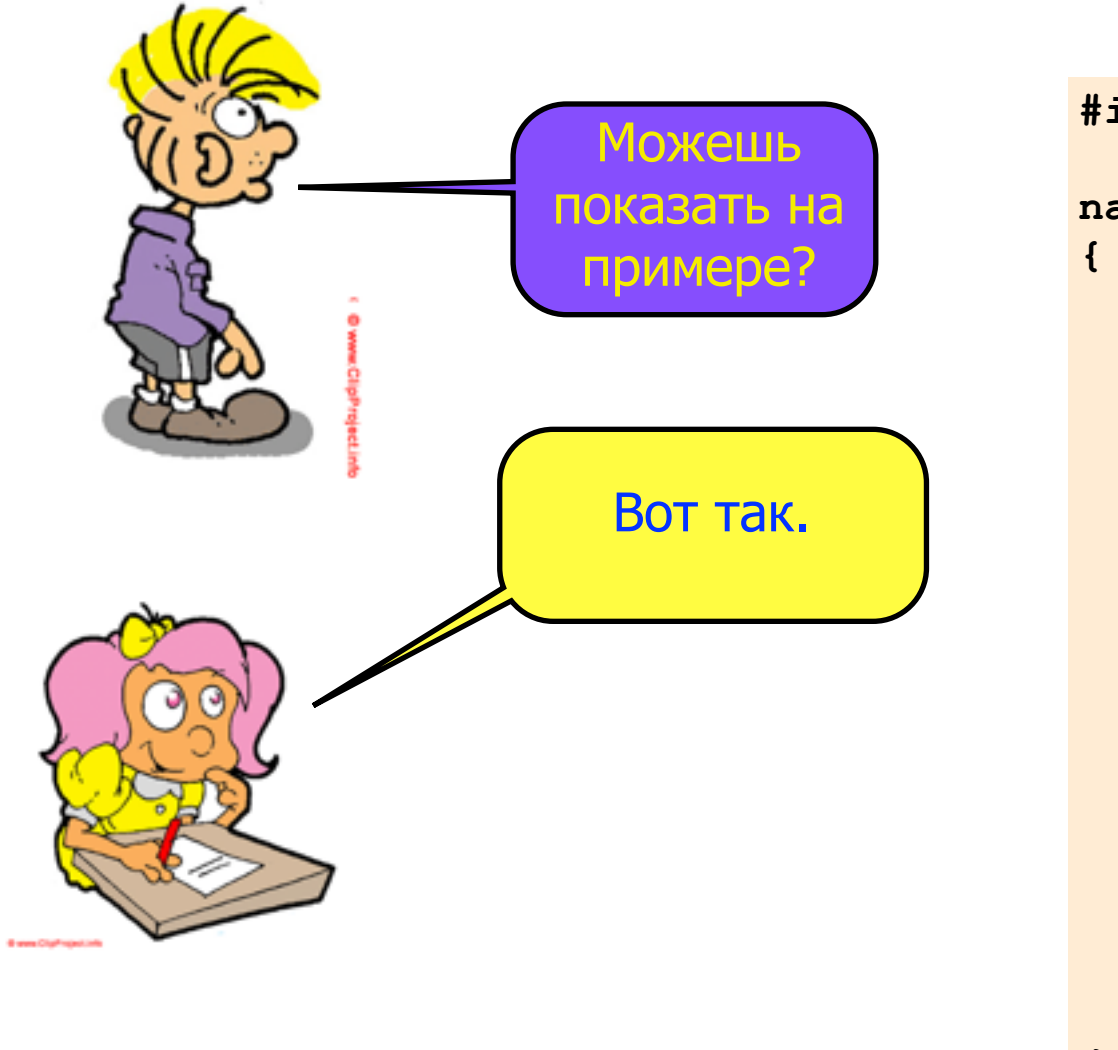

```
#include "to_roman.hpp"
namespace
     struct digit
     {
        int arabic;
        std::string roman;
     };
     const digit digits[] = 
     {
        { 100, "C" },
        { 10, "X" },
        { 1, "I" }, 
     };
     const std::size_t n = 
        sizeof digits / sizeof digits[0];
...
}
```
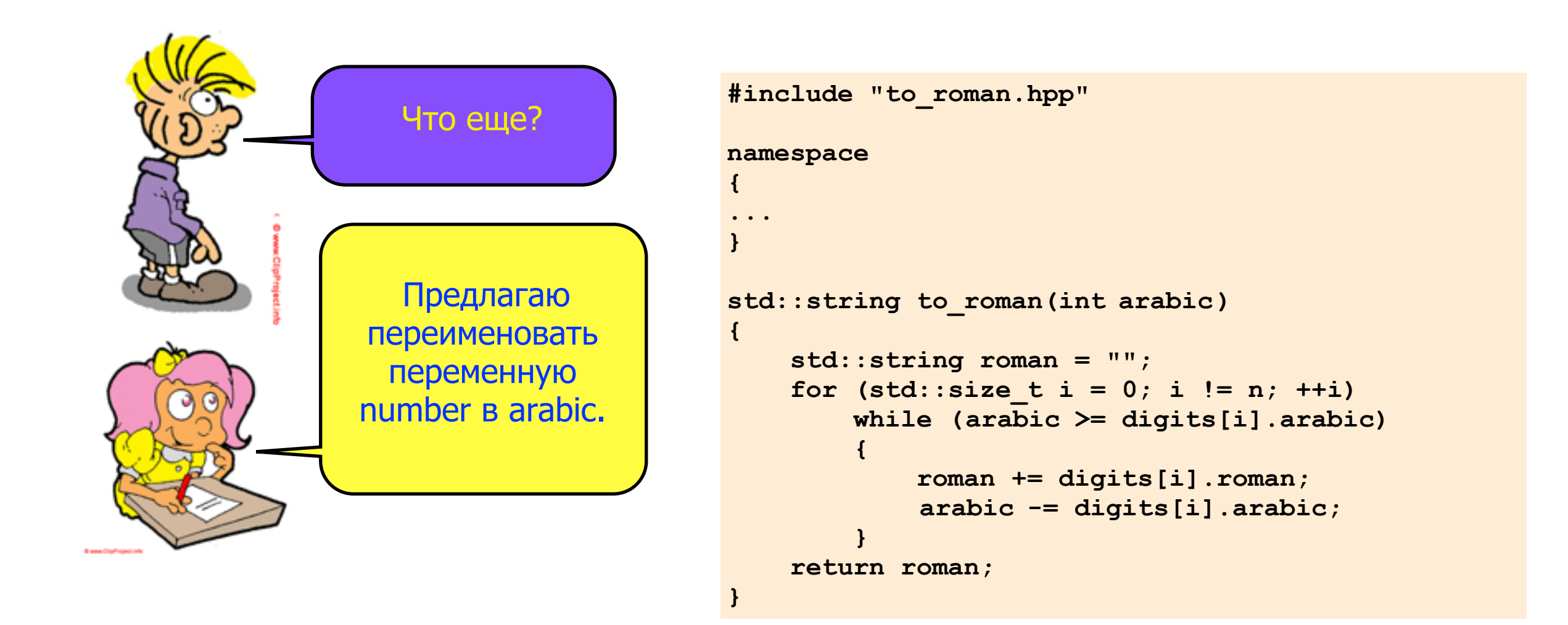

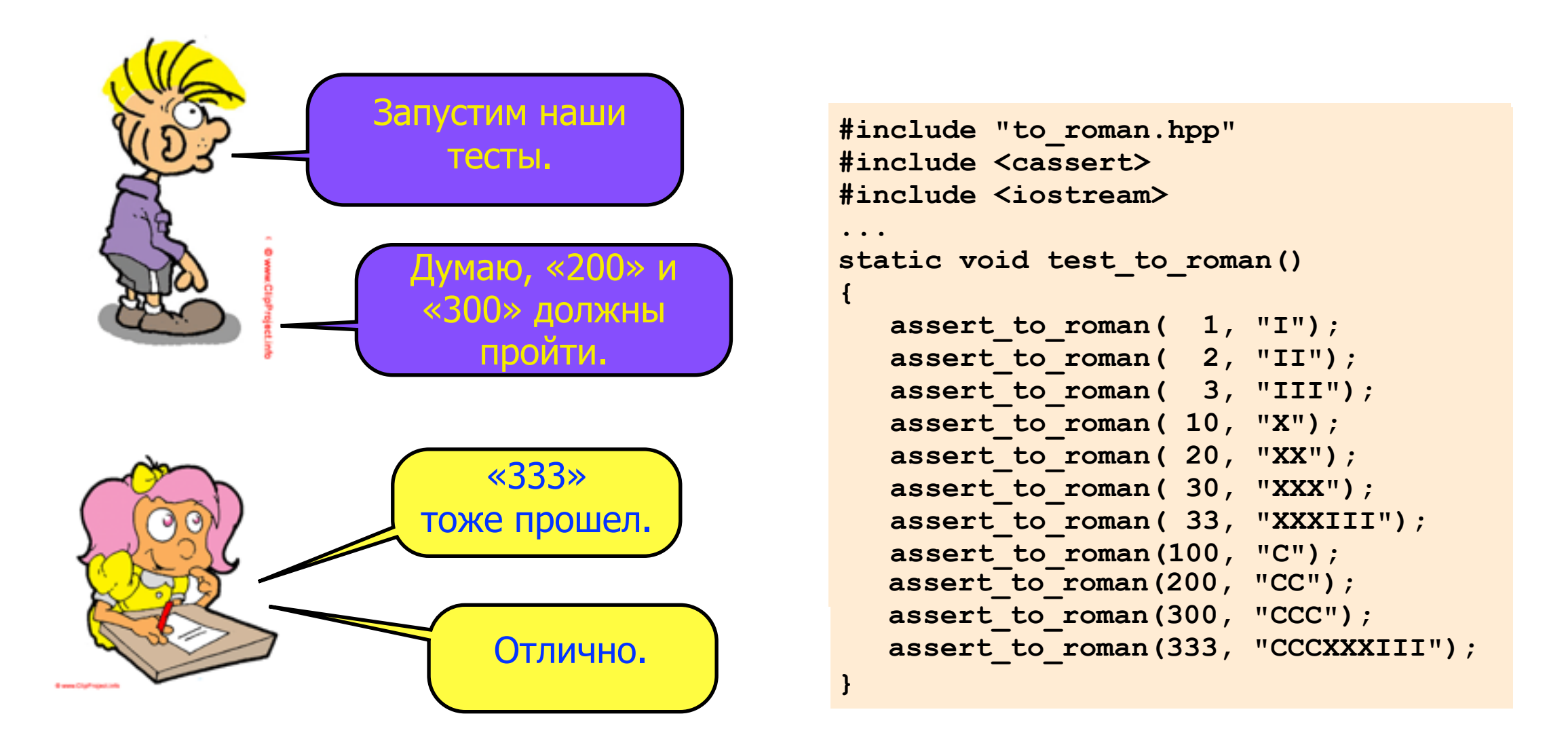

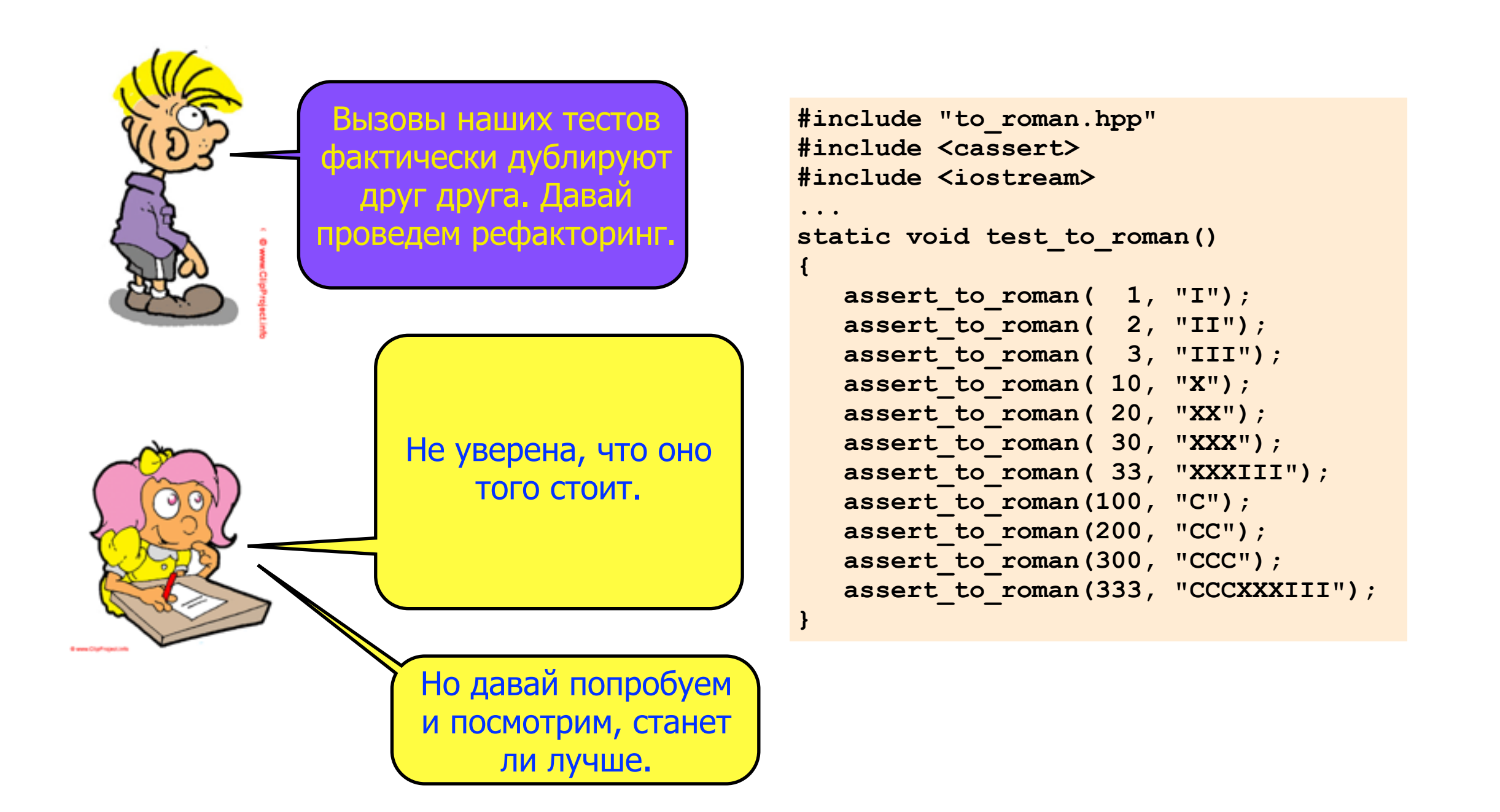

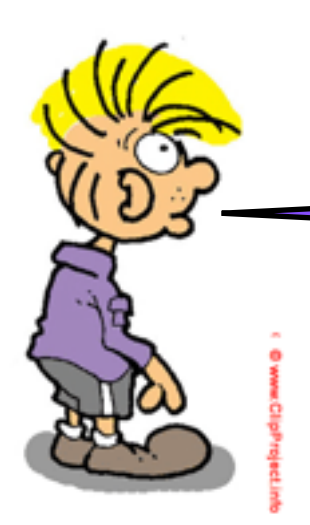

Как и раньше - создам структуру. В ней добавлю поля типа int и string.

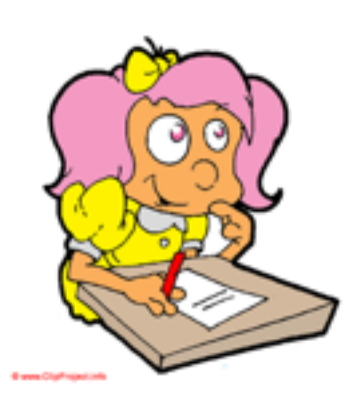

```
#include "to_roman.hpp"
#include <cassert>
#include <iostream>
...
static void test_to_roman()
{
d<br>international contrations
EXECUTE ASSESSED<br>
And is the power
asserted in the section of \alpha is \alpha in the section of \alpha is \alpha in the section of \alpha is \alpha is \alpha is \alpha is \alpha is \alpha is \alpha is \alpha is \alpha is \alpha is \alpha is \alpha is \alpha is \alpha is \alpha is \alpha is \alpha17, \alpha asserting to \alpha , \alpha , \alpha , \alpha , \alpha , \alpha , \alpha , \alpha , \alpha , \alpha , \alpha , \alpha , \alpha , \alpha , \alpha , \alpha , \alpha , \alpha , \alpha , \alpha , \alpha , \alpha , \alpha , \alpha , \alpha , \alpha , \alpha , \alpha ,  assert_to_roman( 20, "XX");
static void test_to_roman()
\{ \{ assert_to_roman( 33, "XXXIII");
1, "I");
 assert_to_roman(100, "C");
assert_to_roman( 2, "II");
 assert_to_roman(200, "CC");
assert_to_roman( 3, "III");
 assert_to_roman(300, "CCC");
assert_to_roman( 10, "X");
 assert_to_roman(333, "CCCXXXIII");
assert_to_roman( 20, "XX");
{
      assert_to_roman( 30, "XXX");
      assert_to_roman( 33, "XXXIII");
      assert_to_roman(100, "C");
      assert_to_roman(200, "CC");
      assert_to_roman(300, "CCC");
     assert to roman(333, "CCCXXXIII");
}
struct test_data
{
 int arabic;
 std::string roman;
};
```
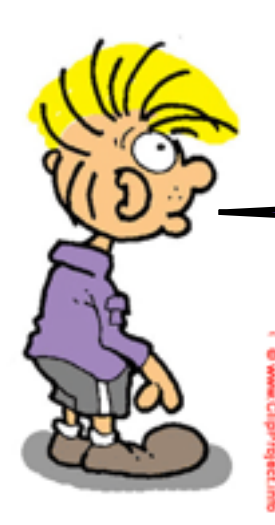

Теперь объявлю массив таких структур. Начну с двух.

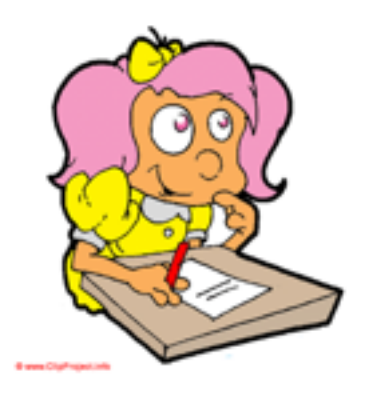

```
#include "to_roman.hpp"
#include "to_roman.hpp"
#include <cassert>
#include <cassert>
#include <iostream>
#include <iostream>
...
...
struct test_data
struct test_data
{
{
 int arabic;
 int arabic;
 std::string roman;
 std::string roman;
};
};
const test_data tests[] =
{
{
 assert_to_roman( 1, "I");
 { 1, "I" },
 assert_to_roman( 2, "II");
 { 2, "II" },
1 assembly assembly assembly assembly assembly assembly assembly assembly assembly assembly assembly assembly assembly assembly assembly assembly assembly assembly assembly assembly assembly assembly assembly assembly a
assembly \mathbf{X} = \mathbf{X} \mathbf{X} assert_to_roman( 20, "XX");
static void test_to_roman()
\{ assert_to_roman( 33, "XXXIII");
 assert_to_roman( 1, "I");
 assert_to_roman(100, "C");
 assert_to_roman( 2, "II");
 assert_to_roman(200, "CC");
 assert_to_roman( 3, "III");
assert_to_roman( 10, "X");
assert_to_roman( 20, "XX");
{
     assert_to_roman( 30, "XXX");
     assert_to_roman( 33, "XXXIII");
     assert_to_roman(100, "C");
     assert_to_roman(200, "CC");
     assert_to_roman(300, "CCC");
    assert to roman(333, "CCCXXXIII");
}
};
```
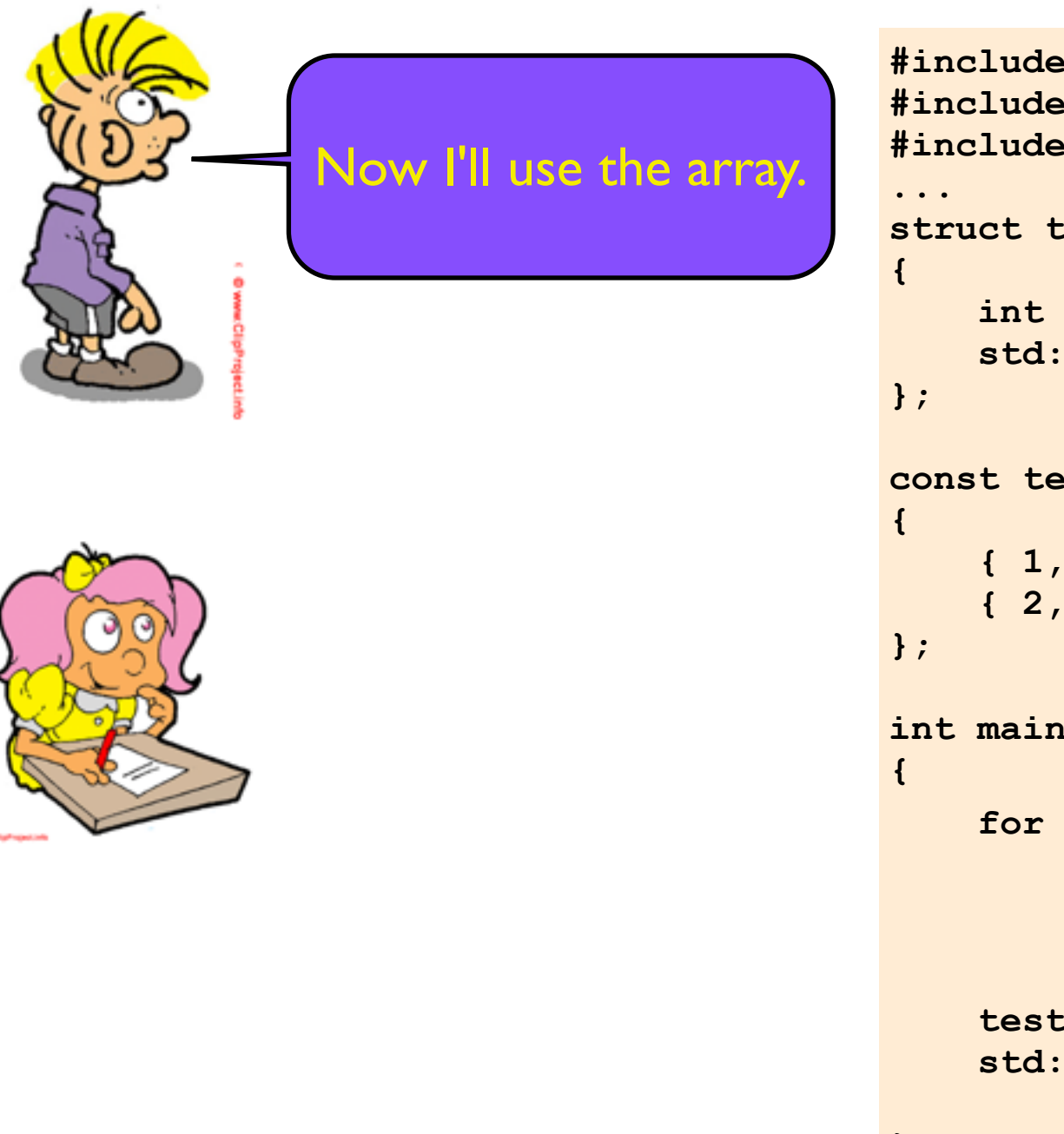

```
#include "to_roman.hpp"
#include "to_roman.hpp"
#include <cassert>
#include <cassert>
#include <iostream>
#include <iostream>
struct test_data
struct test_data
 int arabic;
 int arabic;
 std::string roman;
 std::string roman;
const test_data tests[] =
const test_data tests[] =
 { 1, "I" },
 { 1, "I" },
 { 2, "II" },
 { 2, "II" },
int main()
int main()
 for (size_t i = 0; i != 2; ++i)
EXECUTE:: The state of \frac{1}{2} assert_to_roman(
                    << std::endl;
tests[i].arabic,
      test_to_roman();
       std::cout << "All tests passed"
                     << std::endl;
}
                  tests[i].roman);
```
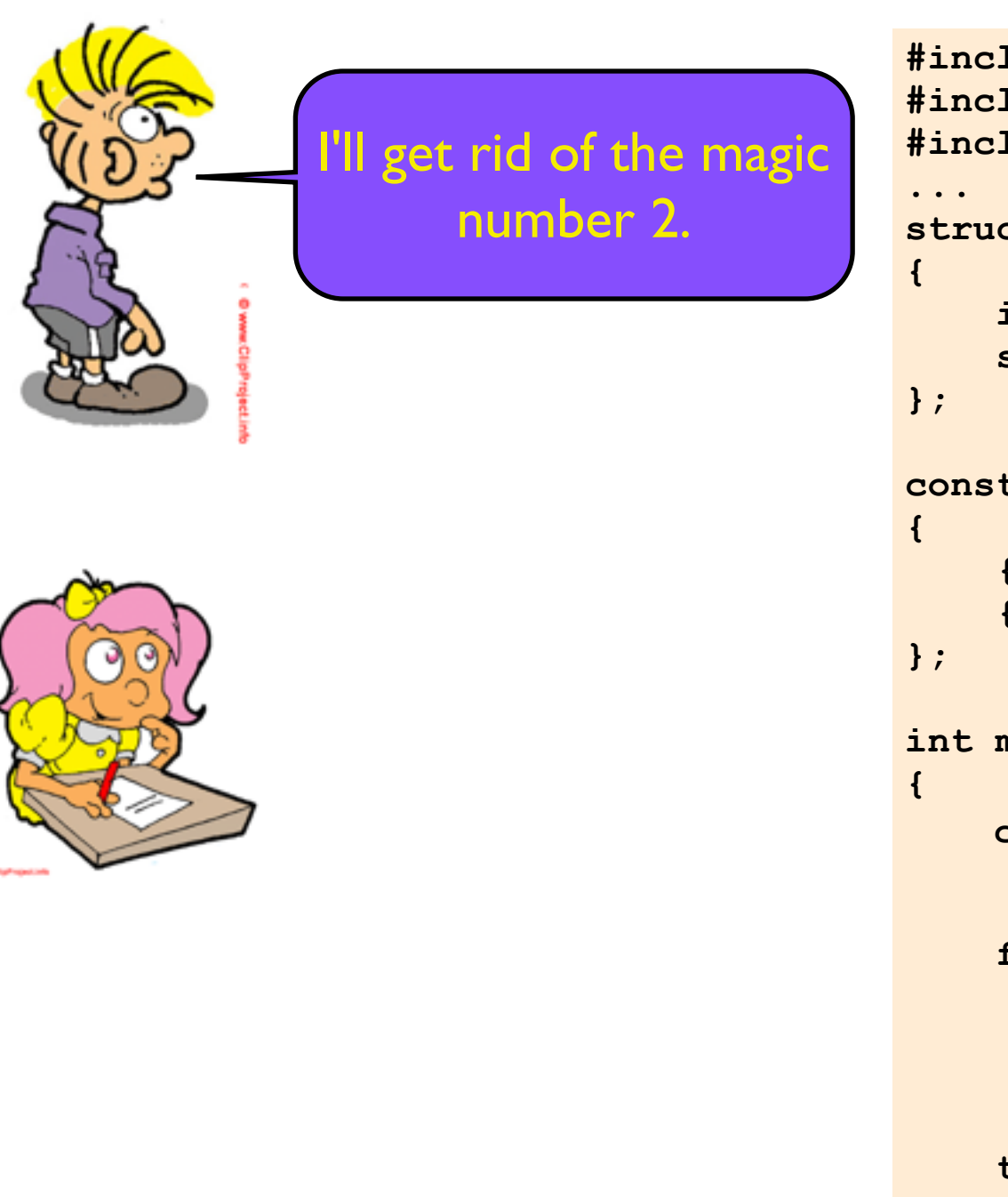

```
#include "to_roman.hpp"
#include "to_roman.hpp"
#include <cassert>
#include <cassert>
#include <iostream>
#include <iostream>
struct test_data
struct test_data
 int arabic;
 int arabic;
 std::string roman;
 std::string roman;
const test_data tests[] =
const test_data tests[] =
 { 1, "I" },
 { 1, "I" },
 { 2, "II" },
 { 2, "II" },
int main()
int main()
 for (size_t i = 0; i != 2; ++i)
 const size_t n = 
           sizeof tests / sizeof tests[0];
for (size_t i = 0; i != n; ++i)
tests[i].arabic,
 std:://web/all tests[i].roman);
           assert_to_roman(
      test_to_roman();
      std::cout << "All tests passed"
                   << std::endl;
}
```
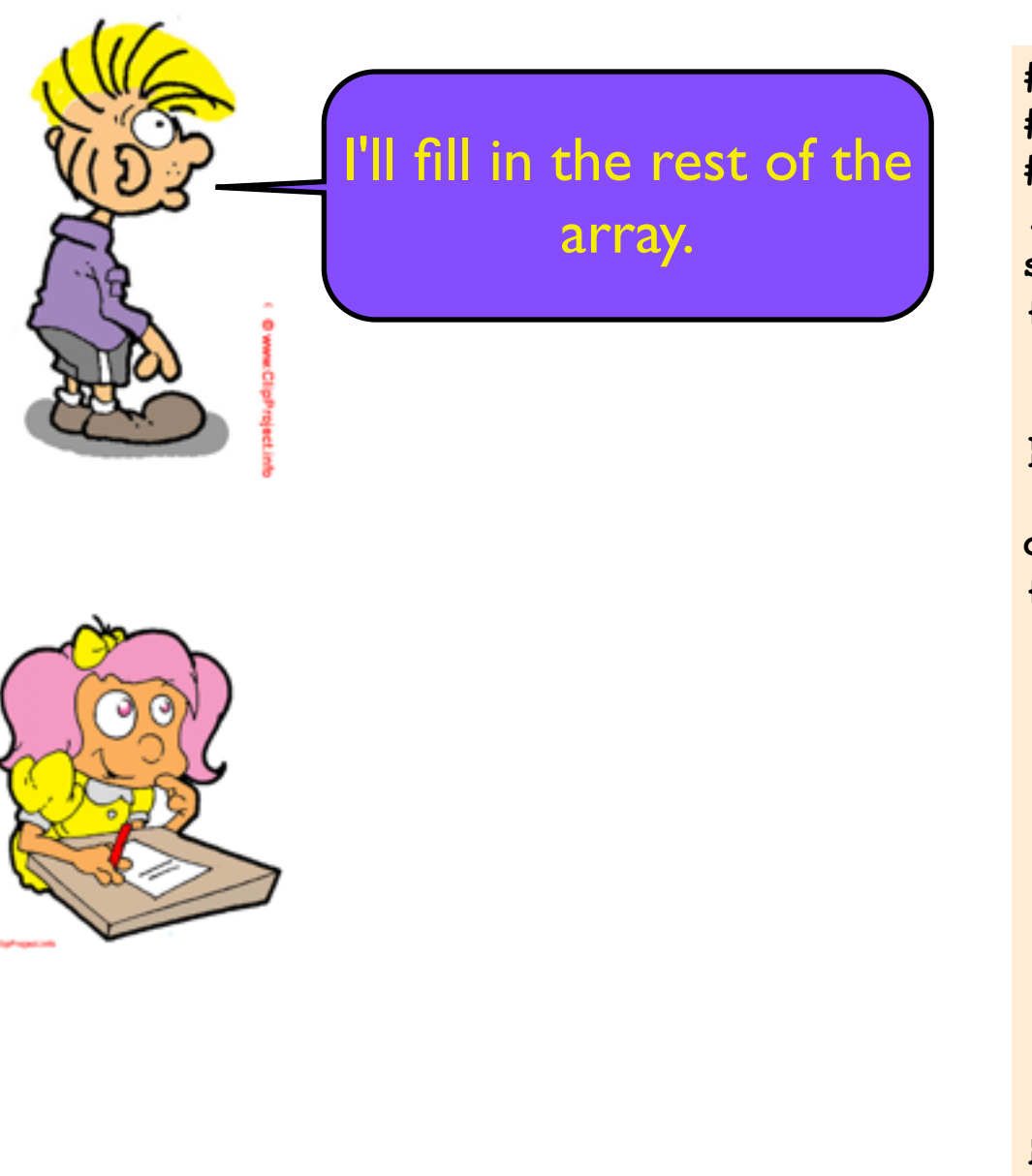

```
#include "to_roman.hpp"
#include <cassert>
#include <iostream>
...
struct test_data
{
     int arabic;
     std::string roman;
};
const test_data tests[] =
{
     { 1, "I" },
     { 2, "II" },
};
...
     { 3, "III" },
     { 10, "X" },
     { 20, "XX" },
     { 30, "XXX" },
     { 33, "XXXIII" },
     { 100, "C" },
     { 200, "CC" },
     { 300, "CCC" },
     { 333, "CCCXXXIII" },
```
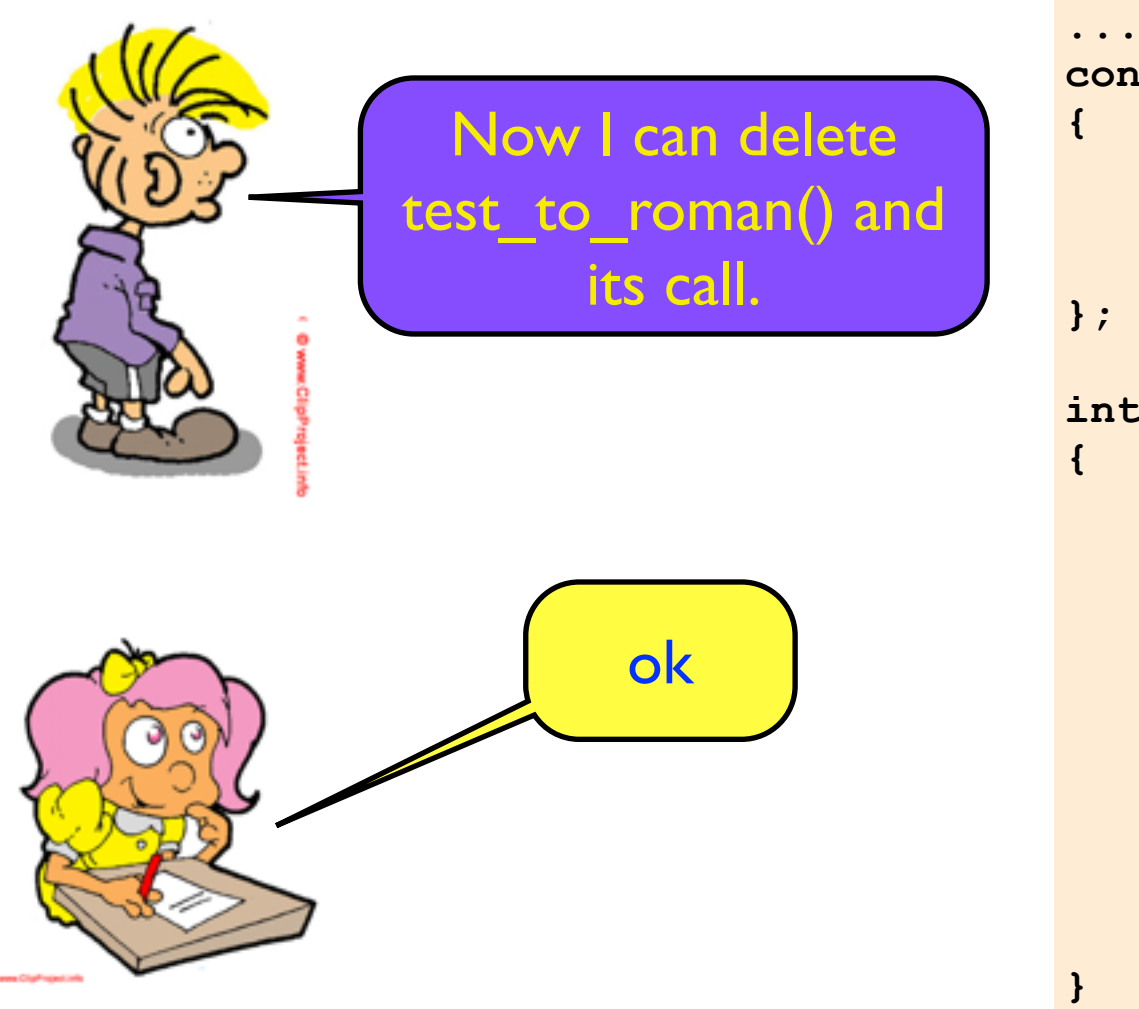

```
const test_data tests[] =
     { 1, "I" },
 ...
     { 333, "CCCXXXIII" },
int main()
     const size_t n = 
         sizeof tests / sizeof tests[0];
    for (size t i = 0; i != n; +ti)
         assert_to_roman(
             tests[i].arabic,
             tests[i].roman);
     std::cout << "All tests passed"
               << std::endl;
```
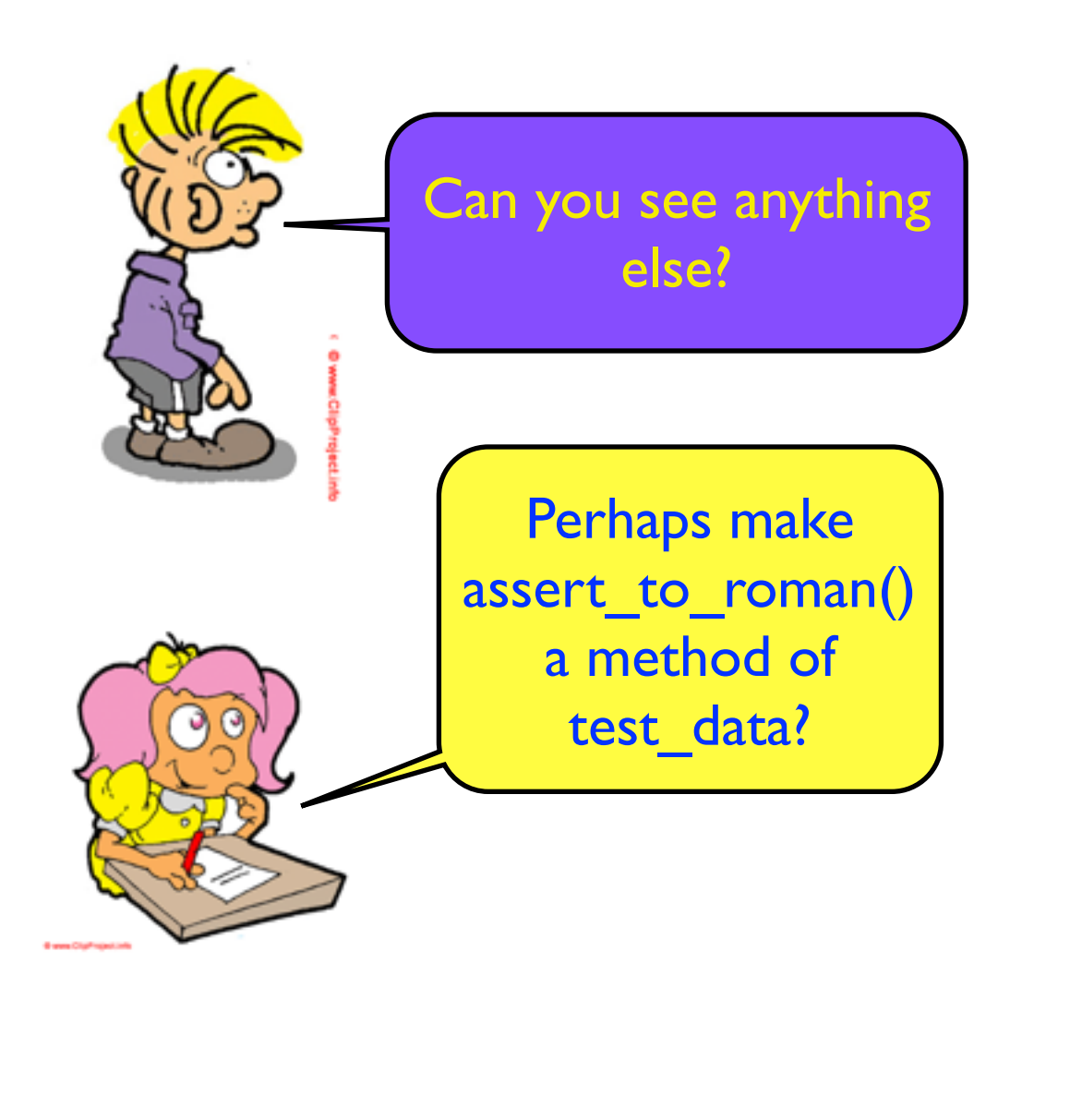

```
...
struct test_data
{
     int arabic;
     std::string roman;
};
const test_data tests[] =
{
     { 1, "I" },
 ...
     { 333, "CCCXXXIII" },
};
int main()
{
     const size_t n = 
         sizeof tests / sizeof tests[0];
    for (size t i = 0; i != n; ++i)
         assert_to_roman(
             tests[i].arabic,
             tests[i].roman);
     std::cout << "All tests passed"
               << std::endl;
}
```
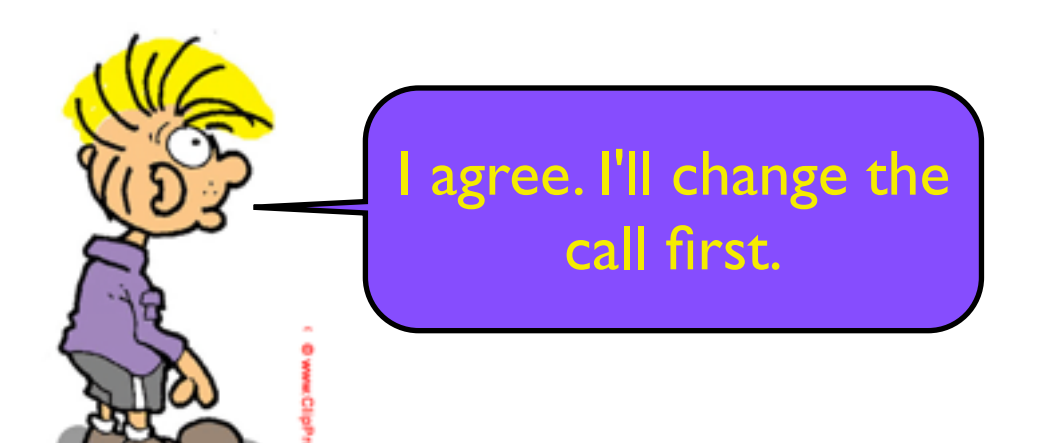

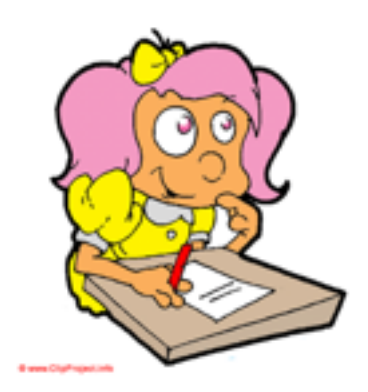

```
...
struct test_data
{
     int arabic;
     std::string roman;
};
const test_data tests[] =
{
     { 1, "I" },
     ...
     { 333, "CCCXXXIII" },
};
int main()
{
     const size_t n = 
         sizeof tests / sizeof tests[0];
    for (size_t i = 0; i != n; ++i) std::cout << "All tests passed"
               << std::endl;
}
         tests[i].assert_equal();
```
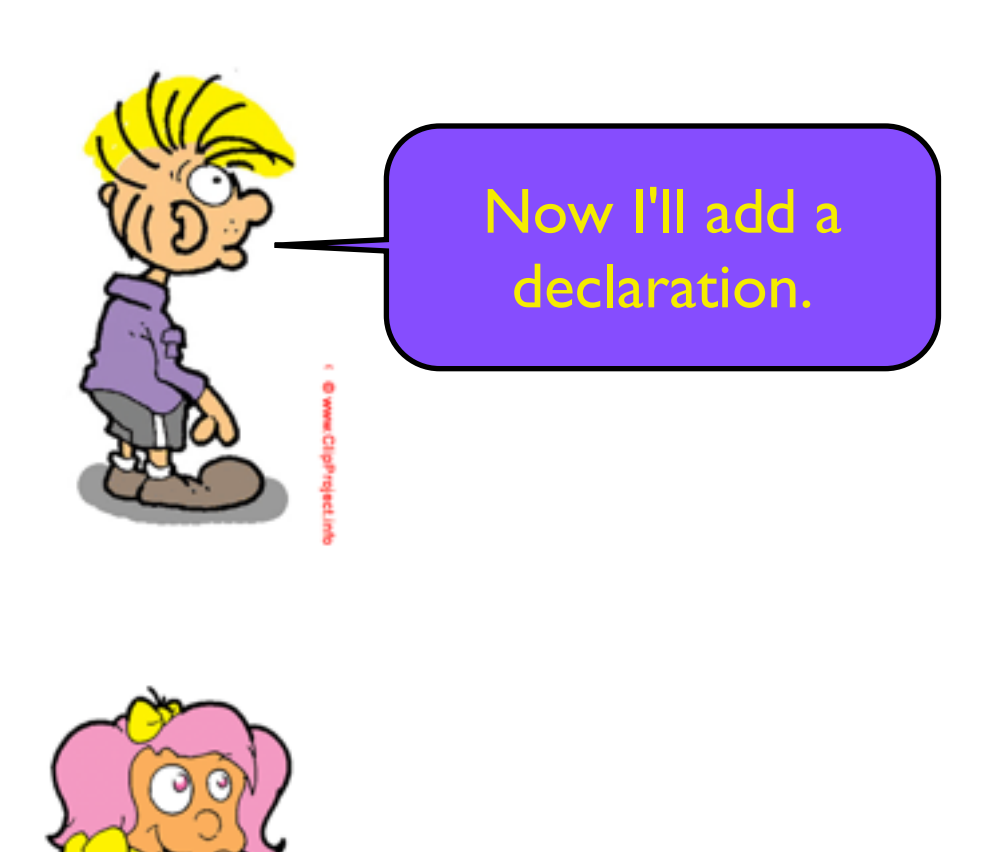

```
...
struct test_data
{
     int arabic;
     std::string roman;
};
int main()
{
     const size_t n = 
         sizeof tests / sizeof tests[0];
    for (size_t i = 0; i != n; ++i) tests[i].assert_equal();
     std::cout << "All tests passed"
               << std::endl;
}
     void assert_equal() const;
```
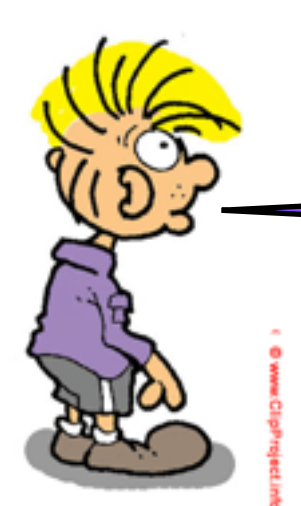

Now I'll rework the definition.

```
...
struct test_data
{
    int arabic;
     std::string roman;
     void assert_equal() const;
};
{
    const std::string actual = to roman(arabic);
     if (expected != actual)
     {
         std::cerr << "expected: to_roman"
                  << '(' \leq < arabic << ") == " << '"' << expected << '"'
                   << std::endl;
         std::cerr << " actual: to_roman"
                  << '(' << arabic << ") == " << '"' << actual << '"'
                   << std::endl;
         assert(false);
     }
}
void test_data::assert_equal() const
```
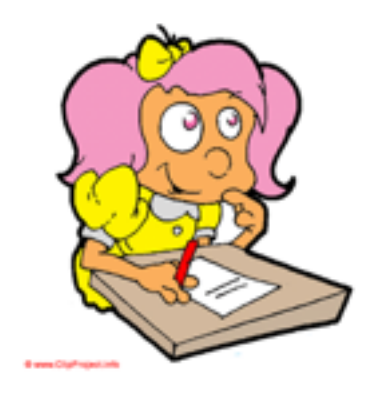

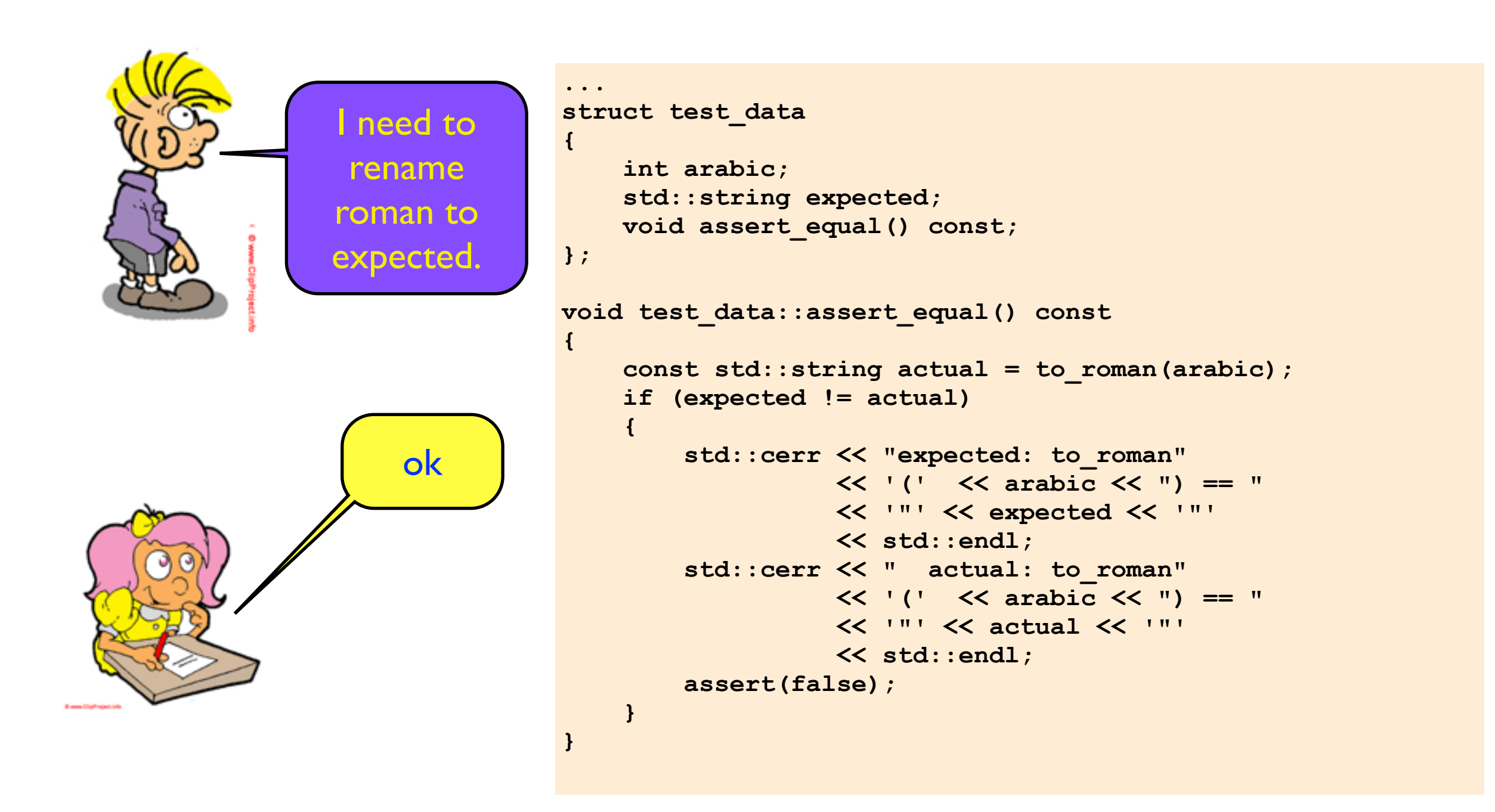

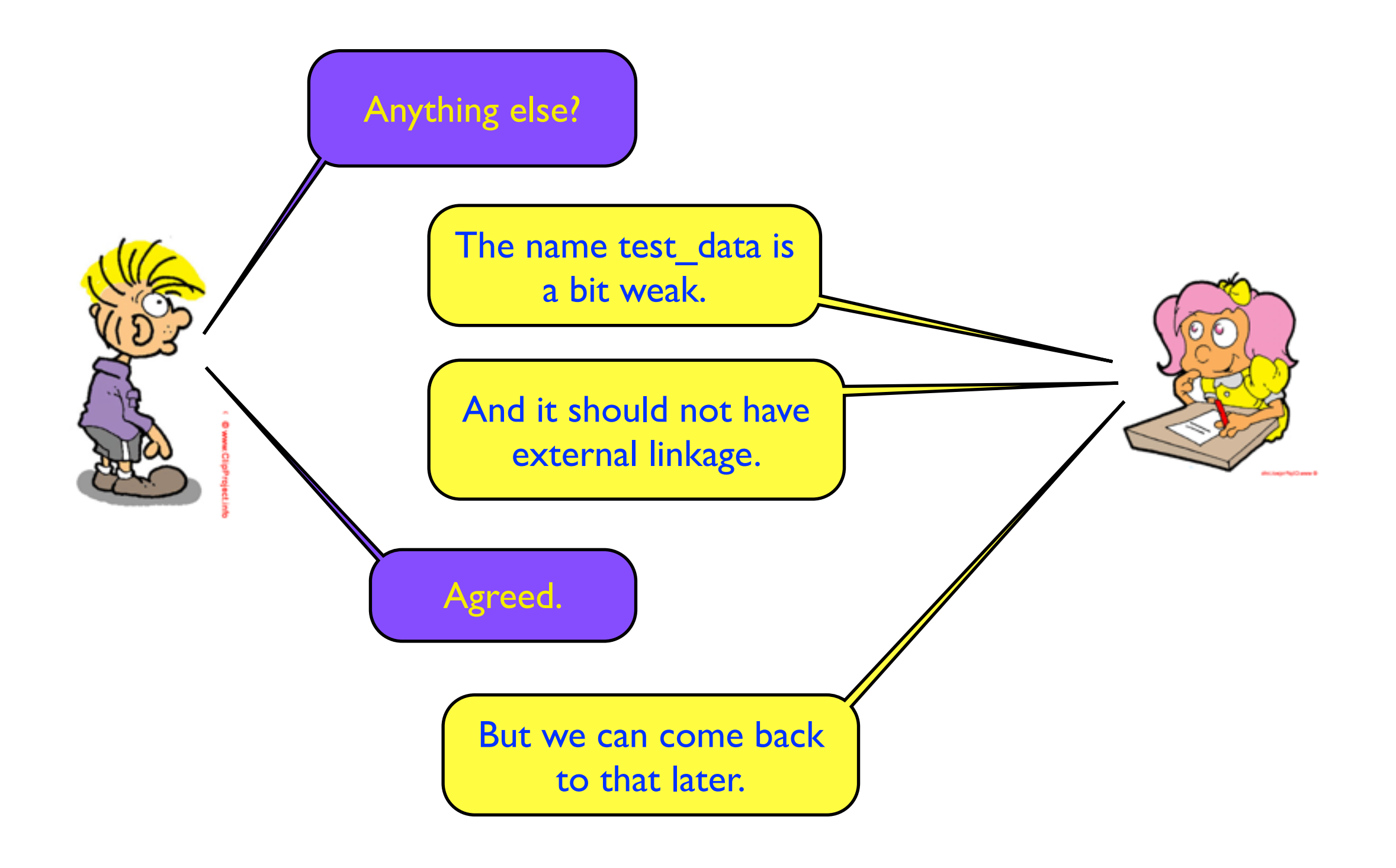

![](_page_70_Picture_0.jpeg)

```
#include "to_roman.hpp"
                        #include <cassert>
                        #include <iostream>
                        ...
                        static void test to roman()
                        {
                            assert_to_roman( 1, "I");
                            assert_to_roman( 2, "II");
                            assert_to_roman( 3, "III");
                            assert_to_roman( 10, "X");
                            assert_to_roman( 20, "XX");
                            assert_to_roman( 30, "XXX");
                            assert_to_roman( 33, "XXXIII");
                            assert_to_roman(100, "C");
                            assert_to_roman(200, "CC");
                            assert_to_roman(300, "CCC");
                            assert_to_roman(333, "CCCXXXIII");
                        }
                        int main()
                        {
                             test_to_roman();
                             std::cout << "All tests passed"
                                       << std::endl;
                        }
Its directness is 
 quite elegant.
Here's the tests 
   before we 
refactored them.
```
```
It feels quite 
   different. And 
there's more lines of 
 code! I'm not sure 
   which I prefer.
                           ...
                           struct test_data
                           {
                                int arabic;
                                std::string expected;
                                void assert_equal() const;
                          };
                           const test_data tests[] =
                           {
                                { 1, "I" },
                                { 2, "II" },
                                { 3, "III" },
                                { 10, "X" },
                                { 20, "XX" },
                                { 30, "XXX" },
                                { 33, "XXXIII" },
                                { 100, "C" },
                                { 200, "CC" },
                                { 300, "CCC" },
                                { 333, "CCCXXXIII" },
                           };
                           int main()
                           {
                                const size_t n = 
                                    sizeof tests / sizeof tests[0];
                               for (size t i = 0; i != n; ++i)
                                    tests[i].assert_equal();
                                std::cout << "All tests passed"
                                          << std::endl;
                           }
  Here's the tests 
after we refactored 
        them.
```
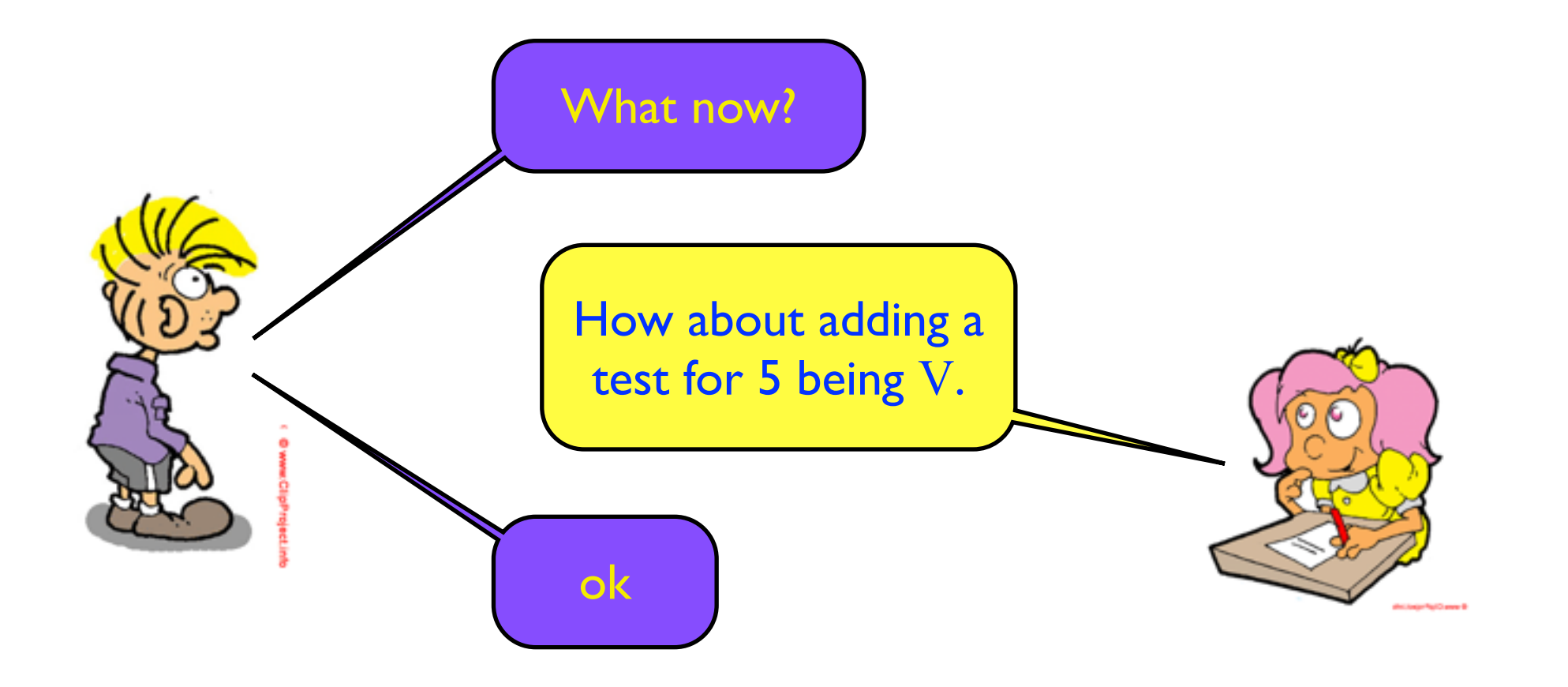

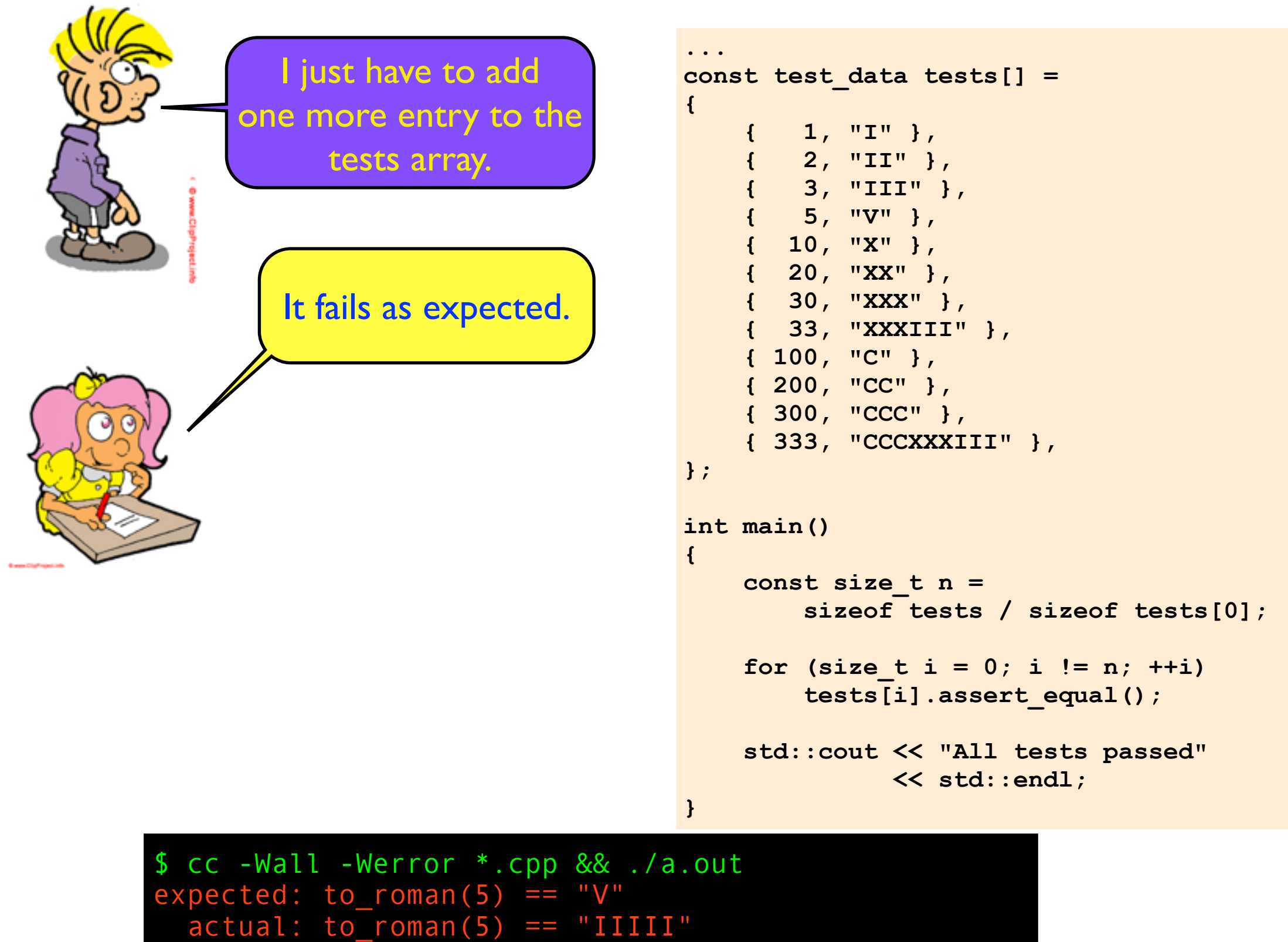

Assertion failed: (false), ...

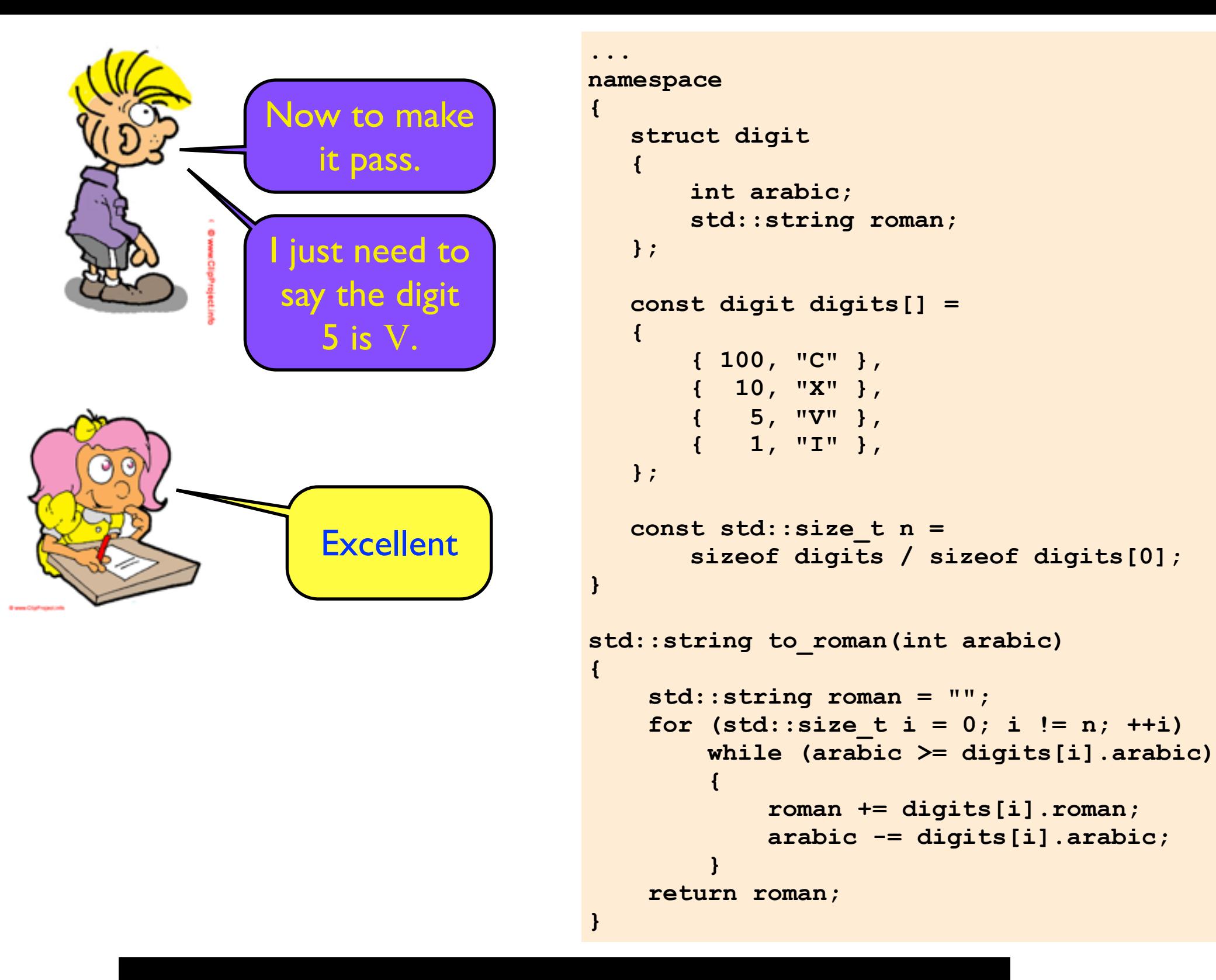

\$ cc -Wall -Werror \*.cpp && ./a.out All tests passed

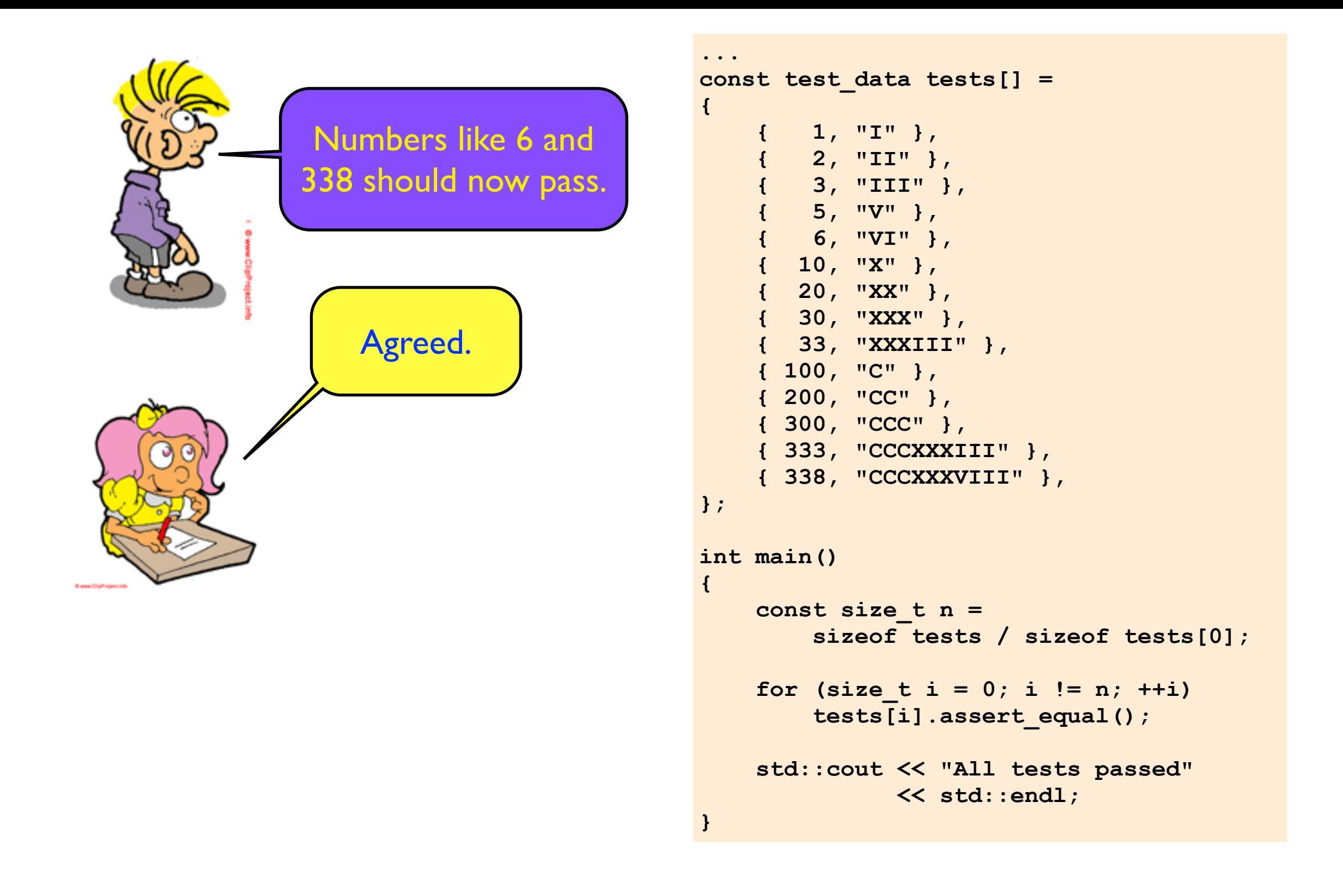

\$ cc -Wall -Werror \*.cpp && ./a.out All tests passed

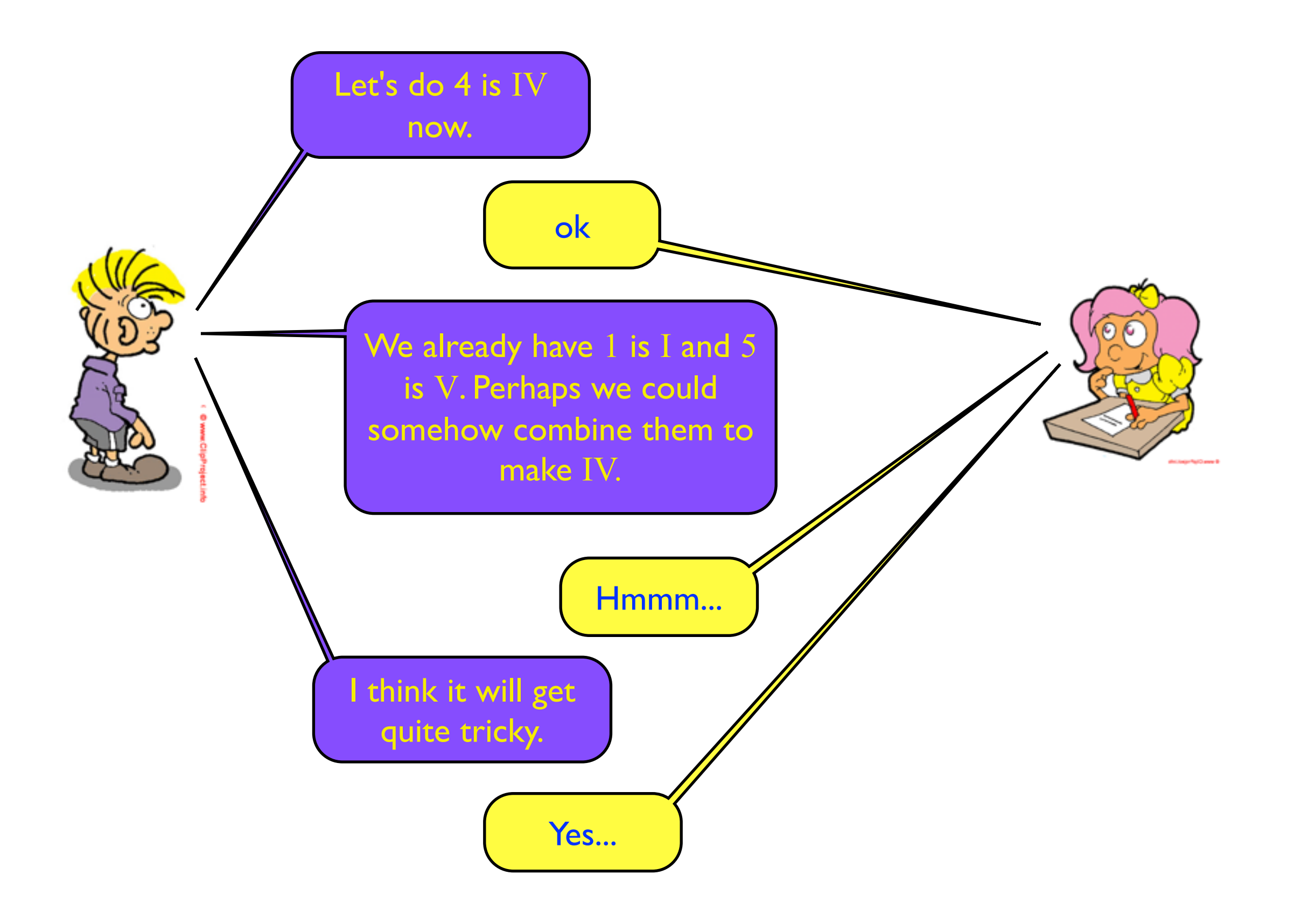

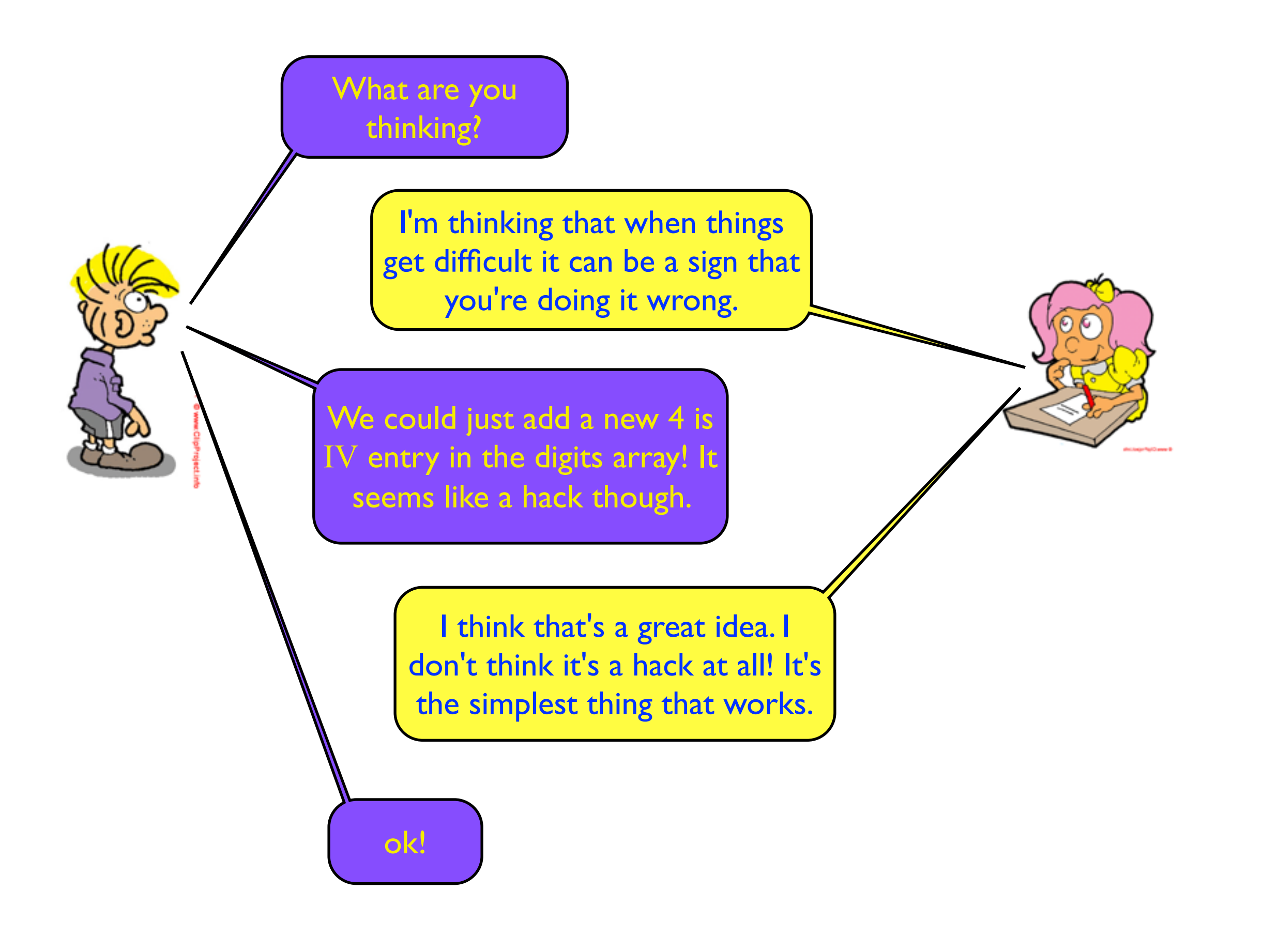

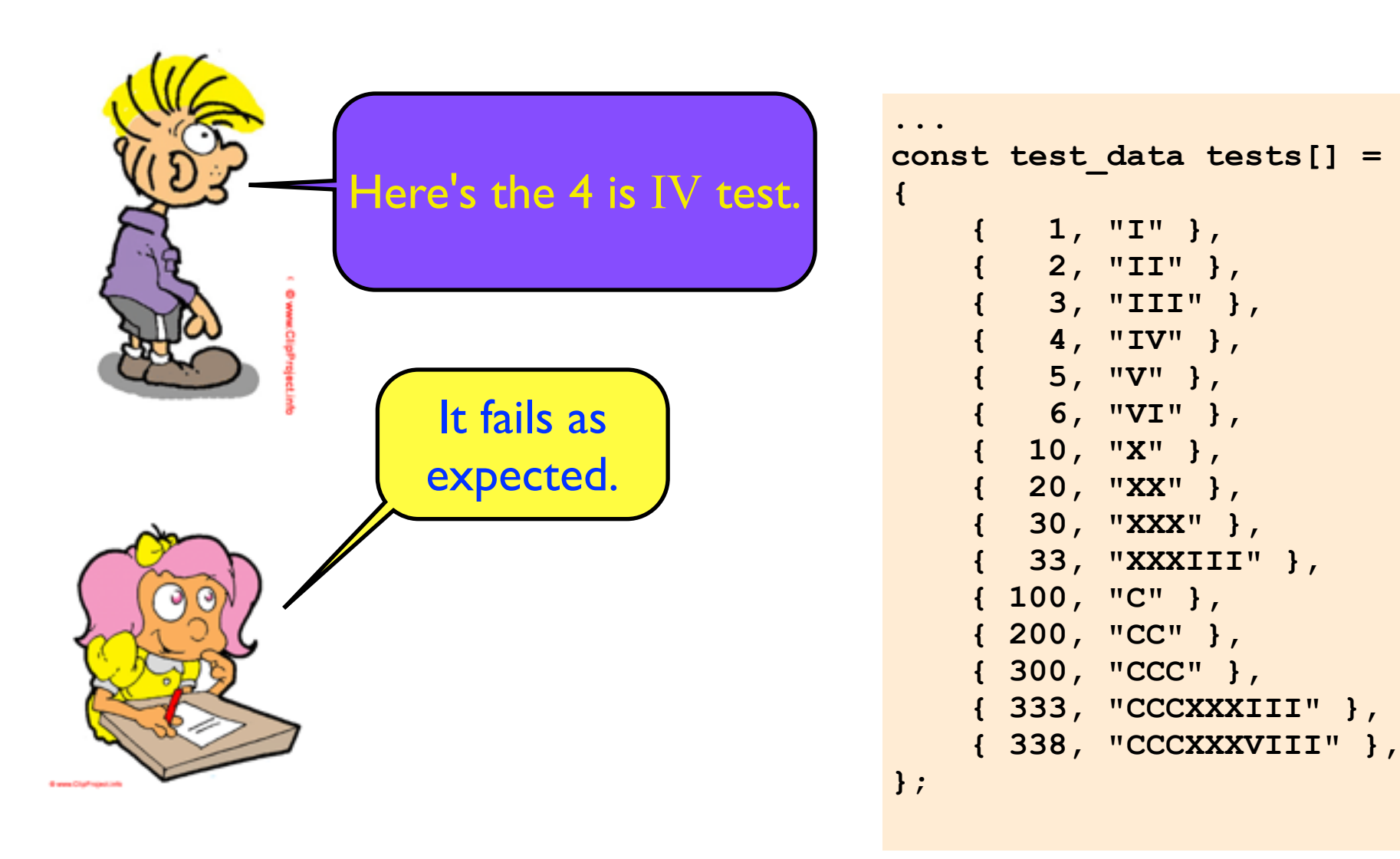

\$ cc -Wall -Werror \*.cpp && ./a.out  $expected: to_{roman}(4) == "IV"$  $\text{actual: to}$   $\boxed{\text{roman}(4)}$  == "IIII" Assertion failed: (false), ...

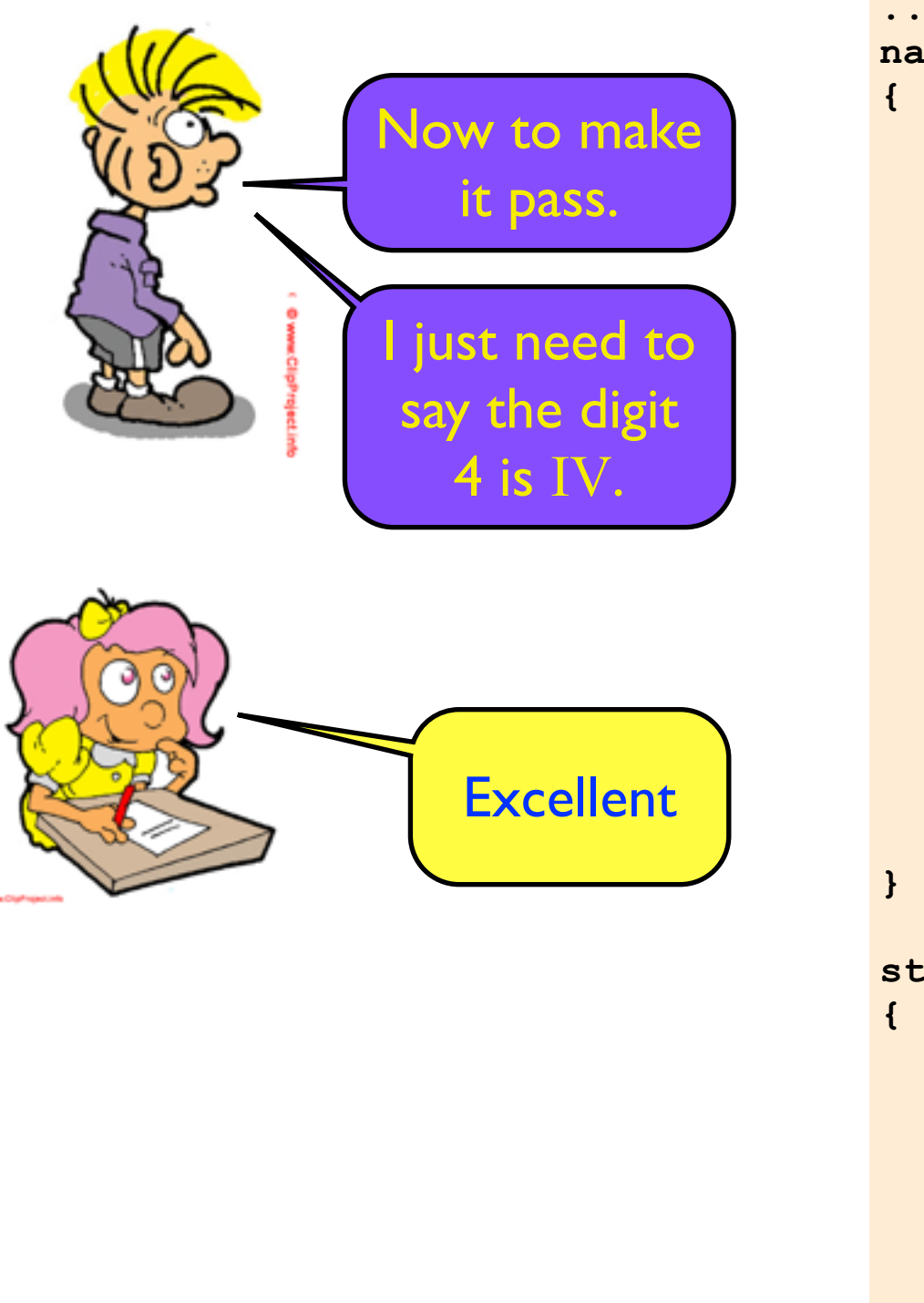

```
...
namespace
  struct digit
   { 
        int arabic;
        std::string roman;
  };
  const digit digits[] = 
   {
        { 100, "C" },
        { 10, "X" },
        { 5, "V" },
        { 1, "I" }, 
  };
  const std::size_t n = 
        sizeof digits / sizeof digits[0];
std::string to_roman(int arabic)
     std::string roman = "";
    for (std::size t i = 0; i != n; ++i)
         while (arabic >= digits[i].arabic)
         {
             roman += digits[i].roman;
             arabic -= digits[i].arabic;
 }
     return roman;
}
        { 4, "IV" },
```
\$ cc -Wall -Werror \*.cpp && ./a.out All tests passed

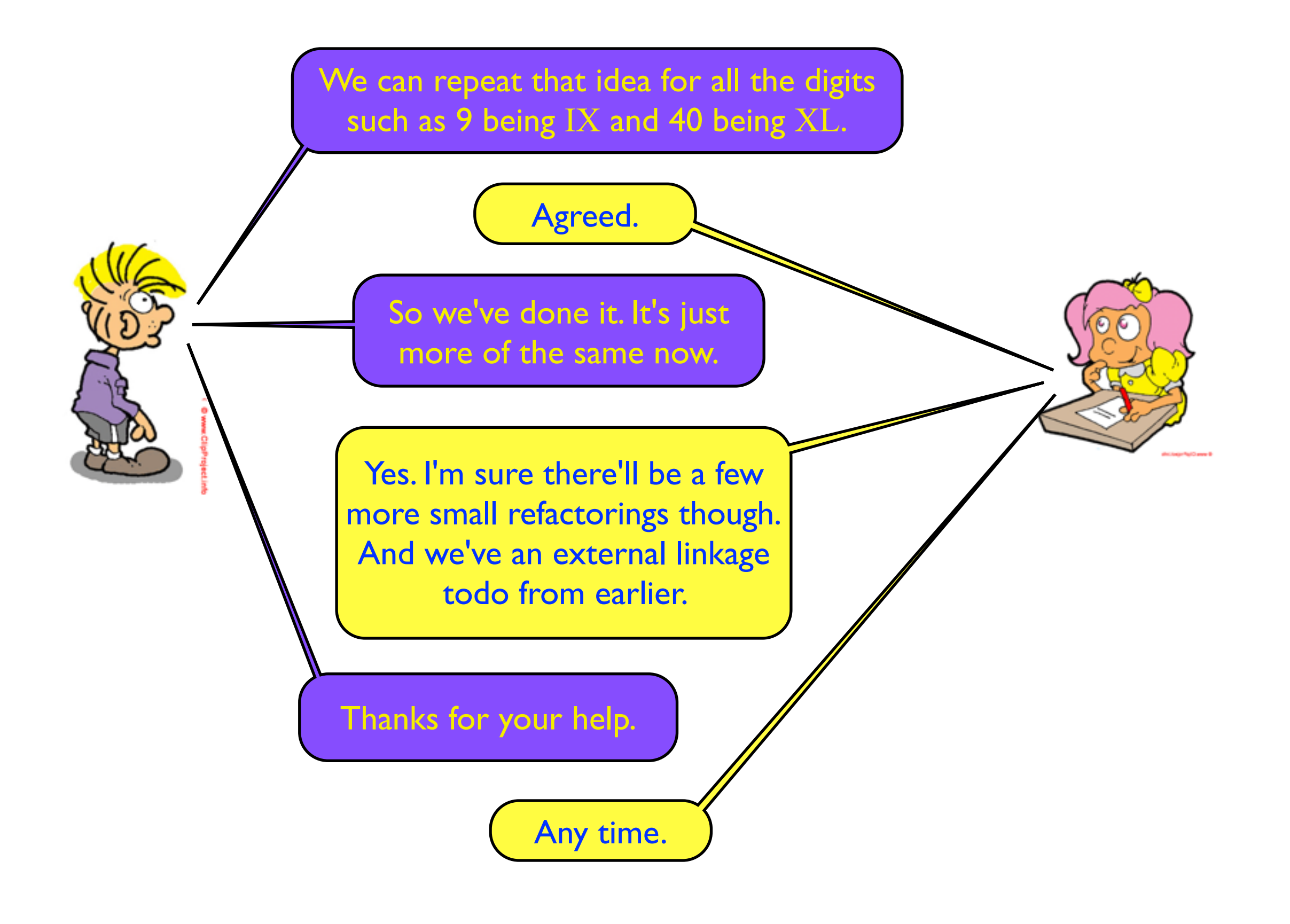